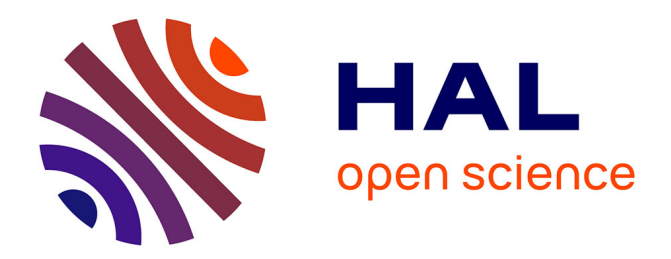

# **Veille stratégique : quels enjeux pour une société de consultants ? Etude de cas au sein d'une SCOP : Espace inter-lnitiative (E2i)**

Judicaël Potonnec

# **To cite this version:**

Judicaël Potonnec. Veille stratégique : quels enjeux pour une société de consultants ? Etude de cas au sein d'une SCOP : Espace inter-lnitiative (E2i) . Sciences de l'information et de la communication. 2010. dumas-01691525

# **HAL Id: dumas-01691525 <https://dumas.ccsd.cnrs.fr/dumas-01691525>**

Submitted on 24 Jan 2018

**HAL** is a multi-disciplinary open access archive for the deposit and dissemination of scientific research documents, whether they are published or not. The documents may come from teaching and research institutions in France or abroad, or from public or private research centers.

L'archive ouverte pluridisciplinaire **HAL**, est destinée au dépôt et à la diffusion de documents scientifiques de niveau recherche, publiés ou non, émanant des établissements d'enseignement et de recherche français ou étrangers, des laboratoires publics ou privés.

# Judicaël POTONNEC

Master 2 PRISME

UFR IDIST

Année 2009-2010

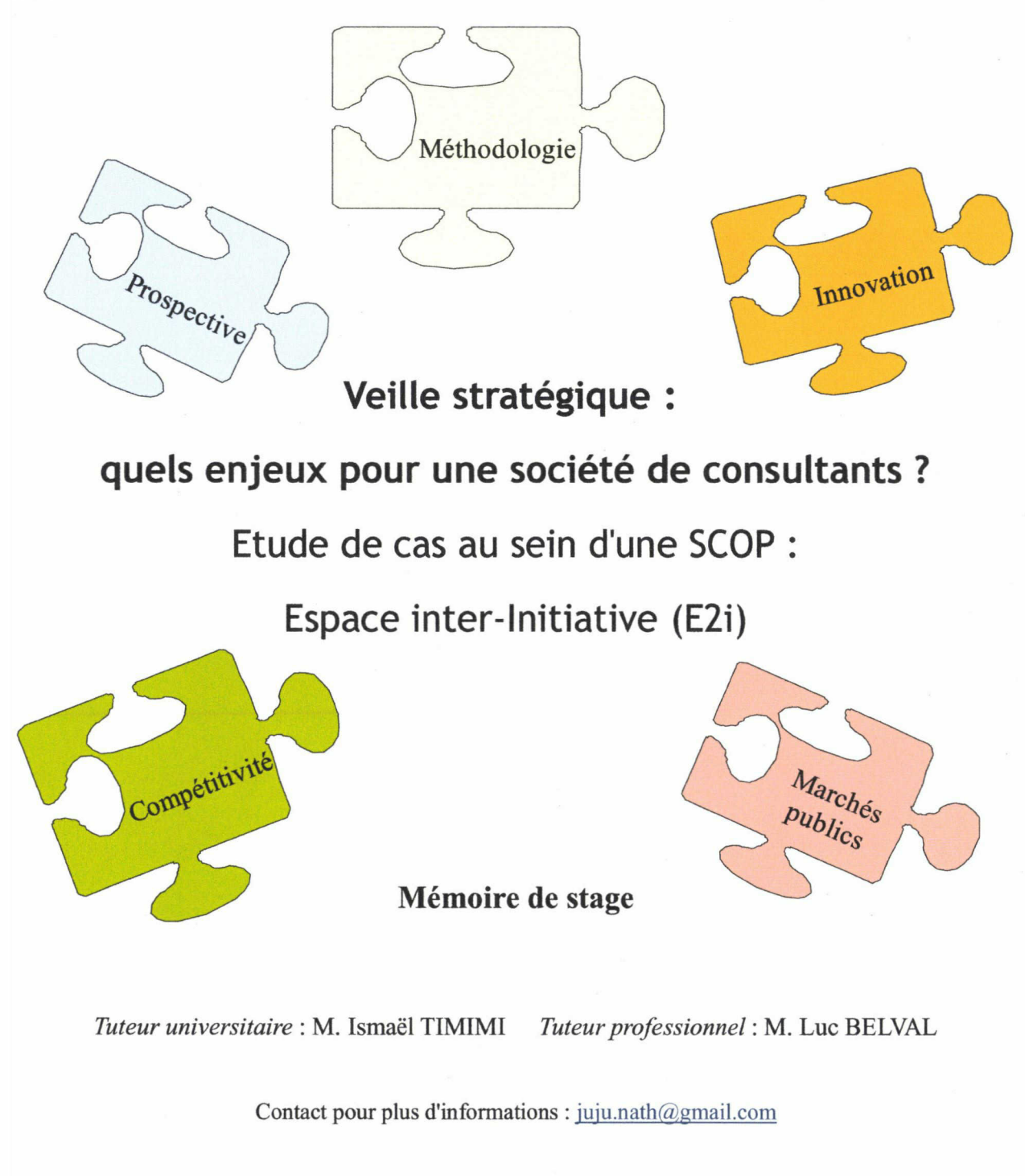

Université Charles de Gaulle - Lille III - UFR IDIST Domaine universitaire du "Pont de Bois" - rue du Barreau - BP 60149 - 59653 Villeneuve d'Ascq Cedex Espace Inter Initiatives 24 place du Maréchal Leclerc 59000 Lille - Tél : 03 20 17 52 52 - Mail : contact@e2i.coop

# Remerciements :

Je tiens, tout d'abord, à remercier les personnes suivantes :

- ✓ Ismaël Tîmimî, mon tuteur universitaire, pour son apport méthodologique et organisationnel
- ✓ Florent Bride, pour son aide technique lors de la prise en main du logiciel Web Site Watcher
- $\vee$  Luc Belval, mon tuteur professionnel, pour sa confiance et son suivi de mon travail
- ✓ Pascal Desreumaux, Sylvie Vancoillie, Nathalie Briquet et Emilie Bouvier qui ontparticipé à un groupe de travail spécifique sur la veille au sein d'E2i, qu'ils ont enrichi de leurs remarques et suggestions.
- $\angle$  L'ensemble de l'équipe d'E2i pour sa bonne humeur et sa disponibilité.

# SOMMAIRE

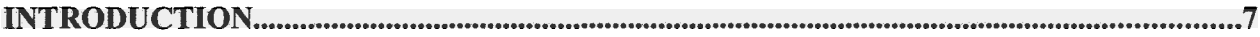

### PARTIE I

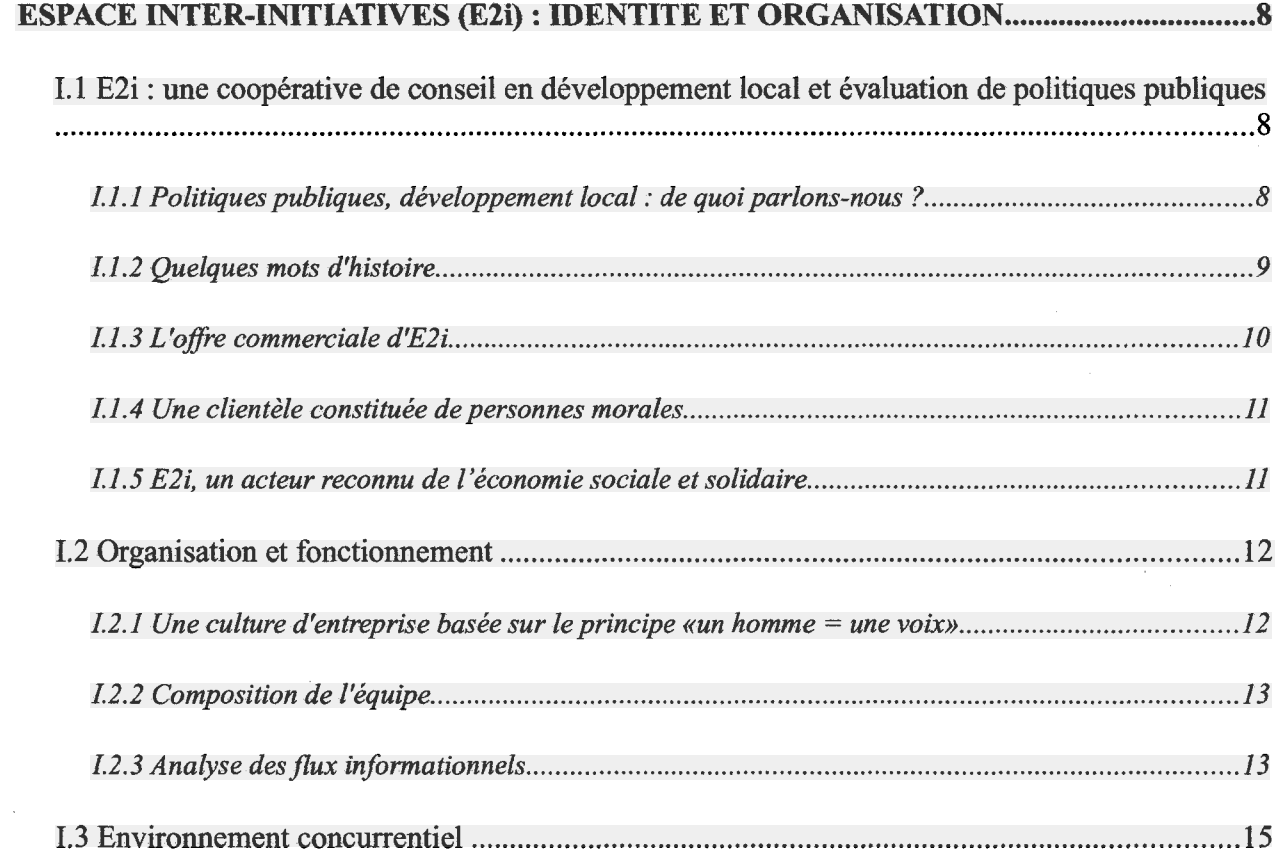

#### PARTIE II

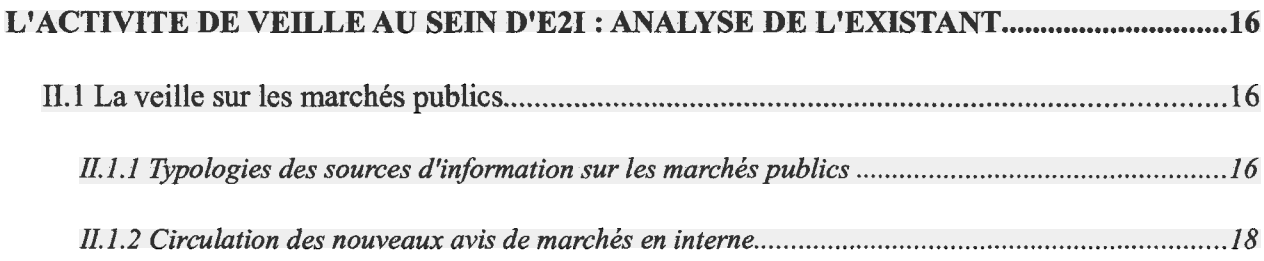

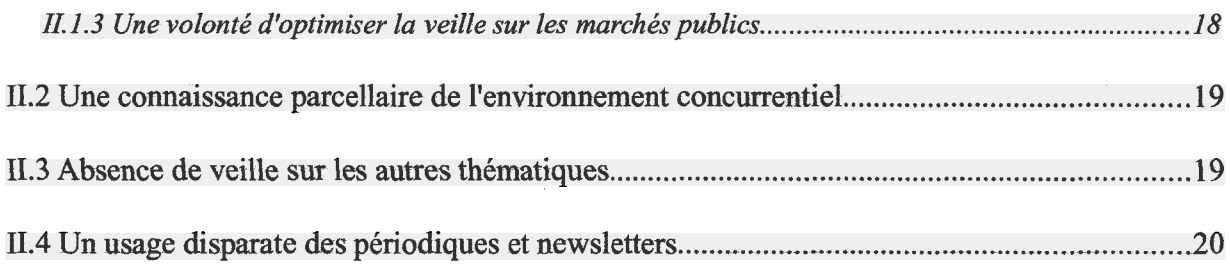

### PARTIE III

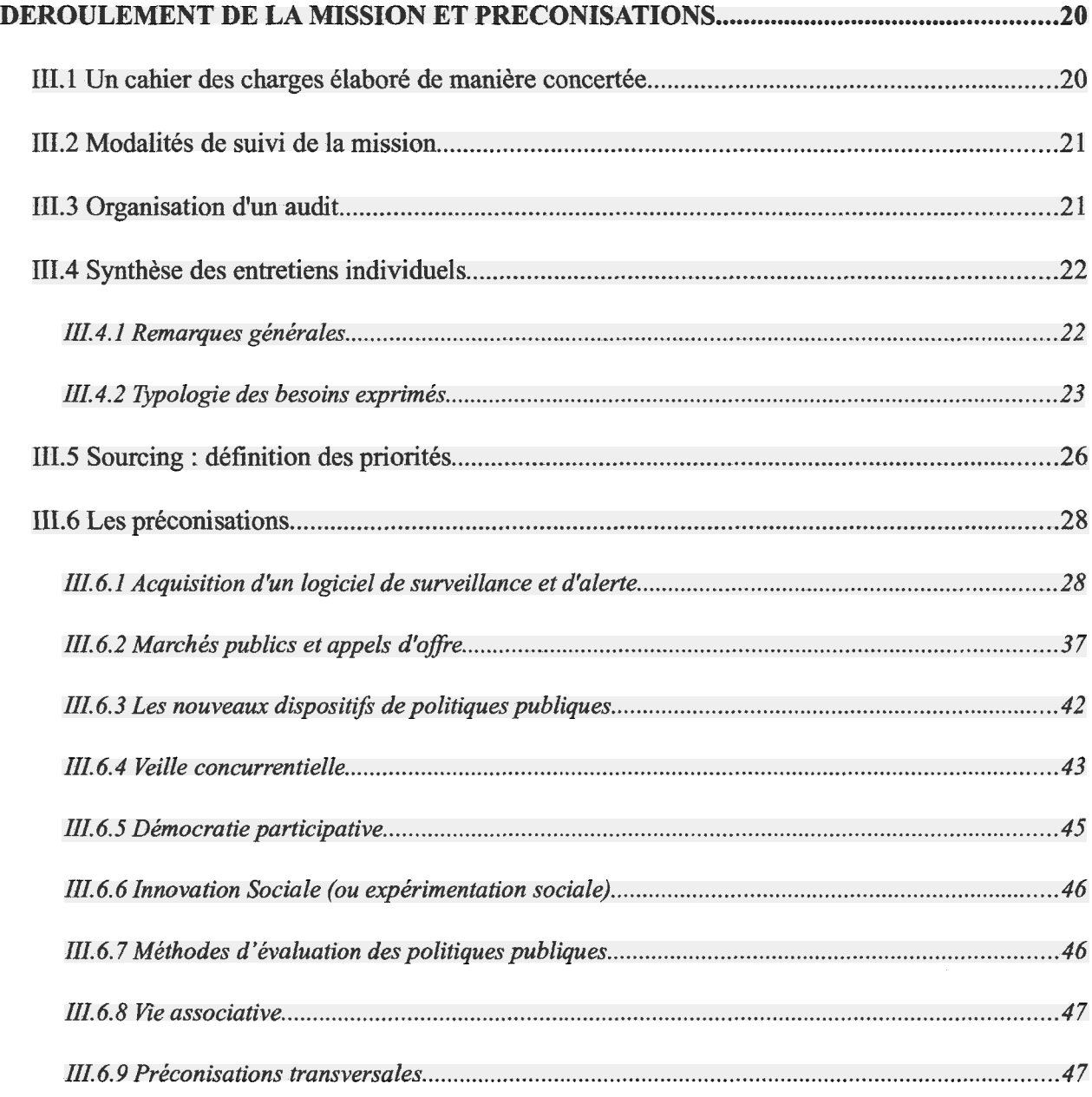

### PARTIE IV

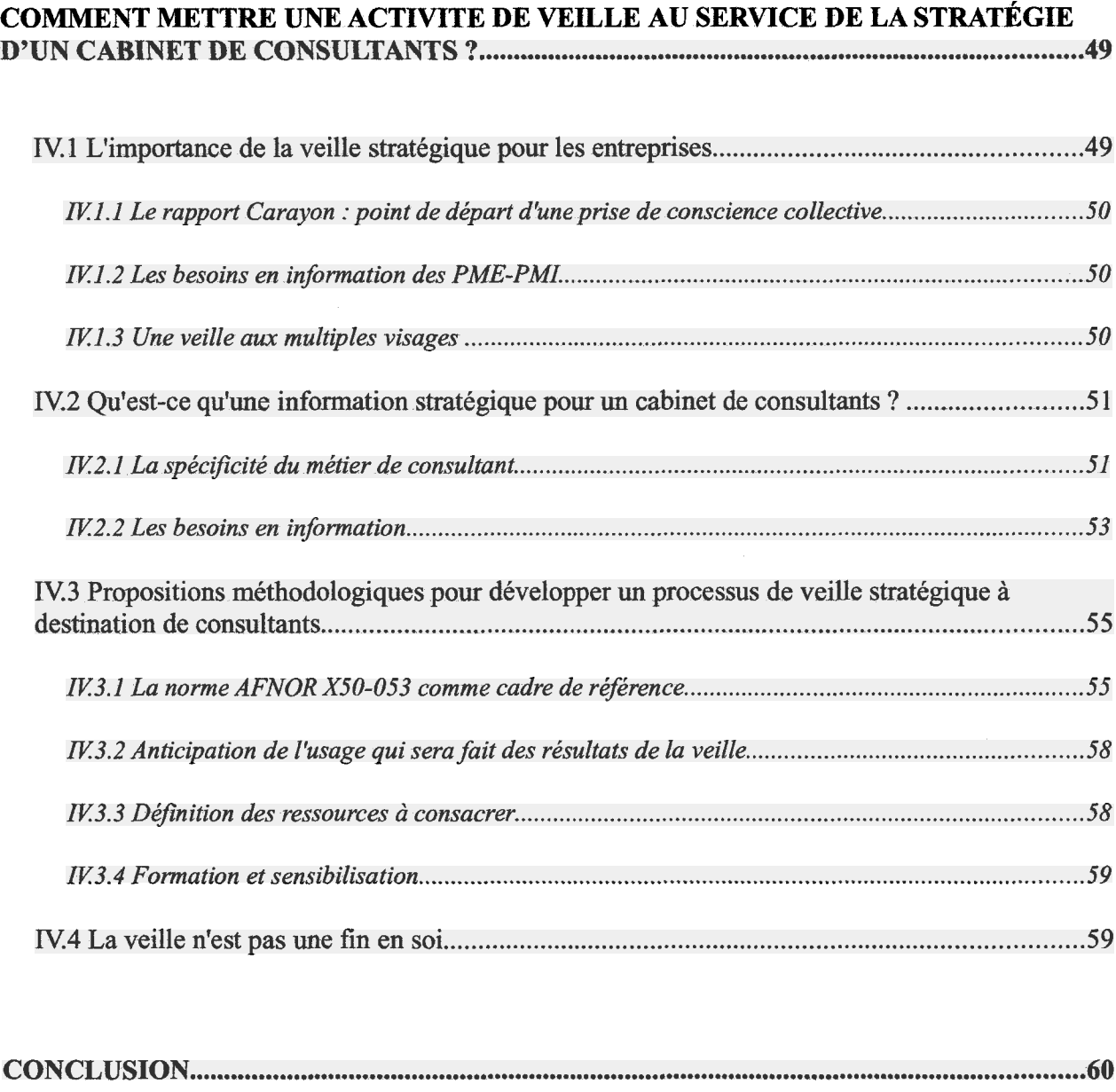

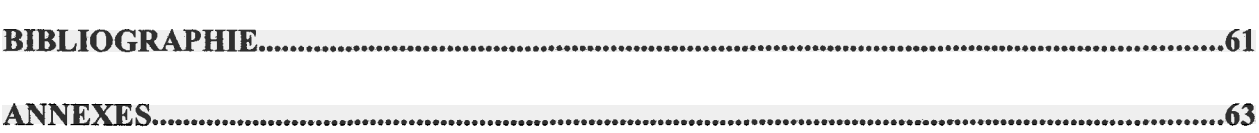

# INTRODUCTION

<span id="page-7-0"></span>Depuis quelques années, nous assistons à une véritable révolution de l'accès à l'information. En effet, principalement grâce à l'essor des Technologies d'Information et de Communication, une grande masse de données est disponible à tout moment et en tout lieu. De ce fait, il devient de plus en plus indispensable pour les entreprises, d'être en mesure d'identifier et de sélectionner l'information qui aura une valeur stratégique pour elles. Pour faire face <sup>à</sup> ces nouveaux enjeux, il convient pour les entreprises de mettre en place des processus de veille en mesure de canaliser et exploiter au mieux l'information.

La majorité des grandes multinationales disposent aujourd'hui de services intégrés pour s'en occuper, ou font appel à des prestataires extérieurs. En revanche, l'activité de veille est encore balbutiante dans les PME-PMI (de <sup>10</sup> <sup>à</sup> 250 salariés), et encore plus rare dans les TPE (moins de <sup>10</sup> salariés). Pourtant des méthodes de travail et des outils de plus en plus fiables, et parfois peu couteux, peuvent leur permettre de mener à bien cette mission.

A titre d'exemple, nous allons nous plonger dans l'univers quotidien d'une société de <sup>13</sup> salariés, un cabinet de consultants spécialisés dans le conseil en développement local et l'évaluation de politiques publiques, afin de mieux cerner les enjeux stratégiques que peut couvrir un processus de veille pour une entreprise de taille modeste. Nous pourrons ainsi visualiser quels peuvent être leurs besoins, les éléments organisationnels facilitateurs, mais également identifier les freins à une bonne circulation de l'information.

Nous allons consacrer notre première partie <sup>à</sup> une présentation de la société E2i (Espace Inter Initiatives) afin de comprendre son histoire, son organisation et le marché dans lequel elle évolue. Ensuite, nous nous arrêterons plus spécifiquement sur l'analyse du comportement d'E2i vis à vis de la circulation et du traitement de l'information afin d'identifier s'il existe déjà des actions que l'on peut relier à une activité de veille. Nous poursuivrons cette phase d'audit par une analyse des besoins exprimés individuellement et collectivement par les salariés de l'entreprise.

Puis, au regard d'une synthèse des besoins et d'une analyse de l'existant, nous étudierons quelles ont été les préconisations formulées, qu'elles aient été ou non suivies d'effet, ainsi que les outils et méthodes de travail mobilisés.

Enfin, nous tenterons de prendre un peu de hauteur, et de dégager quels sont les enjeux stratégiques de la mise en place d'une veille pour une société de consultants de petite taille, en nous posons les questions suivantes: qu'est-ce qu'une information stratégique pour un cabinet de consultant ? Quelle organisation du travail faut-il envisager pour capter et exploiter cette information ?

# PARTIE <sup>I</sup>

# <span id="page-8-0"></span>ESPACE INTER-INITIATIVES (E2I) :

# IDENTITE ET ORGANISATION

Un travail de veille pour une entreprise, quelle qu'elle soit, ne saurait être envisagé sans une prise en compte préalable de son histoire, de son fonctionnement, de sa culture ou encore de son environnement. C'est pourquoi, nous allons dans cette première partie "planter le décor" avant de nous pencher, dans les parties suivantes, sur des questions plus opérationnelles.

Après avoir dressé un portrait de la société E2i, nous verrons les particularités de son fonctionnement, de son organisation interne et quels sont les lieux et espaces de circulation de l'information.

# 1.1 E2i : une coopérative de conseil en développement local et évaluation de politiques publiques

Créé en 1988, E2i (Espace Inter Initiatives) est un cabinet-conseil spécialisé dans le développement local et l'évaluation des politiques publiques. Parmi ses champs d'investigation, on retiendra particulièrement les thématiques suivantes :

- l'insertion et l'emploi
- la lutte contre les exclusions, l'action sociale et médico-sociale
- la Politique de la Ville
- l'innovation sociale
- le sport

### 1.1.1 Politiques publiques, développement local : de quoi parlons-nous ?

Prenons, dès à présent, le temps d'expliquer ce que nous entendons par politique publique et développement local. Cette précision préalable est indispensable pour comprendre le métier des consultants d'E2i.

Une politique publique (ou stratégie publique) est un ensemble d'actions coordonnées, mis en œuvre par un gouvernement ou une collectivité (région, municipalité,...), qui a pour objectif de faire évoluer une situation dans un souci d'intérêt public (santé, éducation, environnement, emploi,...). La plupart du temps, les politiques publiques visent <sup>à</sup> rendre concrets des objectifs énoncés dans des lois ou schémas directeurs. Pour atteindre leur but, les politiques publiques requièrent la mobilisation de tous les acteurs concernés par le thème (élus, administrations, associations, usagers, ...)

<span id="page-9-0"></span>Quelques exemples de politiques publiques sur lesquelles E2i a déjà été investi :

- les PLIE (Plans Locaux pour l'Insertion et l'Emploi) sont des dispositifs, inscrits dans la loi de lutte contre les exclusions, qui ont pour objectif d'aider les personnes en grande difficulté sociale et professionnelle à s'insérer dans le monde du travail
- les CUCS (Contrats Urbains de Cohésion Sociale) donnent un cadre contractuel <sup>à</sup> la politique de la ville en faveur des habitants des quartiers en difficulté
- les PDAHI ( Plans Départementaux d'Accueil, d'Hébergement et d'Insertion) sont des outils structurant, à l'échelle départementale, la Stratégie nationale de prise en charge des personnes sans-abri ou mal logées

Comme son nom l'indique, le développement local concerne davantage les actions et initiatives spécifiques <sup>à</sup> un territoire et son évolution qualitative. Il s'appuie sur une dynamique de projet et vise le mieux-être des habitants par une meilleure prise en compte de leur cadre de vie, de leur accès <sup>à</sup> l'emploi,... Les actions de développement local sont menées par les collectivités ou les intercommunalités.

Quelques exemples d'initiatives relevant du développement local :

- mise en place d'un Plan Local de développement de l'Economie Sociale et Solidaire
- mise en place d'un label de qualité de type « saveurs régionales »,
- mise en place d'une filière de valorisation des déchets de bois

### 1.1.2 Quelques mots d'histoire

Pour mieux cerner l'identité du cabinet E2i, il est important d'apporter un bref éclairage historique.

### Début des années 1990 : E2i, expert de l'insertion

A sa création en 1988, Espace Inter-Initiatives (E2i) est la « cellule » Etudes du réseau des boutiques de gestion ESPACE, fondé par Henri Le Marois. En 1992, les consultants et assistantes optent pour le statut de société coopérative de production (SCOP).

Dès l'origine, en 1988, le facteur humain est considéré comme primordial, avec en toile de fond la lutte contre les exclusions et le développement de l'économie sociale et solidaire. Le terme d'Economie Sociale et Solidaire et Solidaire s'applique <sup>à</sup> des organisations ( mutuelles, associations, fondations, ...) fonctionnant sur des principes d'égalité des personnes et de solidarité entre ses membres.

Le début des années 1990 marque en grande partie la reconnaissance d'E2i comme expert de l'insertion, notamment par le montage, puis l'évaluation des PLIE (Plans Locaux par l'Insertion et l'Emploi) sur tout le territoire national.

### Milieu des années 1990 : implication d'E2i pour le développement de la culture de la concertation

En 1995, l'équipe est impliquée dans le processus des « Assises pour l'emploi et le travail », mené par le Conseil régional Nord-Pas de Calais. Cette période est marquée par la volonté de la sphère publique de faire de la « politique autrement ». Une des innovations marquantes est l'intérêt porté

<span id="page-10-0"></span>aux habitants pour les faire participer <sup>à</sup> la définition des politiques régionales. E2i fait alors partie des experts qui apporte leur ingénierie pour soutenir cette initiative. Les consultants participent, par leurs missions de conseils, <sup>à</sup> développer la culture de la concertation.

### Fin des années 90 à aujourd'hui : le temps de la diversification

E2i diversifie ses activités en s'orientant sur le développement des services de proximité puis sur la politique de la Ville, les programme emploi-jeune ou encore l'aménagement du temps de travail (ARTT). De nouvelles missions d'accompagnement et d'ingénierie sont confiées aux consultants d'E2i pour faciliter la mise en œuvre de ces politiques dans les collectivités territoriales, les associations et les entreprises.

Par ailleurs, la palette d'interventions s'élargit progressivement en direction des secteurs de l'éducation, la prévention de la délinquance, la jeunesse ou encore le sport.

De nouvelles diversifications sont en cours depuis quelques années en direction du secteur social et médico-social.

Tout en ayant gardé des activités liées <sup>à</sup> l'insertion, le cabinet est donc devenu pluridisciplinaire.

Au-delà de son histoire, et avec pour slogan «conseiller pour agir concrètement», E2i cherche <sup>à</sup> contribuer <sup>à</sup> la société de demain, avec l'humilité et le temps que cela demande.

### 1.1.3 L'offre commerciale d'E2i

E2i accompagne les acteurs du développement territorial et contribue <sup>à</sup> leur qualification en combinant plusieurs modes d'intervention :

- l'appui à l'élaboration et à l'évaluation des politiques publiques (E2i est membre de la Société Française d'Évaluation),
- l'accompagnement des organisations dans la définition de leur stratégie et dans la mise en œuvre de leurs projets de développement,
- la formation (E2i est agréé Organisme de Formation depuis 1992),
- l'expérimentation et le transfert d'innovation dans le cadre de projets européens (exemple : le projet MENTOR qui vise <sup>à</sup> améliorer des services rendus aux personnes ayant de grandes difficultés pour accéder <sup>à</sup> un emploi).

Pour ces interventions, les consultants mobilisent des outils et des méthodes d'animation et de capitalisation qui favorisent la participation des acteurs et l'opérationnalité des solutions recherchées :

- animation de débats, travaux de groupes et ateliers : simulations co-construites (construction de scenarii, simulations chiffrées, ...), jeux de rôles, jeux coopératifs,...
- recueil, capitalisation et partage des connaissances : fiches méthodologiques, témoignages et étude de cas, dossiers et supports pédagogiques, synthèses d'évaluation...

D'une manière générale, E2i prend souvent le rôle d'interface entre les initiateurs et utilisateurs de programmes et de politiques. Nous reviendrons plus loin sur le fait qu'E2i a le souci permanent que ses activités se déroulent sur un mode participatif avec l'ensemble des acteurs concernés, du commanditaire <sup>à</sup> l'usager, en passant par les partenaires techniques et financiers. Ainsi, leurs travaux <span id="page-11-0"></span>accordent une large place à l'expression des différents points de vue, <sup>à</sup> la co-construction et <sup>à</sup> l'appropriation des projets et des méthodes de suivi et d'évaluation de ces projets par les acteurs eux-mêmes. L'objectif est ainsi de faciliter l'émergence de propositions originales et la construction d'un contexte favorisant la négociation entre des positionnements et des intérêts qui peuvent être différents, voire totalement opposés.

Notons que si la majorité des actions d'E2i a pour cadre la région Nord-Pas-de-Calais, E2i intervient sur l'ensemble du territoire français, tant à l'échelle locale que nationale, ainsi qu'au niveau européen.

### 1.1.4 Une clientèle constituée de personnes morales

L'activité d'E2i est d'ordre commercial. Elle fait suite <sup>à</sup> la commande de clients publics ou privés, dans le cadre d'appels d'offre et de marchés publics, et répond à des cahiers des charges précis imposés ou définis avec eux.

Les clients d'E2i sont donc uniquement des personnes morales :

- des collectivités locales et territoriales (Conseils régionaux, communautés urbaines, communautés de communes, municipalités...),
- des services déconcentrés de l'état ( ex : Direction Départementale Jeunesse et Sports, DDASS,...),
- des établissements publics ( ex : Caisses d'Allocations Familiales, CCAS,...)
- des associations
- des entreprises

Pour assurer son activé commerciale, E2i est donc tenu de surveiller constamment les nouveaux appels d'offres et avis de marchés publics pour décrocher de nouveaux contrats. De même, il lui faut s'informer sur les dispositifs de politique publique nouvellement mis en place ou <sup>à</sup> venir. Cette préoccupation sera bien entendu au cœur du travail mené au cours de mon stage.

### 1.1.5 E2i, un acteur reconnu de l'économie sociale et solidaire

A travers ses domaines et modalités d'intervention, E2i rejoint les préoccupations de l'économie sociale et solidaire.

L'Economie sociale et solidaire se définit à travers plusieurs critères :

- structure juridique (SCIC, SCOP, mutuelle, SLAE...) et/ou
- activité d'utilité sociale et/ou environnementale et/ou
- bénéficiaires des produits et services (public en difficulté).

Les projets reposent sur l'engagement citoyen, et les structures ont comme principes fondateurs la démocratie, l'égalité des personnes et l'utilité sociale.

Ainsi, la réponse aux besoins des populations, l'utilité sociale, l'ancrage territorial, la coopération entre collectivités territoriales et acteurs privés apparaissent toujours comme un fil rouge des interventions des consultants d'E2i.

E2i est d'ailleurs référencé comme l'une des 50 entreprises innovantes de Lille Métropole

<span id="page-12-0"></span>Communauté Urbaine en termes d'Economie solidaire, notamment pour avoir coordonné la mise en œuvre de la Monnaie solidaire SOL dans le Nord-Pas-de-Calais. Notons enfin qu'E2i est un membre actif du Conseil d'Administration d'Acteurs Pour une Economie Solidaire (APES Nord-Pas de Calais).

# 1.2 Organisation et fonctionnement

L'étape consistant à comprendre la culture d'une entreprise, son organisation et son fonctionnement au quotidien est nécessaire si l'on veut que le processus de veille proposé soit adapté, de la recherche des sources d'information jusqu'à la diffusion des résultats.

### 1.2.1 Une culture d'entreprise basée sur le principe «un homme <sup>=</sup> une voix»

La culture d'entreprise d'E2i est fortement marquée par son statut. En effet, en cohérence avec leur éthique et leurs valeurs, l'ensemble des salariés d'E2i est regroupé sous un statut de SCOP (Société Coopérative Ouvrière de Production). On doit d'ailleurs employer le terme salarié-associé plutôt que celui de salarié.

Le fil conducteur des SCOP repose sur une mise en commun des moyens pour être plus forts ensemble, et accéder à la responsabilité et l'initiative économique. Le fonctionnement y est démocratique et place les hommes et femmes qui y travaillent au cœur de l'entreprise.

Historiquement, Le modèle des SCOP a débord été développé dans le milieu agricole mais c'est surtout dans le secteur tertiaire qu'on le retrouve aujourd'hui. En 2009, on recense près de 2000 SCOP en France, ce qui représente 40 000 emplois (Source : Union Nationale des SCOP).

Une SCOP est confrontée aux mêmes contraintes de gestion, de rentabilité et de mise en concurrence que n'importe quel autre entreprise (SA, SARL). Mais l'originalité de ce type de statut est que les salariés sont associés majoritaires et détiennent au minimum 51% du capital. Cette mesure concerne donc tous les salariés d'E2I, consultants ou non, qui versent chacun une part de leur salaire au capital. Des associés extérieurs peuvent entrer dans le capital ( <sup>à</sup> hauteur de 49%) mais ne peuvent détenir qu'un maximum de 35% des droits de vote. En revanche, la formule consacrée lorsqu'on évoque les SCOP est le principe "une personne = une voix", et ce quelque soit le montant du capital détenu.

En étant associés majoritaires, les salariés associés décident collectivement des décisions et orientations stratégiques de l'entreprise, désignent leurs dirigeants (gérant, conseil d'administration,...) et organisent le partage des bénéfices. Ces bénéfices sont en partie redistribués aux salariés actuels, mais servent aussi <sup>à</sup> alimenter les fonds propres qui garantissent la pérennité de l'entreprise.

L'esprit qui anime les SCOP est fondé sur une force collective et favorise l'information entre les salariés, car les objectifs et intérêts sont partagés. J'ai ainsi pu participer, au cours de mon stage, à une session de formation organisée par un des consultants <sup>à</sup> destination de ses collègues, et qui avait pour but de leur transmettre son expérience en terme de méthodes d'animation.

Cet esprit est une condition nécessaire "pour acquérir l'autonomie, la motivation et l'esprit de responsabilité que requiert un monde économique devenu incertain" (source : Réseau National des SCOP).

<span id="page-13-0"></span>Ce statut de Scop fait que, même s'il y <sup>a</sup> une présidente et deux directeurs généraux désignés chez E2i, on ne ressent pas de véritable hiérarchie au sein de l'équipe. Il n'existe d'ailleurs pas d'organigramme défini. De plus, comme les bénéfices sont partagés, il y <sup>a</sup> peut-être plus de chances d'obtenir un bon partage de l'information entre salariés que dans d'autres entreprises.

Historiquement lié au mouvement coopératif, E2i siège aujourd'hui au bureau de l'Union Régionale des Sociétés Coopératives de Production (URSCOP).

# 1.2.2 Composition de l'équipe

L'équipe d'E2i est constituée de 13 salariés-associés répartis de la manière suivante :

- 9 consultants (dont l'une <sup>a</sup> aussi le statut de présidente, et deux autres celui de directeurs généraux),
- <sup>1</sup> chargée d'études,
- $\bullet$ <sup>1</sup> comptable,
- 2 assistantes chargées d'épauler les consultants et du suivi administratif des dossiers. Une de ces assistantes consacre une petite partie de son temps de travail à une veille sur les marchés publics.

On notera qu'aucun associé n'a dans sa fiche de poste une mission de gestion documentaire.

# 1.2.3 Analyse des flux informationnels

Nous allons voir dans cette rubrique quels sont les modes de circulation et les supports d'organisation de l'information au sein du cabinet E2i.

### Réunions d'équipe, Assemblées Générales, Séminaires et autres lieux d'échange

Une réunion bimensuelle rassemble l'ensemble des consultants. Le principal ordre du jour est généralement de faire le point collectivement sur les négociations en cours et sur la charge de travail de chacun pour les semaines <sup>à</sup> venir. Puis, <sup>à</sup> partir d'une liste des appels d'offre qui viennent d'être publiés, les consultants choisissent ou non d'y répondre et se répartissent la charge de travail.

Ces réunions peuvent aussi être l'occasion d'aborder d'autres questions d'intérêt collectif. J'ai par exemple utilisé ce lieu d'échange pour présenter la synthèse de mes entretiens et proposer une méthode de sélection des thèmes prioritaires.

Tous les deux mois, une Assemblée Générale convoque les personnes associées (salariés et associés extérieurs) dans le capital de la SCOP. Je n'ai pas eu l'occasion d'y participer, n'étant pas moi-même associé d'E2i. Ces AG ont une portée plus stratégique <sup>à</sup> long terme que les réunions d'équipe (décisions de recrutement,...).

Un séminaire est organisé deux fois par an, hors les murs, et rassemble tous les salariés d'E2i. J'ai eu la chance que ce séminaire tombe pendant mon stage, et j'ai pu y participer. Le séminaire <sup>a</sup> pour fonction, en prenant appui sur tous les éléments comptables de l'année écoulée, de dresser un bilan

partagé, de s'interroger sur les méthodes de travail et de définir des axes stratégiques pour les mois à venir.

Enfin, comme dans toute entreprise, on ne peut passer sous silence l'importance, en terme de circulation de l'information, des lieux et moments d'échanges informels comme la cuisine où les repas sont pris collectivement.

#### Gestion de la documentation

E2i dispose d'un très riche fond documentaire "papier" constitué de guides méthodologiques, rapports d'études, littérature grise, ... auxquels s'ajoutent les rapports publiés en interne par E2i. On peut estimer ce fond à 1000 ou 2000 documents.

Malheureusement, ce fond documentaire est difficilement exploitable car E2i ne dispose pas d'une base de données pour le gérer et aucun salarié n'a en charge son suivi.

De plus, il est physiquement "éclaté" entre les bureaux de plusieurs consultants selon leurs thèmes de prédilection. Un plan de classement permettant de localiser chaque thématique a été élaboré en 2006. Mais ce plan de classement n'est affiché nulle part pour guider les nouveaux venus dans leur recherche de documents. De plus, comme il n'existe aucune modalité de gestion de prêts, certains documents peuvent être difficiles à retrouver.

#### Un serveur pour une gestion partagée de l'information

Le même plan de classement est utilisé dans une rubrique «documentation» sur le serveur informatique d'E2i pour la gestion et la conservation des documents numériques. Mais selon l'avis de plusieurs consultants, ce classement est de moins en moins respecté.

Les autres documents sont rangés sur le serveur dans 4 grandes catégories :

- Négociation (regroupe tous les fichiers qui composent les dossiers de candidature aux appels d'offres)
- Clients (regroupe les bilans et toutes autres productions réalisées en cours de mission)
- Administration (essentiellement utilisé pour la comptabilité)
- Gestion (compile les rapports d'activité, prises de décisions, ...)

L'usage d'un serveur s'avère intéressante pour E2i car il permet de capitaliser l'expérience et de mettre en commun les candidatures aux appels d'offres, ainsi que les études et documents produits par les consultants lors de leurs interventions. Il pourrait aussi servir à capitaliser des rapports d'étonnement faisant suite <sup>à</sup> des contacts informels avec des clients et partenaires, ou des visites dans des salons professionnels. Cette application n'est pas utilisée actuellement.

Par ailleurs, E2i dispose d'un système de bases de données relationnelles réalisé avec FileMaker Pro, un équivalent élaboré de Microsoft Access pour Mac. Ces bases de données sont peuvent être alimentées par toute l'équipe via le serveur. Elle servent <sup>à</sup> mutualiser les informations sur l'état d'avancement des réponses aux appels d'offres reçus et repérés sur internet : échec de la candidature, négociation en cours, démarrage de la mission.... Elles permettent aussi d'identifier quel est le consultant qui coordonne telle ou telle réponse à un marché et ainsi, évaluer la charge de travail prévisionnelle de chacun. L'outil est également appréciable pour la comptabilité.

#### <span id="page-15-0"></span>Autres supports pour la circulation de l'information

D'autres supports de circulation de l'information méritent d'être évoqués même si certains sont peu ou pas utilisés.

Ainsi, un panneau d'affichage est destiné à recevoir toute information destiné à l'ensemble de l'équipe (note interne, annonces de formation,...) mais il m'a semblé peu usité.

En revanche, il n'existe pas de publication de communication interne de type lettre d'information.

Nous verrons dans la partie suivante le circuit utilisé pour l'information liée aux marchés publics.

#### Les principaux besoins en information

Nous verrons en détail dans la partie III quels ont été les besoins en information et en veille exprimés par les consultants lors d'un audit que j'ai mené auprès de l'ensemble de l'équipe.

Néanmoins, on peut affirmer que certains types d'informations me sont rapidement apparus nécessaires, voire vitaux pour le cabinet :

- une connaissance des politiques publiques en cours et une anticipation de celles qui sont en cours d'élaboration. C'est autour de ces politiques que le cabinet va déployer ses activités.

— un suivi régulier de l'offre en marchés publics

-une vision générale sur les enjeux de sociétés qui font l'actualité et qui impacteront les politiques publiques : la lutte contre l'absentéisme scolaire, les discriminations,...

 $-$  ...

# 1.3 Environnement concurrentiel

Pour cerner le marché sur lequel évolue une entreprise, il convient d'identifier ses concurrents et d'en analyser les activités.

Dans les travaux qui ont précédé mon arrivée en stage, une douzaine de concurrents d'E2i <sup>a</sup> été identifiée par le biais d'une des consultantes qui <sup>a</sup> dressé en juin 2009 un benchmarking des cabinets et coopératives de conseil. Ce benchmarking avait pour objectif d'analyser les points forts de leurs sites internet en vue de la refonte du propre site d'E2i.

Ce travail est enrichissant dans le sens où il permet d'observer ce qui constitue les principaux arguments commerciaux de ce type de cabinets. Nous pouvons ainsi retenir qu'il est important pour un cabinet de conseil de valoriser : les missions qu'il <sup>a</sup> déjà effectués, les clients qui ont fait appel <sup>à</sup> lui, ses domaines et méthodes d'intervention, le CV et les compétences de chaque consultant, la mise en ligne de travaux et publications, ... ou encore de diffuser une newsletter.

Ce travail de benchmarking <sup>a</sup> servi de base <sup>à</sup> la mise en place de la veille concurrentielle que nous évoquerons plus loin.

# PARTIE II

# <span id="page-16-0"></span>L'ACTIVITE DE VEILLE AU SEIN D'E2I : ANALYSE DE L'EXISTANT

Avant de faire des préconisations pour optimiser la veille au d'E2i, il convient, tout d'abord de dresser l'inventaire des actions de veille déjà existantes, que celles-ci donnent ou non satisfaction.

# 11.1 La veille sur les marchés publics

La veille sur les marchés publics n'a jamais été officiellement inscrite dans les missions d'un des salariés-associés. Mais pour faire face au besoin grandissant pour ce type de structure d'être en alerte sur les avis de publication, l'une des assistantes s'est proposée pour prendre en charge cette surveillance, et assure depuis cette mission hautement stratégique puisqu'une bonne partie du chiffre d'affaires d'E2i en dépend.

### 11.1.1 Typologies des sources d'information sur les marchés publics

La veille sur les marchés publics, assurée par E2i s'exerce exclusivement sur des sites internet en accès gratuit.

On peut proposer une typologie des sites surveillés, comme suit :

- les sites officiels d'annonces légales dont le plus connu est le BOAMP (Bulletin Officiel des Annonces de Marchés Publics) géré par un service de l'Etat, la Direction de l'Information Légale et Administrative. Il existe un équivalent, TED, <sup>à</sup> l'échelle de l'Union Européenne.
- les sites officiels des institutions et collectivités (ministères, conseils régionaux et généraux, municipalités,...) qui pour la plupart disposent d'une rubrique intitulée "marchés publics" mais ne proposent que rarement une fonction d'alerte.
- les plateformes de dématérialisation des marchés publics. Une plateforme de dématérialisation est une plateforme sécurisée utilisée pour la gestion dématérialisée des avis d'appel public <sup>à</sup> la concurrence. Ces avis sont généralement mis en ligne et transmis directement au BOAMP. Certaines plateformes de dématérialisation sont internes <sup>à</sup> des collectivités.

Outre la mise en ligne des avis de nouveaux marchés ( et des avis d'attribution), les plateformes de dématérialisation mettent à disposition des entreprises candidates des fonctionnalités relatives à :

 $\vee$  la recherche des consultations en cours à l'aide par exemple d'un numéro de référence généralement précisé dans l'avis d'appel d'offres, d'une catégorie de marchés,

Veille stratégique : quels enjeux pour un cabinet de consultants ? <sup>16</sup>

de mots clés,...

 $\checkmark$  une inscription afin d'être informé automatiquement de chaque nouvelle consultation concernant leur domaine d'activité. Cette inscription peut se faire en ligne, en définissant un identifiant et un mot de passe, ou <sup>à</sup> l'aide d'un certificat signature électronique si le candidat dispose déjà de ce type d'outil d'authentifieation.

 $\checkmark$  le téléchargement de dossiers de consultation des entreprises sous format électronique.

✓ la réponse à l'appel d'offres sous forme électronique (ou autre procédure de marché). La plateforme doit respecter les règles du code des marchés publics notamment en matière de signature électronique, de chiffrement des réponses via des clés de cryptage sécurisées, de dépouillement des plis électroniques,...

- la gestion des réponses aux questions de candidats,
- ✓ ...
- Des sites-portails. Généralement <sup>à</sup> vocation commerciale, ces sites permettent de consulter les avis de marchés en cours et proposent des services complémentaires moyennant un abonnement payant. A titre d'exemple, le site de France Marchés, donne la possibilité de faire une recherche dans les annonces parues dans la Presse Quotidienne Régionale. Et en adhérant, il est possible de bénéficier d'un service d'alerte.

Une autre typologie peut être réalisée pour les modes et fonctions d'alertes que proposent les sources d'information évoquées ci-dessus, pour détecter les nouveautés :

- alertes par mots-clés libres. L'utilisateur est averti par mail, généralement au quotidien, des appels d'offre dont le libellé contient un des mots-clés choisis.
- alertes par mots-clés à partir d'une liste fermée. Le site ne propose qu'une liste restreinte de mots-clés sur lesquels on peut être alerté. Cette solution est, de fait, moins précise que la précédente
- alertes sur une liste fermée de rubriques correspondant <sup>à</sup> la codification officielle des marchés publics (ex: marche-public.gouv.fr, la place des marchés interministériels) Cette solution donne le sentiment de manquer des marchés intéressants, car l'activité d'E2i est trop transversale pour être limitée à des choix de rubriques.
- pas de fonction d'alertes et obligation d'aller visiter le site pour savoir s'il y a des nouveautés. C'est le cas de nombreuses municipalités et petites collectivités.

L'assistante chargée de veille chez E2i a constitué une liste d'une cinquantaine de mots-clés qu'elle utilise pour l'ensemble des plateformes ou sites de publication de marchés publics proposant des alertes par mots-clés libres.

Pour les sites qui ne proposent des alertes que par une liste fermée de mots-clés ou de rubriques, il faut sans cesse s'adapter et choisir l'alerte la plus adaptée aux besoins. Pour exemple, les plateformes de dématérialisation des marchés publics séparent souvent les marchés en trois grandes catégories : travaux, fournitures, services. Dans le cas d'E2i, c'est la rubrique «services» qui sera retenue.

En tout, une centaine de sites de collectivités et une vingtaine de plateformes ou portails font l'objet d'une surveillance plus ou moins régulière, soit par réception d'alertes, soit par des visites régulières. Il peut exister d'autres sources d'information que nous verrons dans la partie suivante.

<span id="page-18-0"></span>Cette typologie ne tient compte que de ce qui était surveillé avant mon arrivée.

### 11.1.2 Circulation des nouveaux avis de marchés en interne

Après avoir fait un premier tri des offres auxquelles E2i est susceptible de répondre, l'assistante chargée de veille transmet la liste des marchés qu'elle a jugés intéressants à l'un des directeurs généraux. Celui-ci se charge d'opérer un deuxième filtrage en vue de les soumettre à l'ensemble des consultants lors des réunions d'équipe bimensuelles. Cette méthode de circulation de l'information par plusieurs intermédiaires présente un défaut. Elle réduit le délai de réponse aux marchés. En effet, il faut savoir que le délai pour candidater <sup>à</sup> un marché public n'est souvent que de <sup>2</sup> <sup>à</sup> <sup>3</sup> semaines et qu'il faut se montrer réactif pour décider d'y répondre ou non.

# 11.1.3 Une volonté d'optimiser la veille sur les marchés publics

L'attente d'E2i <sup>à</sup> mon égard en ce qui concerne la veille sur les marchés publics était double. D'une part, il s'agissait de permettre <sup>à</sup> l'assistante chargée de la veille, de gagner du temps dans son relevé quotidien d'appels d'offres. D'autre part, les consultants estiment qu'une quantité importante d'appels d'offres ne leur parviennent pas et souhaitent étudier les différentes pistes <sup>à</sup> activer pour les repérer.

Ce besoin est assez récent chez E2i car, pendant longtemps, les consultants étaient directement sollicités par leurs clients pour intervenir et n'avaient pas <sup>à</sup> surveiller les marchés publics. Or, les règles ont changé avec la législation sur la dématérialisation des marchés publics. Il est désormais incontournable pour E2i d'être en alerte permanente sur la publication de nouveaux marchés publics.

### Focus sur le cadre législatif de la dématérialisation des marchés publics

La dématérialisation des marchés publics consiste pour les collectivités <sup>à</sup> publier en ligne leurs appels d'offres. L'accès aux cahiers des charges et les réponses aux appels d'offre se font également par voie électronique.

La source d'information en la matière est le Code des Marchés publics. Nous allons synthétiser ce que dit ce Code.

L'obligation pour une collectivité, ou un organisme public, de publier en ligne des avis de mises en concurrence pour ses marchés publics, dépend en fait du montant des dits marchés.

Pour un marché inférieur <sup>à</sup> <sup>4</sup> 000 euros, les collectivités ne sont pas obligées de publier leurs appels d'offre dans les journaux ou sites d'annonces légales, ni même sur leur propre site Internet. Elles peuvent se contenter de prendre directement contact avec un prestataire qu'elles auront ellemême repéré. On appelle cette démarche, un marché passé de "gré <sup>à</sup> gré". Les marchés de gré <sup>à</sup> gré peuvent être passés sous forme non écrite et ils sont dispensés de toute notification.

Les collectivités peuvent également choisir d'envoyer leur appel d'offre <sup>à</sup> plusieurs prestataires qu'elles auront sélectionnés et qu'elles souhaitent mettre en concurrence, sans que l'appel d'offre ne fasse l'objet d'une publication en ligne. C'est ce qu'on appelle un "appel d'offre restreint".

<span id="page-19-0"></span>Pour les marchés dont le montant est situé **entre 4 000 et 90 000 euros**, les règles définies par le code des Marchés publics sont différentes. L'acheteur public est obligé de faire la publicité du marché. Mais le code des marchés est très floue sur les supports de publication que peut utiliser l'acheteur : "le pouvoir adjudicateur choisit librement les modalités de publicité adaptées en fonction des caractéristiques du marché, notamment le montant et la nature des travaux, des fournitures ou des services en cause.". L'obligation que cette publicité doive se faire sur Internet ou par voie de presse n'est nullement mentionnée. Dans les faits, un simple affichage en mairie peut suffire et il semblerait que ce soit la voie majoritairement choisie par les acheteurs car moins coûteuse et techniquement plus simple à gérer. Mais cette solution est aussi la plus difficile à surveiller pour un chargé de veille, y compris pour des sociétés spécialisées comme Double Trade ou Vecteur Plus. Sans compter que cette méthode est un frein <sup>à</sup> libre-concurrence...

Au-delà d'un montant de <sup>90</sup> 000 euros , en revanche, les marchés doivent obligatoirement faire l'objet d'une publication au BOAMP (Bulletin Officiel d'Annonce des Marchés Publics) ou dans un Journal d'Annonces Légales (entre autres, les titres de la Presse Quotidienne Régionale), plus le cas échéant dans la presse spécialisée (ex : Le Moniteur pour le secteur du BTP). Cependant, il est rare qu'E2i réponde à des marchés d'un montant supérieur à 90 000 euros.

# 11.2 Une connaissance parcellaire de l'environnement concurrentiel

Deux études différentes ont déjà apporté <sup>à</sup> E2i des éléments d'information sur ses concurrents. Pour intéressants qu'ils soient, ces travaux sont restés ponctuels et aucune action régulière et cadrée n'est prévue pour surveiller l'activité des sociétés qui partagent le même marché.

Hormis le travail de benchmarking ponctuel évoqué plus haut, qui portait principalement sur l'analyse des site internet des concurrents, E2i <sup>a</sup> fait appel aux services de MANAGEO en juillet 2007 pour la livraison d'un "diagnostic performance et comparaisons". Mais ce travail <sup>a</sup> surtout donné des éléments sur la santé financière des concurrents, sans livrer de véritable information stratégique sur leurs activités. De plus, plusieurs concurrents cités dans ce diagnostic ont un cœur de métier trop éloigné de celui d'E2i pour qu'une comparaison soit pertinente.

# 11.3 Absence de veille sur les autres thématiques

Hormis une veille sur les marchés publics et une étude ponctuelle des concurrents, aucun des thèmes d'intervention des consultants d'E2i ne fait l'objet d'une veille organisée. Chaque consultant gère ses propres sources d'information : sites internet de référence visités à intervalles irréguliers, newsletter, réseaux professionnels,... Si des échanges informels peuvent se produire, quand un des consultants souhaite s'appuyer sur l'expertise d'un de ses collègues sur un dossier précis, il n'y <sup>a</sup> pas de mutualisation organisée de l'information, ni aucune méthodologie développée pour surveiller l'actualité.

Les consultants sont convaincus de l'intérêt d'organiser davantage la veille en interne. D'ailleurs, une plaquette publicitaire d'E2i indique : «la crise qui marque les dernières décennies ne rend pas les choses faciles. Le contexte est mouvant, complexe, déstabilisant. S'adapter aux mutations de l'action publique, des organisations et des territoires demande une veille de tous les instants, une mise en mouvement continue pour comprendre et répondre aux besoins des acteurs».

# <span id="page-20-0"></span>11.4 Un usage disparate des périodiques et newsletters

E2i est abonné <sup>à</sup> une dizaine de revues papiers mais aucune veille organisée n'est opérée sur ces revues. Elles sont mises <sup>à</sup> la disposition des consultants mais semblent n'être que peu consultées, faute de temps et de réflexe.

Il existe cependant une exception. Pour une des revues, ASH "Actu Sociales Hebdomadaires", citée par plusieurs consultants comme incontournables, une photocopie du sommaire est transmise par une des assistantes vers tous les consultants.

La situation est un peu différente pour les newsletters.

L'assistante, chargée entre autres de la veille sur les marchés publics, est destinataire d'une cinquantaine de newsletters ( lettre d'information de réseaux professionnels, bulletins municipaux, ...) qu'elle transfère systématiquement à l'ensemble des consultants.

Les consultants sont généralement eux-mêmes abonnés <sup>à</sup> quelques newsletters mais ne les transfèrent, pas ou peu <sup>à</sup> leurs collègues. Dans tous les cas, aucun inventaire n'a été effectué pour savoir qui réceptionne, et dépouille, telle ou telle newsletter. De même, il m'est rapidement apparu que les newsletters transférées par l'assistante chargée de veille étaient assez peu lues, voire directement mises <sup>à</sup> la corbeille sans être ouvertes. Cela est certainement dû au fait qu'il n'y jamais eu de concertation sur ce que les consultants voulaient ou non recevoir.

# PARTIE III

# DEROULEMENT DE LA MISSION ET PRECONISATIONS

# III.1 Un cahier des charges élaboré de manière concertée

Le cahiers des charges décrivant les missions de mon stage <sup>a</sup> été définie de manière collaborative et ne faisait pas suite <sup>à</sup> une offre de stage de la part d'E2i.

Nous nous sommes accordés, lors d'un entretien avec un des deux directeurs généraux, pour que ma mission porte sur la mise en place d'un outil de surveillance et d'alerte destiné <sup>à</sup> exercer une veille informationnelle et stratégique notamment sur les thèmes suivants : insertion et accompagnement vers l'emploi, démocratie participative, innovation sociale et action médico-sociale. De manière transversale, l'objectif était également d'optimiser la veille sur les marchés publics et les concurrents d'E2i. Enfin, la mission devait s'achever par une période de formation de la ou les personnes qui allaient prendre la suite de mes préconisations.

# <span id="page-21-0"></span>III.2 Modalités de suivi de la mission

Un Groupe de Travail Veille de <sup>5</sup> personnes s'est constitué, sur la base du volontariat, pour suivre les différentes étapes de mon travail. Ce groupe était composé de <sup>3</sup> consultants (dont les deux directeurs généraux), et des deux assistantes, dont l'une est en charge de la veille sur les marchés publics, et la seconde, pressentie pour prendre en charge la veille sur les autres thèmes.

Une première réunion avait comme ordre du jour principal le débriefing de l'audit dont nous parlerons dans le chapitre suivant.

Puis, deux autres réunions ont donné lieu des bilans d'étape sur mes préconisations au regard des besoins exprimés. Nous avons, par exemple, validé collectivement, au fur et <sup>à</sup> mesure, les types de sources d'information <sup>à</sup> surveiller, ainsi que les modalités de travail <sup>à</sup> envisager en interne pour la suite <sup>à</sup> donner mon stage.

# 111.3 Organisation d'un audit

Pour définir plus précisément les besoins, la première phase de mon travail <sup>a</sup> consisté <sup>à</sup> rencontrer en entretien individuel l'ensemble des salariés-associés de E2i.

J'ai demandé <sup>à</sup> chaque salarié de me consacrer environ une heure de son temps pour un entretien individuel. Ces entretiens se sont déroulés sur les deux premières semaines de mon stage et m'ont servi de base pour analyser quels étaient les besoins en veille du cabinet.

Chaque entretien a aussi été l'occasion pour moi de présenter à chacun ma formation et les compétences que j'étais en mesure de mettre en œuvre. Cette introduction fut aussi une occasion de sensibiliser les consultants, quand ce n'était pas déjà fait, aux enjeux stratégiques de la veille pour une entreprise.

Je me suis constitué une grille d'entretien, que j'ai fait valider par le directeur général, et qui m'a permis d'avoir un support pour cadrer mes questions et ne pas oublier de choses importantes. Cela dit, cette grille d'entretien m'a surtout servi d'aide mémoire car j'ai fait le choix de ne pas trop chercher <sup>à</sup> enfermer la paroles des salariés dans une série de questions-réponses, mais, au contraire de les inciter <sup>à</sup> exprimer librement leur attitude vis-à-vis de l'information, et leurs besoins en terme de veille.

Néanmoins, quelques questions qui me semblaient incontournables ont été posées à chacun des associés :

- quelle est votre mission au sein d'E2i ?
- quelles sont les types et les sujets principaux de vos interventions ?
- quels sont vos besoins en recherche et organisation de l'information ?
- quelles sont vos habitudes en terme de veille ? (sites internet visités régulièrement, abonnement <sup>à</sup> des newsletters, réseaux professionnels, bouche à oreille,...)
- ces sources sont elles consultées régulièrement ou ponctuellement? Est-ce planifié ?
- selon vous, quelles sont les sources d'information sur lesquels il serait judicieux d'exercer une surveillance ?

<span id="page-22-0"></span>• sur quelle thématique souhaitez-vous qu'une veille soit exercée ? Et sur quel type d'information ( données brutes, statistiques, avis d'experts,...) ?

• dans l'idéal, et au-delà de contraintes techniques ou financières, qu'attendriez-vous d'un outil de veille ? (fréquence et mode d'envoi des résultats, format de l'information,...) ?

 $\bullet$  ...

# 111.4 Synthèse des entretiens individuels

Pour faire suite au entretiens individuels, j'ai rédigé une note de synthèse que j'ai présentée aux membres du Groupe de Travail Veille puis <sup>à</sup> l'ensemble de l'équipe. Nous allons en détailler cidessous les principaux enseignements.

### 111.4.1 Remarques générales

D'une manière générale, les entretiens individuels ont confirmé un fort intérêt pour une réflexion interne sur l'organisation de la veille <sup>à</sup> l'aide d'outils appropriés.

Si les besoins spécifiques peuvent diverger d'une personne <sup>à</sup> l'autre, il ressort néanmoins quelques tendances lourdes :

- les sources d'information (newsletters, sites internet, périodiques,...) utilisées par l'équipe ne sont pas mutualisées. Par conséquent, personne ne sait «qui veille sur quoi».
- chacun déclare manquer de temps et/ou de réflexe et/ou de méthode pour surveiller les sources d'information avec suffisamment de régularité. Il en ressort un sentiment partagé de souvent passer à côté d'informations stratégiques.
- l'usage d'Internet se fait davantage pour des recherches précises et ponctuelles d'information, plutôt que par souci de veille.
- il est difficile d'accéder aux appels d'offre autres que les avis de marchés publics mis en ligne par les collectivités sur les plateformes de dématérialisation.

En revanche, sur certains dispositifs qu'E2i couvre déjà, et pour lesquels l'information circule via des réseaux professionnels, les consultants peuvent juger qu'une veille n'est pas nécessaire, ou du moins pas prioritaire (ex : les Maisons de l'Emploi).

# <span id="page-23-0"></span>111.4.2 Typologie des besoins exprimés

Les besoins en veille exprimés par les consultants peuvent être catégorisés comme suit :

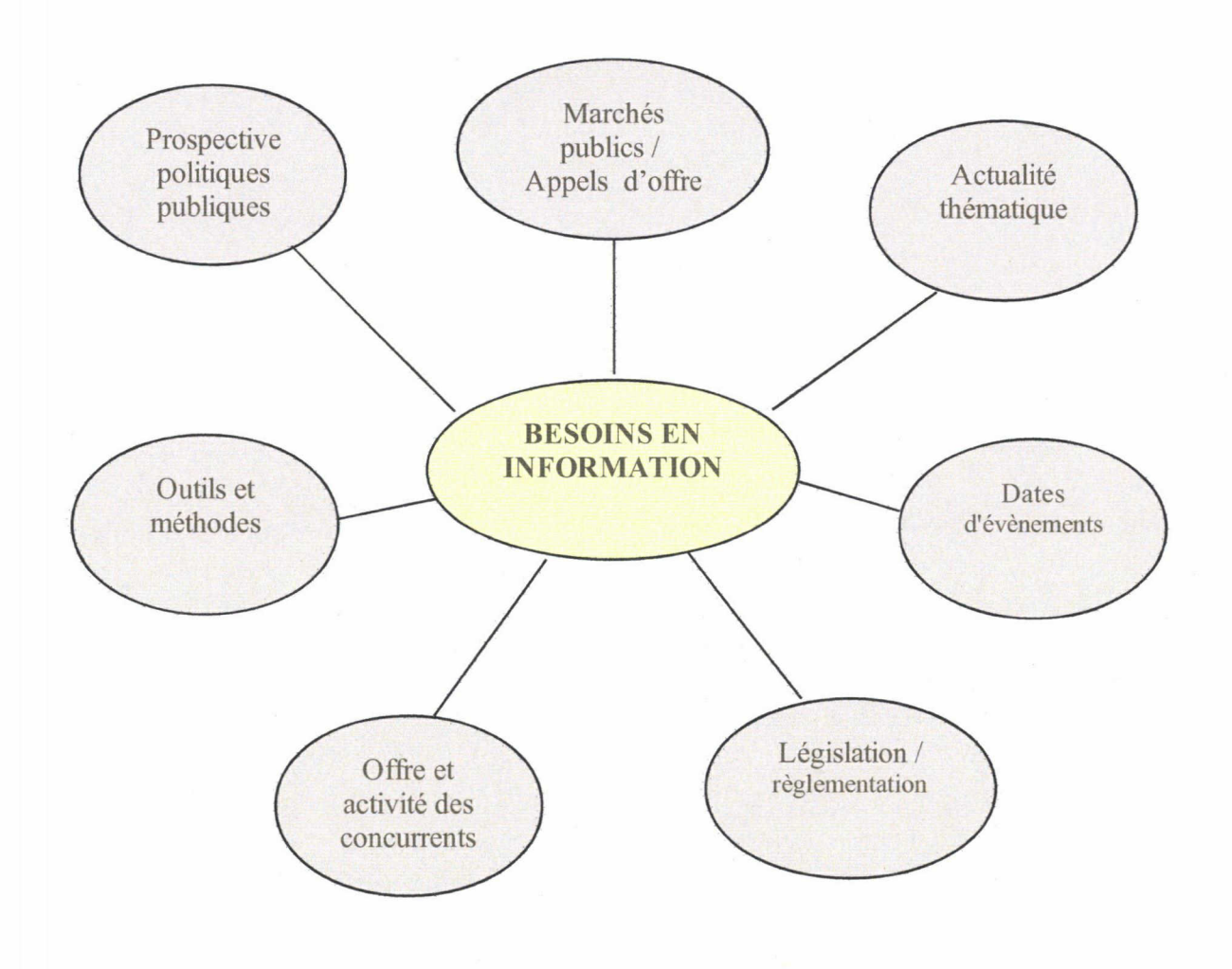

### Veille sur les marchés publics et appels d'offres

Objectif : identifier les avis de marchés publics, appels d'offre et dispositifs sur lesquels E2i est en mesure de se positionner.

### Les Marchés publics

Les sources d'information pour connaître les appels d'offres des collectivités sont déjà bien identifiées notamment pour ce qui concerne les conseils régionaux et généraux. Néanmoins, les systèmes de recherche et/ou d'alerte proposés par les gestionnaires de ces sites ne sont pas toujours optimisés.

Le besoin exprimé par l'équipe consiste donc <sup>à</sup> proposer des solutions pour que la veille sur ces marchés demande moins de temps de travail et soit davantage ciblée par un système d'alerte ne

dépendant pas forcément de ceux proposées par les gestionnaires de sites.

### Appels d'offre autres que ceux des collectivités et organismes publics

En dehors des marchés publics, il est difficile d'accéder aux appels d'offres d'autres types de structures (CAF, centres sociaux, associations du secteur médico-social,...). Le besoin est donc identifier les commanditaires potentiels et la meilleure méthode pour surveiller leurs appels d'offres et avis de mise en concurrence.

De même, certains thèmes d'intervention d'E2i ne sont que peu représentés dans les appels d'offres sur lesquels une veille est effectuée (ex : le sport). Une veille spécifique aux appels d'offre sur ces thèmes serait à mettre en place.

#### Programmes et dispositifs européens

Les programmes européens sur thèmes de l'insertion et de l'emploi sont une autre source de financement pour les activités d'E2i qui peut être pilote ou partenaire de certains projets (ex : projet MENTOR).

Aussi, il faudrait envisager une veille sur une série de sites dédiés <sup>à</sup> la question (ex : EACEA) pour repérer les nouveaux appels à projets où E2i est en mesure d'apporter une valeur ajoutée en terme d'innovation, mais aussi pour être alerté de rencontres de réseaux, d'outils d'animation mis en  $ligne, \ldots$ 

### Veille concurentielle

Objectif : identifier les concurrents actuels et/ou potentiels d'E2i et connaître leur offre de produits, leur activité, leurs missions et clients récents, ...

Il est important pour E2i de surveiller l'activité de ses concurrents directs et l'évolution de leur catalogue d'offres. L'intérêt de ce type de veille est double : elle peut être une clé pour le choix de nouvelles thématiques <sup>à</sup> investir, mais peut aussi donner des idées en termes de communication en s'inspirant de ce que font les concurrents.

La solution envisagée pourrait être de pratiquer une veille sur le changement de contenu de leurs sites Internet et sur leurs newsletters lorsqu'elles existent.

### Veille prospective

Objectif : identifier les tendances du marché pour adapter l'offre commerciale d'E2i.

Comme toute entreprise, E2i <sup>a</sup> besoin de s'adapter aux tendances du marché. Dans une visée de prospective, il lui faut repérer quels sont les thématiques et/ou dispositifs qui émergent mais qui ne sont que peu ou pas traités <sup>à</sup> l'heure actuelle (exemple : la petite enfance).

Cette veille peut s'appuyer sur l'étude de sites institutionnels, missions parlementaires, sénatoriales, ...qui permettront de repérer les projets de politiques publiques.

Le même type veille peut également s'exercer sur les politiques départementales et régionales que les consultants souhaitent, dans un premier temps, circonscrire aux régions de la partie Nord de la France : Nord-Pas-de-Calais, Picardie, Bretagne, Poitou-Charentes, Champagne-Ardennes, Ile de France.

La veille prospective est <sup>à</sup> relier <sup>à</sup> la veille concurrentielle, car la surveillance de l'activité des concurrents donne des éléments d'information sur l'évolution du marché.

### Veille législative et réglementaire

Objectif : connaître l'évolution réglementaire et législative des thématiques sur lesquelles interviennent les consultants

Chacun des salariés d'E2i <sup>a</sup> besoin, selon ses thèmes de prédilection, de savoir comment évolue le paysage législatif et réglementaire.

Le souhait exprimé n'est pas tant de veiller au jour le jour sur les textes de loi qui sortent mais de trouver plus rapidement ce qu'on cherche pour des besoins ponctuels. Autrement dit, au-delà d'un texte de loi, le souhait serait d'identifier, selon les thèmes, quels sont les réseaux, associations, les institutions, revues spécialisées... qui en proposent une lecture critique et « pré-mâchée » pour mieux comprendre les textes de loi entre les lignes.

#### Veille informationnelle

Objectif : être tenu au courant de l'actualité en lien avec les thèmes d'intervention des consultants (ex : Insertion par l'Activité Economique)

Cette veille peut se pratiquer via la surveillance de l'actualité des réseaux (Assemblée Permanente pour l'Economie Solidaire, Chambre Régionale de l'Economie Solidaire,...), des acteurs institutionnels régionaux ou nationaux, et autres partenaires incontournables.

On peut aussi s'appuyer sur les blogs, réseaux sociaux, ... pour obtenir les écrits et positions d'organismes ou auteurs reconnus et influents : FNARS (Fédération Nationale des associations d'Accueil et de Réinsertion Sociale), ...

#### Veille méthodologique

Objectif : repérer les initiatives et bonnes pratiques menées sur le territoire national et <sup>à</sup> l'étranger

Pour enrichir et faire évoluer l'offre d'E2i, plusieurs consultants sont intéressés par un repérage des expériences et initiatives en lien avec leurs domaines d'intervention, et d'en identifier les méthodes de diagnostic et d'évaluation.

Ce repérage pourrait porter sur plusieurs thèmes :

- démocratie participative
- agendas 21 et développement durable
- incubateurs et couveuses d'entreprises
- secteur médico -social

Notons que cette veille peut également porter sur les outils et techniques d'animation de groupe (Métaplan, Ishikawa,..).

#### <span id="page-26-0"></span>Veille «agenda»

Objectif : identifier les rencontres et manifestations auxquelles il serait intéressant qu'E2i soit représenté, ainsi que les actes de colloques et compte-rendus de conférences en lien avec les domaines d'intervention des consultants.

La plupart des newsletters reçus par l'équipe d'E2i et les sites Internet qui font ou feront l'objet d'une veille régulière, recèlent de dates de manifestations auxquelles il peut être intéressant de participer pour négocier des contrats, prendre de nouveaux contacts, communiquer sur l'offre commerciale du cabinet, ...

On pourrait envisager de rassembler sur un seul support l'ensemble des dates repérées. Cet agenda pourrait permettre <sup>à</sup> l'équipe de visualiser les manifestations auxquelles il est intéressant de se rendre, puis de se les répartir.

# III.5 Sourcing : définition des priorités

Les demandes exprimées lors des entretiens révèlent la nécessité d'établir, pour plusieurs thématiques de travail, une recherche documentaire pour identifier et collecter les sources d'information qui pourront faire ensuite l'objet d'une surveillance régulière via un logiciel de veille, ou être utilisées par les consultants pour leurs recherches ponctuelles et précises.

Le nombre important de thématiques relevées, et la crainte de «m'éparpiller» m'ont poussé <sup>à</sup> demander au Groupe de Travail Veille de m'aider <sup>à</sup> les hiérarchiser par ordre de priorité.

La proposition du groupe <sup>a</sup> été de faire voter l'ensemble des associés lors d'une des réunions d'équipe bimensuelles.

Nous avons donc scotché au mur un grand tableau avec l'ensemble des thématiques extraites des entretiens. La consigne était pour chaque salarié de disposer <sup>10</sup> gommettes sur le tableau en face des thèmes lui semblant prioritaires, non pas pour son activité propre, mais pour l'activité d'E2i en général.

Au final, nous avons retenu <sup>7</sup> axes de travail prioritaires dont voici la liste et sur lesquels nous reviendrons dans les préconisations. :

- L'identification d'appels d'offres autres que ceux des collectivités
- L'activité des concurrents
- L'identification de nouveaux dispositifs de politiques publiques
- Les méthodes d'évaluation
- Les associations
- L'innovation sociale
- La démocratie participative

J'ai particulièrement apprécié cette méthode collaborative qui <sup>a</sup> permis d'impliquer tout le monde, tout en recherchant le consensus sur les axes de travail <sup>à</sup> développer.

La tableau de la page suivante indique le total des voix recueillies pour chacune des thématiques.

### TABLEAU DE PRIORISATION DES INFORMATIONS A SURVEILLER

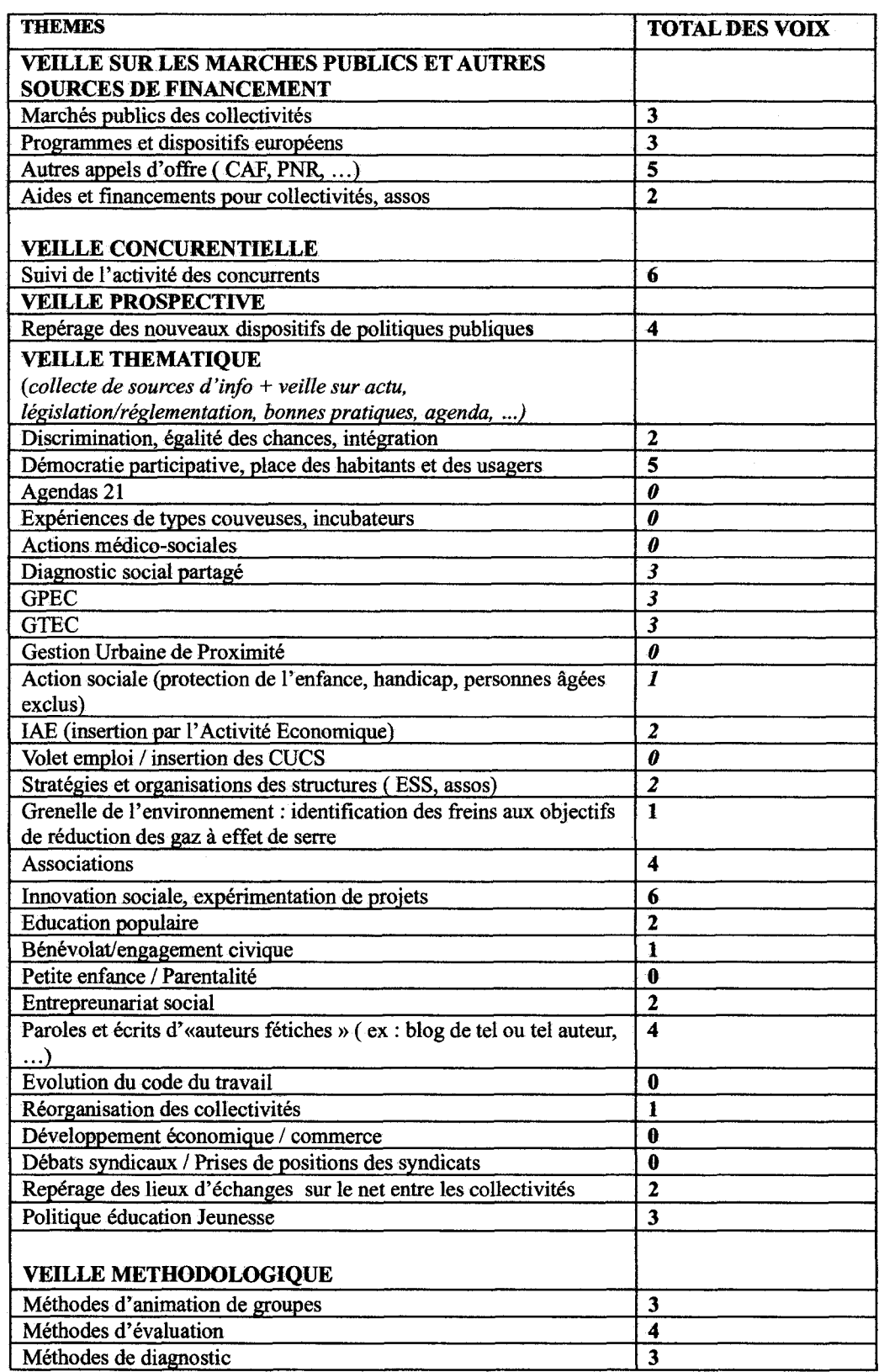

# <span id="page-28-0"></span>III.6 Les préconisations

### III.6.1 Acquisition d'un logiciel de surveillance et d'alerte

Ma première préconisation <sup>a</sup> été de suggérer <sup>à</sup> E2i d'acquérir un logiciel de surveillance et d'alerte. En effet, une grande partie des besoins exprimés par E2i peut être satisfaite par l'utilisation d'un tel logiciel. Ce type d'outil a pour fonction de capturer à intervalles réguliers une ou plusieurs pages web, et de détecter, par comparaison des différentes captures, le changement de contenu depuis la dernière visite. La surveillance peut également s'exercer sur des dossiers et fichiers locaux.

L'intérêt de ces agents est indéniable car ils permettent, sur la durée, un gain de temps (certains outils peuvent surveiller plusieurs milliers de pages web simultanément) et un gain d'efficacité (il est en effet quasiment impossible de veiller manuellement sur le changement de contenu de plusieurs sites internet).

Tous les agents de surveillance et d'alerte n'ont pas la même panoplie de fonctionnalités et ne garantissent pas les mêmes performances. Il convient d'insister sur le fait que ce travail n'a pas pour vocation de déclarer quel est le meilleur logiciel de veille dans l'absolu, mais de trouver le plus pertinent au regard des besoins précis exprimés par les consultants, et de se placer dans un contexte d'usage.

Après l'accord de principe des responsables d'E2i pour l'acquisition d'un logiciel de surveillance et d'alerte, ma mission était de le choisir, de l'installer, le paramétrer et former à son utilisation les personnes qui en auront la charge après mon départ. Notons que j'ai n'ai pas reçu de directive particulière pour le choix du logiciel à acquérir mais que je me suis imposé de ne pas dépasser un ordre de prix relativement faible (moins de 100 euros).

Le choix du logiciel s'est opéré en 4 temps :

- définition de critères d'évaluation
- état de l'art des logiciels de surveillance et d'alerte sur la marché
- test comparatif de trois outils
- choix définitif et commande

Les trois premières étapes sont destinées <sup>à</sup> obtenir des éléments tangibles pour une aide <sup>à</sup> la décision.

#### Les critères d'évaluation

La première étape de mon travail <sup>a</sup> consisté <sup>à</sup> lister les fonctionnalités attendues et les éléments qui allaient me servir de critères d'évaluation pour choisir les logiciels les plus adaptés.

Pour constituer ma grille d'évaluation, je me suis tout d'abord inspiré d'une typologie proposée dans un numéro hors-série de la revue Archimag « pratiques de veille et moteur de recherche » (n°31 novembre 2007)

J'ai également constitué ma liste d'indicateurs en essayant de me projeter dans le rôle de chargé de veille d'E2i, et donc en m'appuyant sur les besoins exprimés, mais aussi sur les questions d'ordre technique (la majorité des ordinateurs d'E2i fonctionnent sous Mac) et financier. Je me suis alors

demandé quels paramètres et fonctionnalités me seraient les plus utiles pour assurer cette mission, ce qui m'a amené à me poser quelques questions concrètes :

- quels sont les pré-requis techniques pour installer l'outil ?
- combien coûte fil ?
- quels types de documents peuvent être surveillés ?
- quelle est la forme des alertes ?
- quelles sont les possibilités de stockage, d'organisation et de difïusion de l'information ?
- $\bullet$  $\ddotsc$

Précisons que la première version de ma grille d'évaluation a évolué au cours de la découverte concrète des fonctionnalités des logiciels d'agents et de surveillance recensés dans l'état de l'art.

Au final j'ai listé une série d'indicateurs que j'ai regroupé en <sup>8</sup> grandes catégories allant de la description et les pré-requis techniques vers les usages fonctionnels:

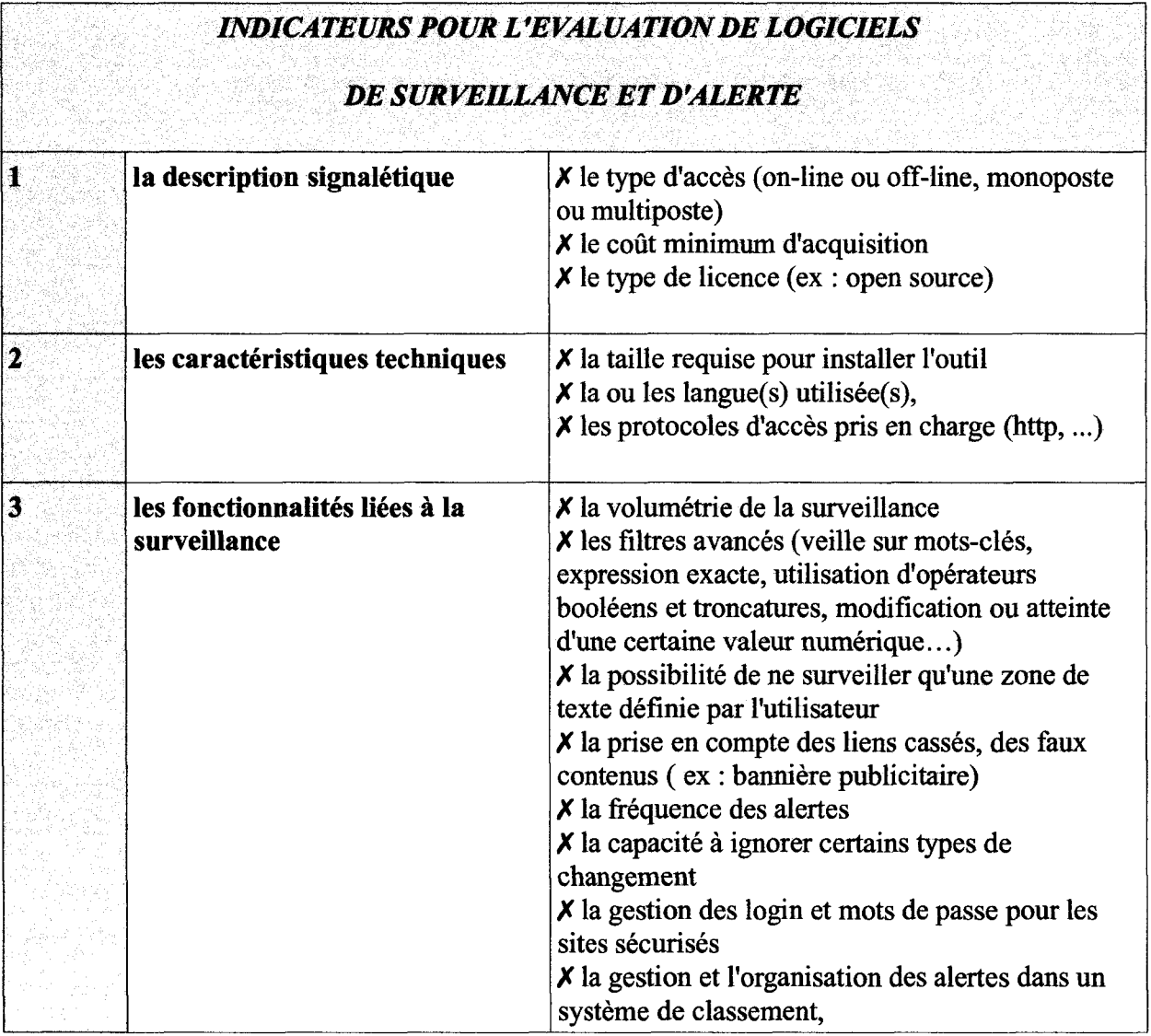

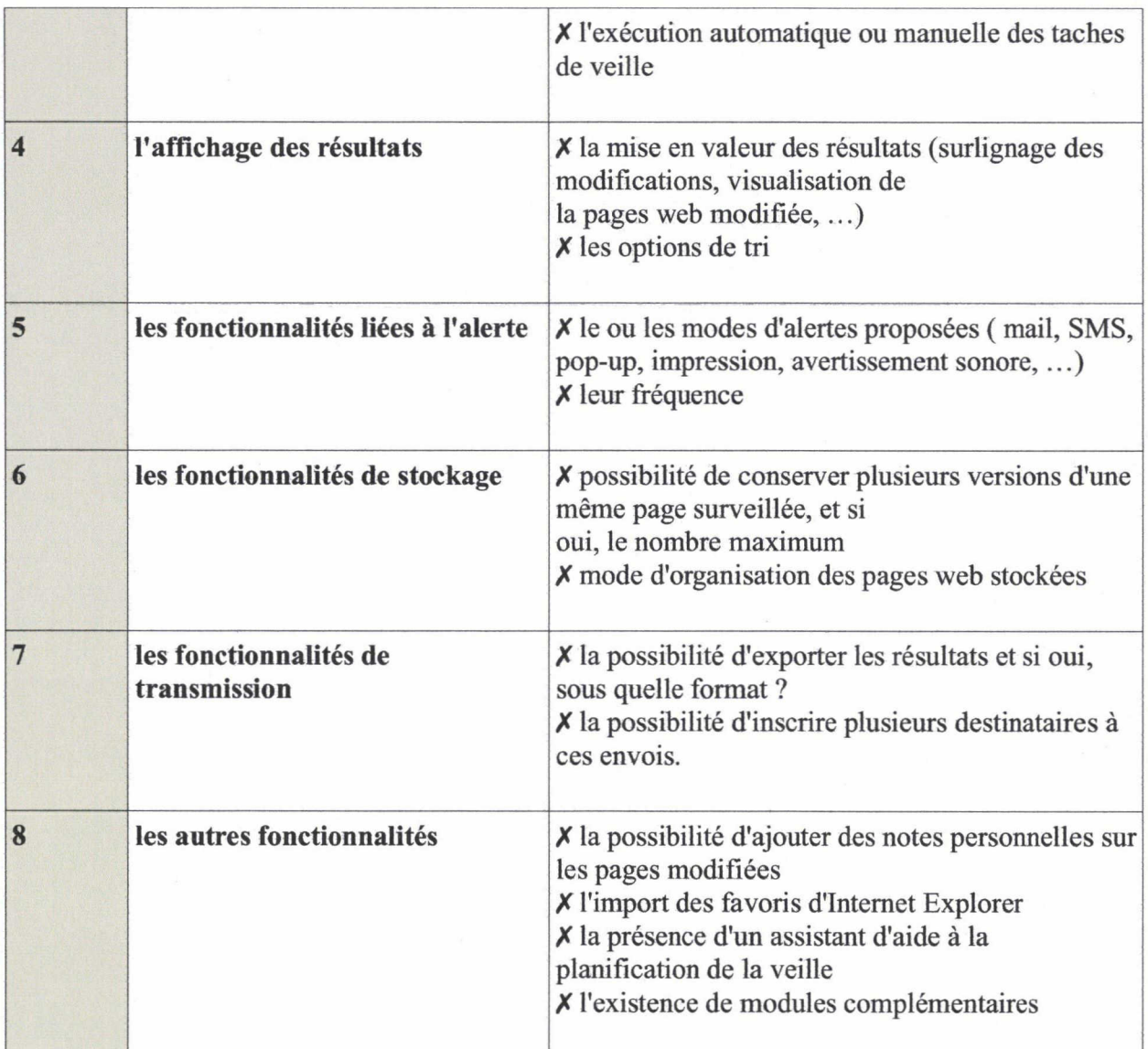

#### Précision :

J'ai également gardé en tête, bien qu'il n'apparaisse pas dans la liste, un indicateur transversal (mais subjectif) qui me semble incontournable pour évaluer les outils, celui de la "facilité de prise en mains".

### Etat de l'art

Pour dresser un panorama de l'existant, je me suis principalement appuyé sur des sites qui informent des offres nouvelles de produits destinés <sup>à</sup> la veille ( ex : www.veille.com , www.agentland.com ), sur le guide pratique d'Archimag consacré aux pratiques de veille et moteur de recherche, qui propose des fiches signalétiques sur les éditeurs et leurs offres, ainsi que sur ma visite du dernier salon professionnel Documation.

A partir d'une première liste d'agents, je me suis rendu sur les sites des éditeurs pour voir s'ils existait des nouvelles versions des outils repérés, des offres de plusieurs niveaux pour un même outil (il arrive souvent qu'un agent existe en version gratuite avec moins de fonctionnalités, et en version payante pour les entreprises qui ont des besoins plus pointus), ou des versions d'évaluation téléchargeables.

Nous verrons que plusieurs outils sont payants et ne disposent pas de version d'évaluation gratuite. Pour intégrer ces outils dans ma grille d'évaluation, j'ai du me contenter d'analyser l'offre commerciale et des captures d'écran présentes sur les sites des éditeurs.

Nous trouverons en annexe, accompagné d'un court descriptif de leurs principales caractéristiques techniques ou fonctionnalités intéressantes pour un benchmark, une liste des agents de surveillance et d'alerte identifiés.

### La phase de test

Pour chaque outil auquel j'ai pu avoir accès, j'ai essayé d'étudier de manière exhaustive les fonctionnalités et les paramètres que l'utilisateur peut gérer lui-même.

En revanche, je n'ai pas pu tester les outils payants qui ne proposent pas de version d'évaluation gratuite.

Au regard des fonctionnalités proposées, du prix d'achat, et de la possibilité de les évaluer gratuitement, j'ai décidé de tester trois outils : Website Watcher, WYSIGOT Light et Change Détection.

Le test des <sup>3</sup> outils s'est déroulé sur une période de 30 jours ouvrables.

Dans un premier temps, j'ai mis sous surveillance une soixantaine de sites que les consultants m'avaient cités comme des sources d'information intéressantes lors des entretiens individuels.

Cette liste de sites a été enrichie au fur et à mesure de mes recherches documentaires et des conseils des consultants.

Pour chaque site, j'ai ciblé les rubriques et pages web susceptibles d'apporter des informations les plus précieuses. Puis, j'ai paramétré pour l'ensemble des URLs, une surveillance quotidienne. Pour certains sites, une surveillance moins régulière serait sans doute suffisante, mais je souhaitais avoir assez de matière pour observer le contenu et le comportement de chaque outil sur une durée restreinte d'un mois.

### Présentation des outils testés

#### WEBSITE WATCHER

Website Wacher est un logiciel de veille shareware édité par la Société autrichienne Aignes. Il offre la possibilité <sup>à</sup> ceux qui veulent le tester, une version d'évaluation de 30 jours ouvrables sur l'ensemble de ses fonctionnalités. Ce qui n'est pas toujours le cas des versions d'évaluation de logiciels concurrents.

Son coût est assez modique au vu des services apportés (100 euros pour une version «business» monoposte accompagné d'un module d'archivage). En revanche, il n'est pas disponible en France. Il faut le commander en Irlande, ce qui peut provoquer un délai assez long entre la commande et la réception.

Initialement en anglais, l'interface peut-être disponible en français après téléchargement gratuit d'un pack linguistique. Cette possibilité est très appréciable au moment de la configuration. En revanche, le mode d'emploi, lui, n'existe pas en français.

Un des intérêts de WebSite Watcher est qu'il ne se laisse pas leurrer par de fausses actualisations de contenu, comme les bannières publicitaires. Une option permet même d'ignorer totalement les images pour se concentrer sur le contenu textuel.

Les options de filtrage sont également une force de Website Watcher. La surveillance de chaque URL (appelée "signet" sur WebSite Watcher") est personnalisé grâce <sup>à</sup> une palette de paramètres.

Ainsi, pour chaque URL surveillée, l'utilisateur peut choisir d'ignorer les balises HTML, les nombres ou chaînes de caractères définies manuellement. Au contraire, la recherche peut-être restreinte <sup>à</sup> certaines expressions ou mots-clés. Le nombre d'URL surveillées est illimité et peutêtre étendu, selon les URLs, à une profondeur de lien allant de <sup>1</sup> à 99.

Les vérifications de mises <sup>à</sup> jour des signets peuvent être lancées manuellement ou automatiquement à une fréquence choisie par l'utilisateur.

Un navigateur web est intégré <sup>à</sup> l'interface du logiciel. On peut ainsi visualiser instantanément les changements intervenus sur les sites surveillés grâce à un surlignement des nouveautés dans un cadre coloré.

Website Watcher s'adapte aussi bien aux protocoles PHP, HTTP que HTTPS et prend en charge la gestion des login et mots de passe pour les sites sécurisés.

La possibilité d'enregistrer des macros m'est apparue très utile, notamment pour la surveillance de plateformes de marchés publics et de bases de données recensant des initiatives et expériences. Ainsi, on peut enregistrer une requête récurrente sur le moteur de recherche d'un site donné, et demander à Website Watcher de répéter cette requête à chaque vérification, pour n'obtenir que les résultats qui nous intéressent.

En terme de diffusion des résultats, WebSite Watcher propose plusieurs solutions :

• la lecture directe des modifications sur l'interface du logiciel

• la transmission par mail, paramétrable pour chaque URL, de la page modifiée avec surlignement des nouveautés. Cette option favorise une diffusion sélective de l'information (DSI)

• la génération d'un rapport complet des modifications sur tout ou partie des signets

Pour les fonctions de stockage, il faut acquérir un module complémentaire : Local Website Archive. Le module permet d'archiver des captures de pages internet en les organisant. On peut ainsi, si on le désire, comparer l'évolution d'une page web dans le temps.

#### WYSIGOT LIGHT 6.1

Wysigot light est une version gratuite mais très allégée, en terme de fonctionnalités, du logiciel offline Wysigot plus, édité par la société éponyme Wysigot.

Ce logiciel offre la possibilité d'être en veille sur le changement de contenu de pages web. Les modifications sont surlignées par un cadre jaune. Parmi les bons points, Wysigot sait détecter les faux changements de contenu, comme l'apparition de bannières publicitaires.

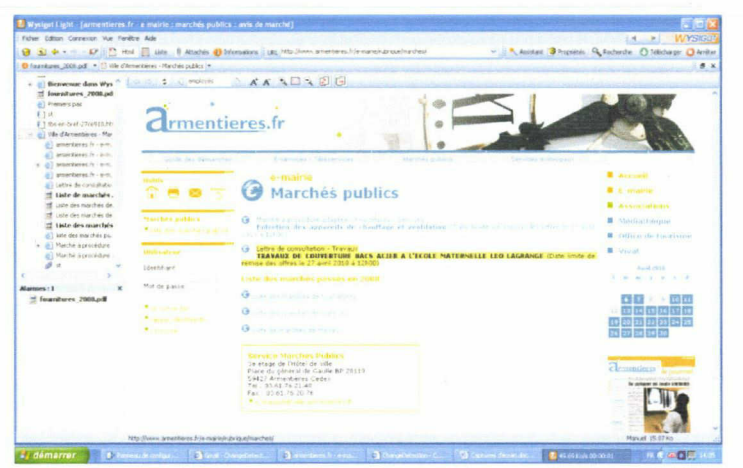

INTERFA CE DE WYSIGOTLIGHT

Wysigot Light capture l'ensemble du site que l'utilisateur souhaite surveiller, mais il est possible de ne restreindre cette surveillance qu'à une ou plusieurs pages du site. L'aspiration peut se faire sur l'ensemble des liens de la page avec une profondeur d'aspiration choisie par l'utilisateur. On peut également importer ses favoris à partir d'Internet Explorer.

La fréquence d'alerte est paramétrable. La surveillance peut être manuelle ou automatisée. Les modifications repérées par le logiciel peuvent être lues sur l'interface, mais on peut choisir de recevoir une alerte par mail.

L'interface permet d'organiser ses thématiques de veille grâce <sup>à</sup> un système de classement sous forme d'arborescence.

Wysigot assure la gestion des login et mots de passe pour l'accès aux sites sécurisés.

En terme de stockage, le logiciel peut conserver plusieurs versions d'une page web pour que l'on puisse les comparer dans le temps.

Certaines fonctionnalités ne sont disponibles que sur la version payante, Wysigot Plus (coût : 32 euros), notamment la possibilité de restreindre ses alertes à l'apparition de mots-clés ou d'expression exacte.

#### **CHANGEDETECTION**

J'ai choisi de tester *Change Detection* (http://www.changedetection.com/) parce qu'il s'agit d'un outil online totalement gratuit et simple d'utilisation.

Après inscription et définition d'un profil de veille, Change Detection permet de détecter le changement de contenu d'une ou plusieurs pages web. L'usager est averti par un mail d'alerte contenant un lien hypertexte pour visualiser le texte modifié. Le changement de contenu est rapidement visualisable grâce à un surlignement de couleur jaune.

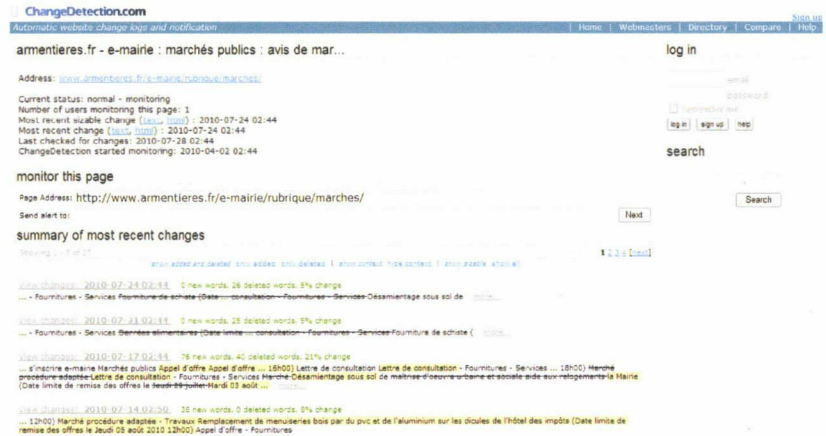

INTERFACE DE CHANGEDETECTION

La fréquence d'alertes est paramétrable par l'utilisateur : elle peut être quotidienne, hebdomadaire, mensuelle ou disponible par flux RSS.

L'utilisateur peut également choisir de restreindre les alertes <sup>à</sup> l'apparition ou la disparition d'un mot-clé dans le contenu modifié

Ce type d'outil peut s'avérer intéressant pour un consultant qui souhaite veiller lui-même sur un très faible nombre de pages Web. En effet, Changedetection pêche par manque de fonctionnalités de stockage et d'organisation des alertes. Il ne propose pas de gestion des login et mots de passe pour les sites sécurisés et ne dispose pas des paramètres de filtrage indispensables <sup>à</sup> un travail de veille rigoureux, comme peut le proposer Website Watcher.

#### Pourquoi avoir retenu WebSite Watcher?

J'ai très rapidement éliminé Changedetection de ma sélection. Il s'est avéré beaucoup trop léger au niveau de ses fonctionnalités, et donc moins fiable en termes de résultats.

Le choix entre Website Watcher et Wysigot Light s'est porté sur le premier nommé. Wysigot m'a apporté moins de résultats pertinents (certaines modifications de contenu repérées par WebsiteWatcher ne l'ont pas été par Wysigot). Nous avons également fait l'acquisition du module complémentaire Local WebSite Archive qui permet le stockage et l'organisation, sans indexation, des captures d'écran et des alertes pour des usages ultérieurs. La recherche est possible en texte libre, sur tout ou partie des documents intégrés au module.

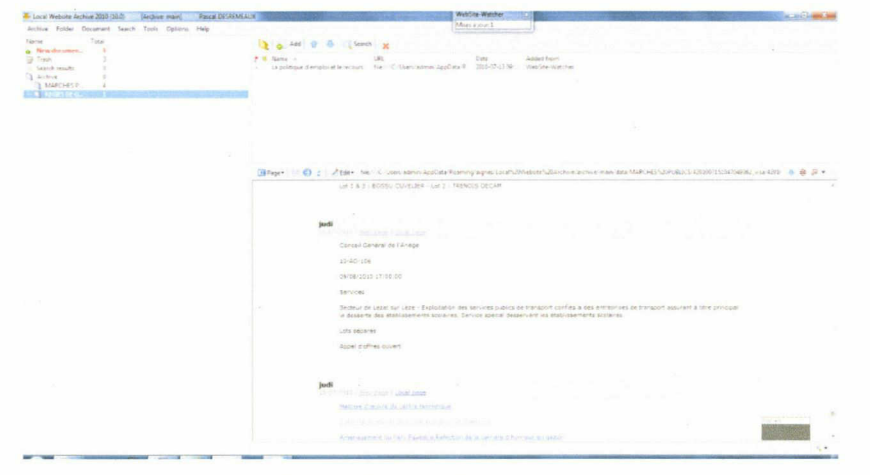

LOCAL WEBSITE ARCHIVE

L'impossibilité d'établir une veille à partir de mots-clés précis avec Wysigot Light m'es aussi apparu comme un frein. Certes, cette fonction est intégrée <sup>à</sup> la version payante, mais on peut regretter de ne pas pouvoir la tester avant acquisition.

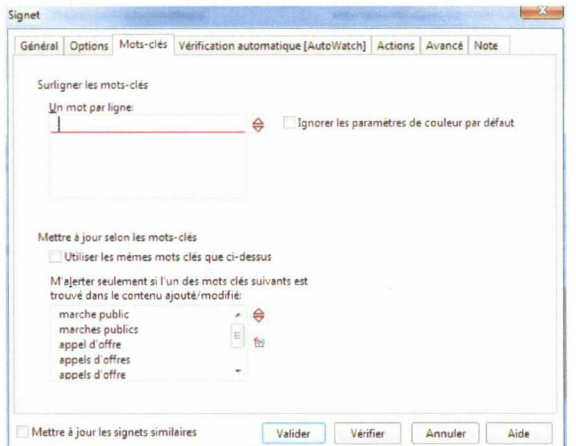

WEBSITE WATCHER : ALERTES PAR MOTS-CLEFS
De plus, Website Watcher propose une fonction qui m'est vite devenu indispensable : la possibilité de baliser une zone précise de texte à surveiller sur une page.

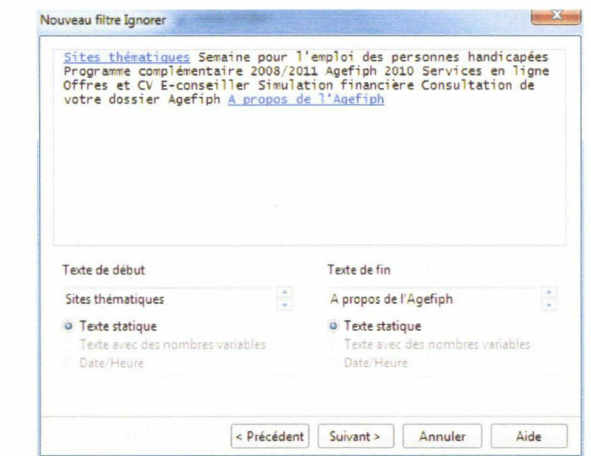

WEBSITE WATCHER: CREATION DE FILTRES POUR DEFINIR LES ZONES DE TEXTEA SURVEILLER

Parmi les autres fonctionnalités <sup>à</sup> forte valeur ajoutée, Website Watcher permet d'enregistrer des macros pour une exercer une veille récurrente sur des requêtes dans des bases de données. Cette méthode est idéale pour exercer une surveillance sur ce qu'on appelle le Web invisible, c'est-à-dire l'ensemble des documents qui ne sont pas indexés par les outils de recherche traditionnels comme Google.

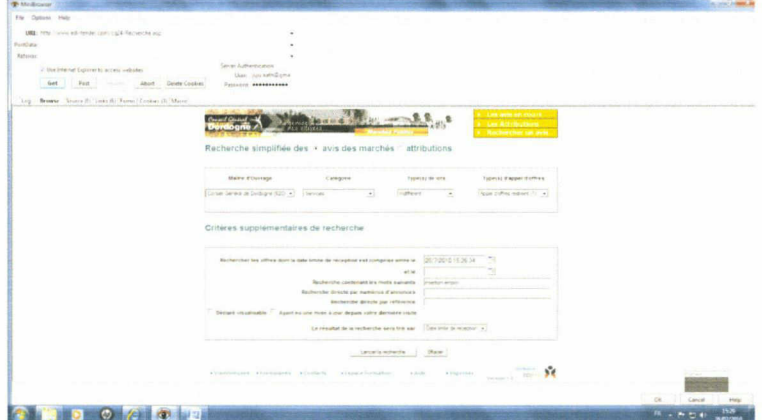

ENREGISTREMENTDE MACROS : LA METHODE GET

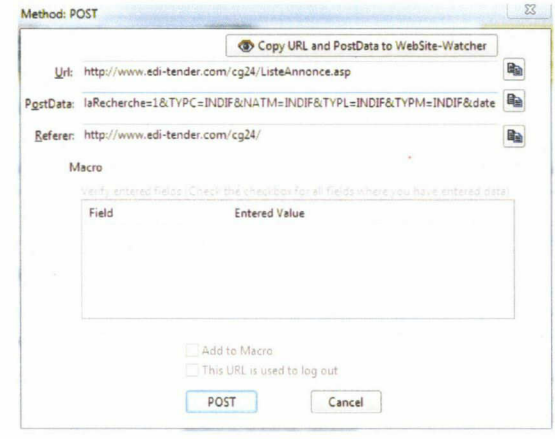

ENREGISTREMENTDE MACROS: LA METHODE POST

Au niveau de la transmission de l'information, WebSite Watcher offre aussi la possibilité de diffuser les résultats par mail à plusieurs personnes ou sous forme d'un rapport complet.

La possibilité de générer un rapport complet des modifications est d'autant plus agréable que le format XML de ce rapport peut-être modifié par l'utilisateur pour être personnalisé. On peut ensuite, si on le souhaite, transmettre le rapport par mail à un ou plusieurs destinataires

Enfin, et ce critère est important, Wysigot m'a semblé beaucoup plus lent que Website Watcher et empêche tout autre activité sur l'ordinateur quand la vérification des mises à jour est enclenchée.

En point négatif, retenons tout de même que l'un des principaux défauts de Website Watcher est de ne pas disposer d'une aide en ligne en français. Cela m'a contraint <sup>à</sup> rédiger une version française, allégée et organisée en fonction de leurs besoins spécifiques (cf. annexe), aux assistantes chargées de prendre ma suite pour l'exploitation du logiciel.

## III.6.2 Marchés publics et appels d'offre

## Quelles opportunités de gain de temps ?

Pour gagner du temps dans la veille sur les marchés publics, il convient d'optimiser le filtrage des appels d'offres publiés chaque jour sur les plateformes de dématérialisation et les portails spécialisés (Marcheonline, France Marchés, ...).

Ces plateforme ayant des fonctionnement et des modes d'alertes différents, il <sup>a</sup> fallu trouver des «recettes» adaptées pour veiller sur chacun des sites. Nous allons détailler ci-dessous quelques exemples de mises sous surveillance effectuées avec Website Watcher au profit d'E2i, en reprenant la typologie de sites évoquée dans la partie II.

### Veille sur des sites dont les alertes se font <sup>à</sup> partir de listes de mots-clés fermée

L'une des possibilités est d'utiliser WebSite Watcher pour opérer une veille sur des mots-clés qui ne sont pas forcément ceux imposés par le gestionnaire du site.

Pour ce type de sites, j'ai utilisé la fonction «check <sup>a</sup> macro» de WebSite Watcher avec laquelle j'ai paramétré une surveillance quotidienne sur la requête «afficher tous les nouveaux appels d'offres».

Puis, j'ai complété cette requête avec la fonction «alertes par mots-clés» qui m'a permis de ne recevoir quotidiennement que les marchés en lien avec les mots-clés choisis en collaboration avec l'assistante d'E2i chargée de la veille sur les marchés publics.

### Veille sur des sites qui proposent des alertes par rubriques

Certains sites d'annonces légales rangent les appels d'offre par grandes rubriques. Généralement, ces rubriques s'intitulent Travaux, Services et Fournitures, en référence à la codification officielle des marchés publics. Souvent, ces trois grandes rubriques se décomposent elles-mêmes en sousrubriques.

Ce type de classification est intéressant mais génère souvent du «bruit». La rubrique «Services» qui correspond aux marchés surveillés par E2i, peut tout aussi bien recouvrir la gestion des déchets

d'une commune que la gestion des transports scolaires sur un territoire. Inversement, les activités d'E2i sont trop transversales pour être limitées à un choix de rubrique qui donne le sentiment de passer à côté de marchés intéressants.

Pour ce type de sources, j'ai paramétré WebSite Watcher pour extraire de la liste des appels d'offres de la rubrique «Services» ceux comportant les mots-clés de mon choix.

## Veille sur des sites qui disposent d'un moteur de recherche interne mais pas d'un système d'alerte

Certaines plateformes de publication des marchés publics proposent un moteur de recherche interne pour repérer rapidement quels sont les appels d'offre du jour qui peuvent intéresser une entreprise. C'est le cas de France Marchés (www.francemarches.com ) qui publie chaque jour les appels d'offres parus dans la Presse Quotidienne Régionale. Pour recevoir des alertes thématiques par mail de la part de France Marchés, il faut s'acquitter d'un abonnement payant. En revanche, la recherche ponctuelle dans le moteur de recherche interne est gratuite

C'est pourquoi j'ai paramétré, <sup>à</sup> l'aide de la fonction «enregister une macro» de Website Watcher, une requête quotidienne pour être alerté des appels d'offre du jour avec les mots-clés de mon choix. Le résultat donné par Website Watcher équivaut au résultat qu'aurait donné l'abonnement payant.

## Veille sur des plateformes de marchés publics qui proposent déjà un système d'alertes par mots-clés libres

Lorsque les plateformes de dématérialisation de marchés publics proposent déjà un système d'alertes par mots-clés librement choisis par l'utilisateur, (ex: le portail interministériel des marchés publics), il n'y avait rien <sup>à</sup> modifier par rapport à ce que faisait déjà l'assistante en charge de la veille, si ce n'est lui proposer de nouveaux mots-clés <sup>à</sup> intégrer, comme le nom, en sigle et en développé, des dispositifs sur lesquels E2i est en capacité d'intervenir : PDAHI, Plan Départemental Accueil Hébergement Insertion, ...

Il est également intéressant de rapatrier ces alertes via Website Watcher pour disposer de toutes les alertes sur une seule interface, plutôt que de les recevoir en plusieurs mails.

### Sites ne proposant aucun système d'alerte

Ces sites sont les plus difficiles <sup>à</sup> surveiller sans l'aide d'un logiciel approprié, car cela implique une visite régulière. Et même en agissant ainsi, il est difficile de repérer au premier coup d'oeil ce qui <sup>a</sup> été modifié depuis la dernière visite.

C'est souvent le cas pour les sites de petites communes ou intercommunalités ( Ville de Brebières, Pays des 7 Vallées,...) qui disposent souvent d'une page dédiée à la publication de leurs avis de mise en concurrence mais aussi pour des collectivités plus importantes (Conseil Régional du Languedoc-Roussillon, Conseil Général des Ardennes, Agglomération d'Evry,...)

Avec l'expertise de l'assistante chargée de veille, j'ai établi une liste des conseil régionaux, des conseils généraux, des grosses agglomérations, des intercommunalités, et d'une cinquantaine de municipalités qui ne publient pas d'offre sur les plateformes de dématérialisation des marchés publics mais disposent d'une rubrique dédiée à cette fonction sur leur site , mais pour lesquels E2i ne dispose pas de système d'alerte autre qu'une visite régulière

Un gain de temps considérable peut donc être réalisé <sup>à</sup> l'aide du logiciel Website Watcher. Pour

chacune des collectivités évoqués ci-dessus, j'ai mis sous surveillance la page ou la rubrique de leur site institutionnel consacrée aux marchés publics pour en détecter les nouveautés sans être obligés de les visiter régulièrement. Pour plus de précision, j'ai repris la liste de mots-clés que l'assistante utilise lorsqu'elle s'inscrit aux alertes d'une plateforme de marchés publics. Je ne suis donc averti que lorsque ces mots-clés apparaissent dans l'intitulé du marché.

Au total, <sup>2</sup> régions, <sup>30</sup> départements, 20 agglomérations, 20 communautés de communes et <sup>50</sup> communes font l'objet d'une surveillance de ce type.

Veiller automatiquement sur ce type de sites est d'autant plus précieux que, vu la taille parfois très de ces collectivités, les rubriques « marchés publics » ne sont que rarement alimentées ( parfois pas plus d'une ou deux fois par an). Une veille « manuelle » serait au contraire totalement disproportionnée car énergivore et peu productrice de résultats.

Malgrès tout, beaucoup de petites collectivités n'ont pas de rubrique « marchés publics ». Il faut alors tout de même opérer une veille par mots-clés sur leurs sites car il arrive que des avis de marchés soient directement affichés en page d'accueil ou en rubrique actualités.

Il convient de noter qu'il arrive aussi, et beaucoup plus fréquemment que je ne le pensais, que les petites collectivités n'aient pas de site internet et qu'il n'y ait aucune trace de leurs avis de publication sur Internet.

## Repérage de nouvelles sources de publication d'appels d'offres. Quid de l'obligation de publication ?

Pour répondre <sup>à</sup> cette problématique, il est indispensable, en premier lieu, d'analyser les obligations de publication en ligne par les collectivités et autres types de structures (entreprises, organismes publics, associations,...). C'est en effet la nature des commanditaires qui définit l'obligation de publicité des appels d'offre.

## COLLECTIVITES

L'obligation de publier un appel d'offre pour des marchés publics ne concerne que l'Etat et ses services déconcentrés, les établissements publics et les collectivités, ainsi que les services qui leurs sont rattachés. De plus l'obligation de publication dépend du montant des marchés. Ainsi, en deçà d'un montant de 4 000 euros, aucune publicité n'est obligatoire. Au-delà de cette somme et jusque 90 000 euros, la publicité est obligatoire mais les supports de publication sont mal définis dans le Code des Marchés publics et laissent beaucoup de largesse aux acheteurs publics qui peuvent se contenter d'un simple affichage en mairie. Seuls les marchés d'un montant supérieurs à 90 000 euros rendent la publication obligatoire dans le BOAMP (Bulletin Officiel des Annonces de Marchés Publics) ou dans un journal d'annonces Légales (ex: le Moniteur).

### L'exemple des Pactes Territoriaux pour l'Insertion (PTI)

Parmi les marchés publics dont elle avait le sentiment d'avoir manqué la publication, une des consultantes m'a donné l'exemple des Pactes Territoriaux pour l'Insertion (PTI) dont les Conseils Généraux sont chefs de file, et dont la mise en œuvre et l'évaluation se fait généralement en collaboration avec un cabinet de consultants externe. L'exercice consistait donc <sup>à</sup> comprendre comment les appels d'offre sur les PTI avaient été diffusés.

Dans un premier temps, j'ai fait une recherche sur Google pour identifier quelques exemples de Pactes Territoriaux pour l'Insertion déjà signés et mis en œuvre par des Conseils Généraux et leurs partenaires. J'ai ainsi retrouvé les PTI des départements de la Côte d'Or, des Hauts-de-Seine, ...

Dans un second temps, je me suis rendu sur plusieurs plateformes de marchés publics pour voir si ces PTI avaient fait l'objet d'une publication d'avis de mise en concurrence. En effet, les avis d'attribution des marchés restent disponibles, même après la clôture des marchés. Il suffisait donc d'entrer les requêtes "PTI" ou "pacte+territorial+insertion" ou encore "insertion+Cote d'or" pour repérer les éventuels appels d'offre publiés. Le résultat est qu'aucun PTI n'a fait l'objet d'une publication d'appel d'offre en ligne.

J'ai également vérifié les rubriques "marchés publics" des sites Internet des Conseils Généraux. Là encore, les requêtes sont restées sans réponse. Il s'avère que ces marchés n'excèdent pas <sup>90</sup> <sup>000</sup> euros et ne font pas l'obligation d'une publication en ligne.

Il n'est donc pas possible pour E2i de repérer ce type de marchés en se contentant d'une veille sur Internet. Précisons qu'il arrive tout de même très souvent que, de leur propre chef, des collectivités publient en ligne des appels d'offres inférieurs à 90 000 euros.

## Les délibérations de collectivités : une source utile pour anticiper ?

Pour anticiper les marchés publics, et connaître l'existence de ceux qui ne font pas l'objet d'une publication en ligne, j'ai essayé d'exercer une veille sur les délibérations des collectivités (villes, régions, départements, agglomérations).

En effet, les les collectivités mettent de plus en plus souvent en ligne le texte de leurs délibérations en fichier PDF. Ces textes peuvent contenir des informations précieuses mais demandent une lecture "humaine" attentive pour deviner qu'un marché public va être ouvert prochainement. Le groupe de travail <sup>a</sup> choisi de ne surveiller que les délibérations émanant de Lille Métropole Communauté Urbaine. Il ne leur sera pas possible, au-delà de mon stage, de consacrer le temps nécessaire <sup>à</sup> la lecture de délibérations de plusieurs dizaines de collectivités.

## LES STRUCTURES AUTRES QUE LES COLLECTIVITES

En revanche, les autres types de structures (entreprises, associations, ...) ayant besoin de faire appel aux besoins d'une société pour une prestation de services ou de travaux n'a aucune obligation de publication d'un appel d'offre. Il faut donc s'en remettre <sup>à</sup> leur bonne volonté, ou <sup>à</sup> leur souhait, de faire jouer la concurrence en publiant leurs appels d'offre sur leurs sites Internet ou via des réseaux professionnels.

## IDENTIFICATION DE NOUVELLES SOURCES DE PUBLICATION D'APPELS D'OFFRES

A partir des entretiens individuels avec les consultants et <sup>à</sup> des prises de contacts téléphoniques avec des commanditaires potentiels ( ex : la Fédération Nationale des Parcs Naturels Régionaux), j'ai pu identifier des circuits de publications des appels d'offres différents de ceux consistant <sup>à</sup> publier des avis de marchés sur des plateformes officielles ou dans des journaux d'annonces légales.

Ainsi quelques nouvelles sources d'information ont été repérées. Les rubriques de leurs sites consacrées aux «marchés publics» ou «appels d'offres» ont été mises sous surveillance :

• des têtes de réseaux associatifs et professionnels qui relaient les appels d'offres de leurs

adhérents et partenaires (ex : le Centre Ressource du Développement Durable, IRIS Poitou Charentes, les Chambres de Commerces et d'Industrie,... )

• des organismes publics ( ex : la Caisse Nationale d"Allocations Familiales, l'ADEME pour les offres en environnement, l'ANESM pour les établissements sociaux et médico-sociaux)

• des services déconcentrés de l'état ( ex : Agences Régionales de Santé, Maisons Départementales du Handicap)

• des sites gouvernementaux dédiés à des dispositifs spécifiques de politique publique (ex : www.experimentationsociale.fr')

• des associations (Parcs Naturels Régionaux, Centres sociaux,...)

Certaines de ces structures n'ont pas de rubriques dédiées aux marchés publics mais sont en mesure d'en publier ponctuellement dans des rubriques plus généralistes (actualités,...). L'alerte s'opère alors par l'apparition de mots clés comme «appel d'offre», «avis de mise en concurrence», «avis de publication»,...

## Recours <sup>à</sup> une société prestataire en veille sur les marchés publics

L'une des préconisations aurait pu être de s'attacher les services d'une société commercialisant une prestation de veille sur les marchés publics à destination des entreprises qui ne peuvent assurer cette mission en interne.

A la demande du directeur général d'E2i, j'ai pris contact avec <sup>3</sup> de ces sociétés.

L'objectif était de savoir quelle serait leur mode et leur coût d'intervention, et surtout de savoir s'ils étaient en mesure, avec la performance de leurs moteurs de recherche, de trouver des appels d'offre auxquels E2i n'a pas accès jusqu'à maintenant.

Nous avons donc rencontré les sociétés DOUBLE TRADE, VECTEUR PLUS et JURIS MARCHES. J'ai participé aux entretiens en compagnie du directeur général et de l'assistante chargée de la veille.

Les prestations des <sup>3</sup> sociétés s'avèrent être assez proches. Toutes proposent l'accès <sup>à</sup> une plateforme via un compte-client, pour accéder quotidiennement aux marchés publics correspondant aux profils d'utilisateur définis. Ce profil d'utilisateur, basé sur un choix de mots-clés, est réalisé avec l'accompagnement du prestataire et peut-être redéfini en cours de route.

Les sources d'information sont multiples mais ne sont composées que de ressources accessibles sur le Web (en accès gratuit ou payant) : Bulletin Officiel d'Annonce des Marchés Publics , plateformes de dématérialisation, revues spécialisées, Presse Quotidienne Régionale, revues et sites Internet des collectivités, portails,...

Malgré l'importance quantitative de ces sources, elles n'ont pas permis, sur les quelques exemples concrets que nous avons testé, de repérer des marchés publics dont nous n'avions pas déjà connaissance avec notre propre méthode de surveillance.

Seule la société Vecteur Plus se targue d'apporter <sup>à</sup> ses clients de l'information brute en complément des listes de marchés publics. Une des sources utilisées pour ce type d'information sont les délibérations des collectivités. Mais le tarif pratiqué par cette société nous <sup>a</sup> semblé rédhibitoire (près de 8000 euros par an) d'autant que l'engagement porte sur un minimum d'une année et n'est pas précédé d'une période de test pour savoir si le service correspond aux besoins.

Par conséquent, la valeur ajoutée de ces prestataires ne pouvait porter que sur la promesse d'un gain

de temps. Pour comparer, il faudra quelques semaines de prise en main par les assistantes, pour savoir le temps que l'usage de Website Watcher fait gagner à E2i.

Dans tous les cas, l'obtention de devis des prestataires de veille, ajouté à l'installation de Website Watcher permettra <sup>à</sup> E2i d'avoir des éléments tangibles pour réfléchir <sup>à</sup> sa politique stratégique de veille sur les marchés publics et décider de s'appuyer sur des ressources externes, ou sur celles déjà présentes en interne.

# 111.6.3 Les nouveaux dispositifs de politiques publiques

Pour connaître les politiques publiques en cours, il est intéressant de surveiller <sup>à</sup> intervalles réguliers certains sources d'information que l'on peut qualifier d'«officielles» :

- les Ministères et services déconcentrés de l'Etat. Ce sont eux qui vont mettre en œuvre et budgétiser les politiques publiques.
- les conseils régionaux et toutes les autres collectivités (villes, agglomérations, intercommunalités,...) qui développent des dispositifs à une échelle locale.
- les CNAR (Centres Nationaux d'Appui et de Ressources), animés par des têtes de réseaux, et qui ont officiellement la mission, à la demande des ministères qui les financent, de tenir un rôle d'information et de documentation vers les porteurs de Dispositifs Locaux d'Accompagnement. E2i est agrée pour intervenir dans le cadre des DLA. Il existe des CNAR sur les thèmes suivants: social, médico-social, santé, sport, culture et environnement.

Pour anticiper encore plus en amont les politiques publiques et avoir plus de temps pour se préparer à les accompagner, les consultants peuvent surveiller les sites de l'Assemblée Nationale ou du Sénat (notamment les commissions «affaires économiques» et «affaires sociales») pour connaître les missions parlementaires et sénatoriales qui se mettent en place et qui augurent de futures orientations politiques, lois et décrets. L'Assemblée Nationale est aussi la meilleure source qui soit pour accéder en temps presque réel aux évolutions législatives.

Une autre possibilité est d'être en veille sur les délibérations des collectivités car, comme pour les marchés publics, c'est souvent ce document qui officialise le lancement d'un dispositif de politique publique (ex : un Plan Départemental pour l'Accueil, l'Hébergement et l'insertion -PDAHI). Dans le cas d'E2i, nous avons jugé que ce type de veille semble trop lourd, étant donné qu'aucun des salariés n'est officiellement en charge de veille. En effet au-delà des possibilités de text mining, une lecture «humaine» semble indispensable pour extraire les informations stratégiques de ce type de texte.

En revanche, nous avons fait le choix d'exercer une veille sur les activités et prises de positions des associations d'élus (ex : les éco-maires, l'association des Maires de Grandes Villes de France,...) qui sont riches en information car les élus y expriment souvent leur enthousiasme ou leur crainte pour des projets de loi ou de politiques publiques qui ne sont encore que des «bruits de couloir».

Une autre manière d'anticiper les évolutions des politiques publiques est d'être en veille sur les revendications et prises de positions des partenaires sociaux, syndicats professionnels, grands réseaux associatifs,... J'ai par exemple choisi de surveiller les prises de positions de la Fédération Nationale des Associations d'Accueil et de Réinsertion Sociale (FNARS) qui publie régulièrement des communiqués de presse sur ses prises de position quand aux politiques publiques d'hébergement, de prévention de la santé,...

Enfin, nous pouvons relier ce type de veille à la veille concurrentielle. En effet, la surveillance de

l'activité des concurrents ajoutée <sup>à</sup> une veille continue sur les sites institutionnels émetteurs d'information sur les dispositifs de politiques publiques permet d'obtenir un panorama des tendances du marché. Cette veille est stratégique dans le sens où elle indique sur quelles types de nouveaux marchés les consultants pourraient se positionner.

La veille exercée sur l'ensemble des sources citées ci-dessus <sup>a</sup> permis de faire émerger certains thèmes et dispositifs sur lesquels E2i pourrait se pencher pour son développement stratégique :

- l'usage des TIC dans les démarches de démocratie participative initiées par les municipalités,
- les plans de déplacements,
- la lutte contre les discriminations,
- la lutte contre l'absentéisme scolaire (une loi est en cours d'élaboration sur le sujet),
- les GPEC (Gestion Prévisionnelle des Emplois et Compétences),
- $\bullet$  $\ddotsc$

Le cas échéant, les consultants peuvent retenir un ou plusieurs de ces thèmes et demander <sup>à</sup> ce qu'ils soient intégrés à la veille. C'est par exemple le cas des GPEC pour lesquels E2i a souhaité obtenir des informations législatives, méthodologiques mais également des adresses d'organismes en mesure de former les consultants sur le sujet.

# 111.6.4 Veille concurrentielle

Dans un premier temps, j'ai dressé une liste la plus exhaustive possible des concurrents d'E2i.

J'ai mobilisé pour cela plusieurs sources :

- les concurrents qui faisaient l'objet du benchmarking réalisé par E2i en 2009,
- les concurrents identifiés dans le «diagnostic performance et comparaisons» réalisé par MANAGEO en 2007
- les connaissances personnelles des consultants

Pour compléter, j'ai repris les courriers de réponses négatives que reçoit E2i quand le cabinet n'est pas retenu pour un marché. Souvent, ces courriers indiquent quel a été le prestataire retenu, ce qui a permis de découvrir de nouveaux concurrents, une dizaine rien qu'au cours de mon stage.

Enfin, j'ai tenté de compléter mon inventaire en cherchant des sites similaires à celui d'E2i avec la fonction *recherche de pages similaires* de Google mais cela n'a pas donné de résultat probant.

Au total, une trentaine de sites concurrents ont été identifiés. Après la phase d'inventaire de ces concurrents potentiels d'E2i, la seconde étape a consisté à mettre sous surveillance régulière tout ou partie de leur site Internet à l'aide de Web Site Watcher. Même si on ne peut prétendre à l'exhaustivité, un tel nombre de concurrents est une bonne matière pour donner une photographie régulière du marché.

Le choix <sup>a</sup> été fait de surveiller les URLs des sites concurrents correspondant aux rubriques

suivantes, lorsqu'elles existent :

· la page d'accueil qui donne souvent des informations d'actualité sur l'entreprise

• Voffre commerciale. Il n'y <sup>a</sup> généralement pas d'indication tarifaire fixe pour les prestations de consultants car ce type d'intervention est toujours du «sur mesure». Néanmoins, on peut voir si un concurrent cherche <sup>à</sup> développer une nouvelle activité en lien avec une politique donnée, et quelles méthodes d'intervention il propose.

· les *références*. Cette rubrique existe sur tous les sites de concurrents. On peut dire qu'elle en est une des principales vitrines car elle se présente sous la forme d'une liste des clients qui ont fait appel <sup>à</sup> l'entreprise et indique pour quel type de prestation.

• Xéquipe. L'évolution quantitative de l'effectif d'une entreprise est toujours un indicateur intéressant de sa santé. De plus, cette rubrique peut servir <sup>à</sup> savoir quels sont les nouveaux profils de consultants par une entreprise, et par conséquent quels sont les secteurs du marché visés. Par exemple, la veille <sup>a</sup> permis de découvrir que le Cabinet Extra-Muros avait embauché une stagiaire chargée de mener une étude sur l'introduction du bio dans la restauration scolaire. Ce qui laisse supposer que le cabinet cherche à développer des activités dans ce domaine.

• Les Publications. Les publications mises en ligne par les cabinets concurrents (guides méthodologiques, contributions à des revues,...) en disent long sur leurs stratégies de développement.

· Agenda. Cette rubrique permet de savoir sur quels évènements les entreprises seront présentes (salons, colloques,...) mais aussi de savoir quelles sont les manifestations qu'elles organisent elles-mêmes (exemple : "les heures sup' ", ateliers-débats organisés par le cabinet Extra-Muros).

D'une manière générale, il convient de noter que la surveillance des sites concurrents, outre qu'il permet de veiller sur l'état du marché dans une visée stratégique, donne aussi des idées sur les méthodes de communication <sup>à</sup> adopter pour se faire connaître de nouveaux clients (édition de newsletters, structuration dynamique du site, organisation d'événements, ...).

Cependant, il apparaît qu'une majorité des sites concurrents sont assez peu vivants, et semblent être restés figés après leur mise en ligne. Plusieurs n'ont ainsi jamais mis à jour leur rubrique sur les références.

Néanmoins, le groupe de travail a décidé de s'en tenir aux rubriques citées plus haut pour surveiller l'activité de ses concurrents.

J'avais, cependant, mobilisé deux autres outils pour compléter ma veille concurrentielle.

J'avais, dans un premier temps, imaginé d'utiliser des méthodes de calcul statistiques à l'aide du logiciel Nomino et de réaliser des nuages de mots-clés à l'aide du site www.wordle.net. Ce site crée des nuages de mots-clés à partir d'un calcul statistique du nombre d'occurrences de mots dans un corpus. J'ai ainsi fait un test en rassemblant dans un corpus le contenu des pages "références" des concurrents pour voir quelles types d'interventions étaient les plus courantes, et, à contrario, repérer les signaux faibles (voir nuage de mots-clés page suivante)

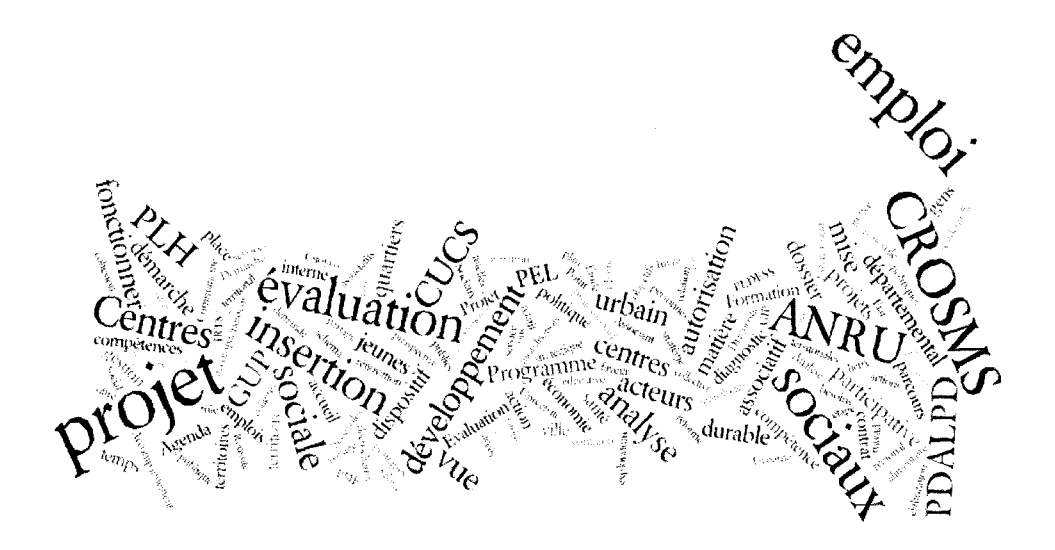

Le résultat ne m'a pas semblé concluant, et peu exploitable, pour diverses raisons : un même type d'intervention <sup>a</sup> des appellations différentes d'un cabinet <sup>à</sup> l'autre, le travail préalable pour ne conserver dans le fichier que les mots porteurs de sens est assez long et il y <sup>a</sup> peu de chances pour qu'E2i dégage du temps pour ce type de travail au-delà de mon stage.

J'ai également proposé au Groupe de Travail Veille de surveiller des sites internet comme Manageo ou Infogreffe qui donnent accès gratuitement <sup>à</sup> des informations sur les entreprises de type juridique (forme juridique, montant du capital, publications au journal officiel...) ou signalétiques (contact du dirigeant principal, nombre de salariés). Mais ce type d'information n'a pas intéressé les consultants car elles ne relatent pas le contenu des activités des concurrents.

## 111.6.5 Démocratie participative

On peut définir la démocratie participative comme un ensemble de dispositifs et procédures qui visent <sup>à</sup> augmenter l'implication des citoyens dans la vie politique et ainsi d'accroître leur rôle dans les prises de décisions ( ex : implication des habitants dans un conseil de quartier). On considère généralement cette participation des habitants comme un pilier transversal du développement durable.

Les consultants d'E2i sont attachés <sup>à</sup> cette culture de la démocratie participative et souhaitent être <sup>à</sup> l'affût de retours d'expériences et de conseils méthodologiques en la matière.

Dans ma collecte de sources d'information, j'ai mis l'accent sur les organisations qui alimentent des bases de données recensant des expériences et bonnes pratiques en matière de développement local et/ou de développement durable (exs : APRILES - Agence des Pratiques et Initiatives Locales, CERDD - Centre Ressource du Développement Durable, Secrétariat d'Etat <sup>à</sup> la Ville...).

En effet, ces bases de données proposent souvent dans leurs champs d'interrogation des mots-clés comme "participation des habitants", "participation des usagers", "concertation",... Avec la fonction "macro" de Website Watcher, j'ai enregistré des requêtes pour être alerté, grâce au datamining exercé par le logiciel, de toute nouvelle expérience intégrant ces mots-clés.

J'ai également choisi de surveiller les sites internet de structures ressources (ex : ADELS - Association pour la Démocratie et l'Education Locale et Sociale) qui publient régulièrement des éléments méthodologiques pour mettre en place ou évaluer des dispositifs de démocratie participative, des éléments réglementaires et législatifs, des débats et des réflexions générales de sociologues ou acteurs de terrain, des annonces de manifestations ou de formations, ...

## 111.6.6 Innovation Sociale (ou expérimentation sociale)

L'innovation sociale est une notion au cœur des préoccupations d'E2i.

Si l'on se réfère <sup>à</sup> Camil Bouchard et <sup>à</sup> son ouvrage "recherches en sciences humaines et sociales et innovations sociales. Contribution <sup>à</sup> une politique de l'immatériel", l'innovation sociale (ou expérimentation sociale), terme originaire du Québec, correspond à "toute nouvelle approche, pratique ou intervention ou encore tout nouveau produit mis au point pour améliorer une situation ou solutionner un problème social et ayant trouvé preneur au niveau des institutions, des organisations ou des communautés". On pourra dire par exemple d'un dispositif qui vise "l'égalité des chances dans la formation et l'éducation" ou <sup>à</sup> «tisser du lien social entre les générations» qu'il relève de l'innovation sociale.

Comme pour la démocratie participative, j'ai choisi de porter ma surveillance sur des bases de données d'expériences (ex : AVISE, APRILES, Générations et Cultures) et sur des organismes ressources (ex : la 27ème région, Ministère de la Jeunesse et des Solidarités Actives) afin de veiller sur les expériences novatrices, les questions en débat, ...

# III.6.7 Méthodes d'évaluation des politiques publiques

Pour ses missions, E2i ne se calque pas sur des méthodes d'ingénierie et d'animation toutes faites mais les adaptent en fonction des commanditaires.

Pour cette raison, il est important pour les consultants d'être en veille sur les méthodes d'évaluation existantes afin d'être en mesure de les décliner et de les adapter <sup>à</sup> leurs besoins.

En terme de méthodologie d'évaluation, certains éditeurs produisent ou relaient des guides de recommandations et de bonnes pratiques (ex : ANESM - Agence Nationale de l'Evaluation et de la Qualité des Etablissements et Services Sociaux et Médico-sociaux). Par ailleurs, il existe des réseaux professionnels d'acteurs privés ou publics chargés d'évaluer les politiques publiques (ex : Société Française d'Evaluation). Ces sites sont des mines d'information en termes d'échanges d'expériences et de mises en relation.

En dehors des méthodes et outils d'évaluation <sup>à</sup> proprement parler, les consultants d'E2i sont intéressés par les rapports d'évaluation émis par leurs concurrents ou par des organismes institutionnels (ex : Haut Conseil de la Santé Publique, Conseil National de l'Evaluation). Pour ce qui est des concurrents, nous avons déjà vu plus haut que les rubriques "publications" ou "références" étaient mises sous surveillance lorsqu'elles existaient. Au-delà des résultats et données chiffrés fournis par les rapports d'évaluation cités ci-dessus, les consultants se pencheront immanquablement sur les méthodes utilisées (enquêtes, ...).

En complément, avec les conseils des consultants, j'ai intégré dans les pages Internet surveillées par Website Watcher les rubriques "rapports", "publications" ou "actualités" d'organismes et observatoires habilités <sup>à</sup> publier ou relayer des rapports d'évaluation de politiques publiques (ex : IGAS - Inspection Générale des Politiques Publiques, HCSP - Haut-Conseil à la Santé Publique).

Nous avions également imaginé de surveiller les activités des "services évaluation" des collectivités (ex : Conseil Régional, Lille Métropole Communauté Urbaine) mais leurs travaux et conclusions restent le plus souvent internes et confidentiels.

## 111.6.8 Vie associative

La demande d'E2i sur la thématique "associative" est assez généraliste. L'objectif est de connaître les préoccupations actuelles du monde associatif, ses difficultés, ses modalités de financements, les évolutions réglementaires et législatives, ses rapports avec les collectivités locales, sa participation <sup>à</sup> la politique de la ville, ... Le monde associatif fait en effet partie des clients potentiels d'E2i au travers du dispositif DLA (Dispositif Local d'Accompagnement), financé par l'Etat et la Caisse des Dépôts, qui permet aux associations inscrites dans une démarche de développement et de consolidation de leurs activités et de leurs emplois d'être accompagnés par des cabinets de consultants agréés.

Pour traiter cette demande, je me suis donc concentré sur la surveillance des têtes de réseaux nationales et régionales tels que la Conférence Permanente des Coordinations Associatives (CPCA), la MRES (Maison Régionale de l'Environnement et des Solidarités) et sur les médias spécialisés (Juris Associations, Associations Mode d'emploi,...).

Afin de compléter ma liste de sources d'information, j'ai pris contact avec un Pôle Ressource de la Vie Associative qui m'a indiqué l'existence de plusieurs revues spécialisées et de sites qu'il serait intéressant d'intégrer dans WebSite Watcher.

## III.6.9 Préconisations transversales

## Relevé quotidien des mises <sup>à</sup> jour et transmission des résultats aux consultants

Comme nous l'avons vu plus haut, l'acquisition d'un logiciel dédié <sup>à</sup> la surveillance et <sup>à</sup> l'alerte <sup>a</sup> pris une place conséquente dans la mise en place d'une veille au sein d'E2i.

Au total, un peu plus de 1500 pages sont surveillées au quotidien (ou plusieurs fois par jour pour les marchés publics). Elles sont répartis en une dizaine de thématiques, selon une organisation qui s'inspire des axes prioritaires que m'avait fixés les consultants.

La dernière partie de mon stage <sup>a</sup> principalement consisté <sup>à</sup> former les deux assistantes <sup>à</sup> qui incombe cette nouvelle fonction de veille (l'une pour les marchés publics, la seconde pour tous les autres thèmes). L'objectif de ces formations était d'optimiser l'utilisation technique et le paramétrage de Website Watcher, de faire les bons choix pour créer des filtres et des macros, mais également de trier les informations pertinentes à transmettre aux consultants. Ce dernier aspect de la formation s'est appuyé sur un rappel des besoins exprimés par les consultants lors des entretiens individuels.

Pour transmettre les informations aux consultants, le groupe de travail <sup>a</sup> choisi de conserver le modèle que j'ai mis en place dès mes premières utilisations de Website Watcher qui regroupe, dans un format que j'ai voulu aéré, les alertes sélectionnées du jour en grande catégories (législation, publications, initiatives et bonnes pratiques, agenda, ...). Chaque titre d'information est suivi d'un court texte d'accroché et d'un lien hypertexte pour plus d'informations. On trouvera un modèle

d'alertes en annexe.

Ce format de transmission <sup>a</sup> été plutôt bien accueilli par les consultants qui en ont apprécié la lecture rapide et qui ont ainsi pu visualiser l'intérêt qu'ils pouvaient tirer de l'acquisition d'un logiciel de surveillance et d'alerte.

Néanmoins, pour certaines informations très spécifiques qui, à priori, ne concernaient qu'un ou deux consultants, l'envoi était personnalisé et non intégré aux relevés d'alerte, dans un souci de diffusion sélective de l'information (DSI).

J'ai eu le plaisir de constater que plusieurs consultants sont spontanément venus me voir, suite <sup>à</sup> l'envoi de premiers alertes pour me conseiller de nouvelles sources d'information et me demander de les intégrer dans le logiciel de surveillance, ou encore d'établir des recherches d'information sur des thématiques précises (ex : l'utilisation des TIC dans la démocratie participative). Les premiers rapports d'alertes envoyés ont visiblement donné une lecture concrète de l'intérêt stratégique de la veille pour les consultants.

Le groupe de travail <sup>a</sup> désigné deux consultants qui assureront un lien régulier avec l'assistante chargé de la veille sur les thèmes autres que les marchés publics, pour actualiser les besoins. Ils seront également chargés, quand une information semble d'un degré suffisamment important et stratégique, d'en alerter les autres collègues et éventuellement de les traiter en réunion d'équipe.

Les marchés publics font, quant <sup>à</sup> eux, l'objet d'un autre circuit de diffusion. L'assistante chargée de veille reçoit chaque matin un rapport complet des mises <sup>à</sup> jour, sous forme de liste, dans laquelle elle opère une sélection qui sera elle-même filtrée par un des directeurs généraux avant transmission aux autres consultants.

### EXEMPLE D'UN RAPPORT QUOTIDIEN

### DES MISES A JOUR SUR LES MARCHES PUBLICS

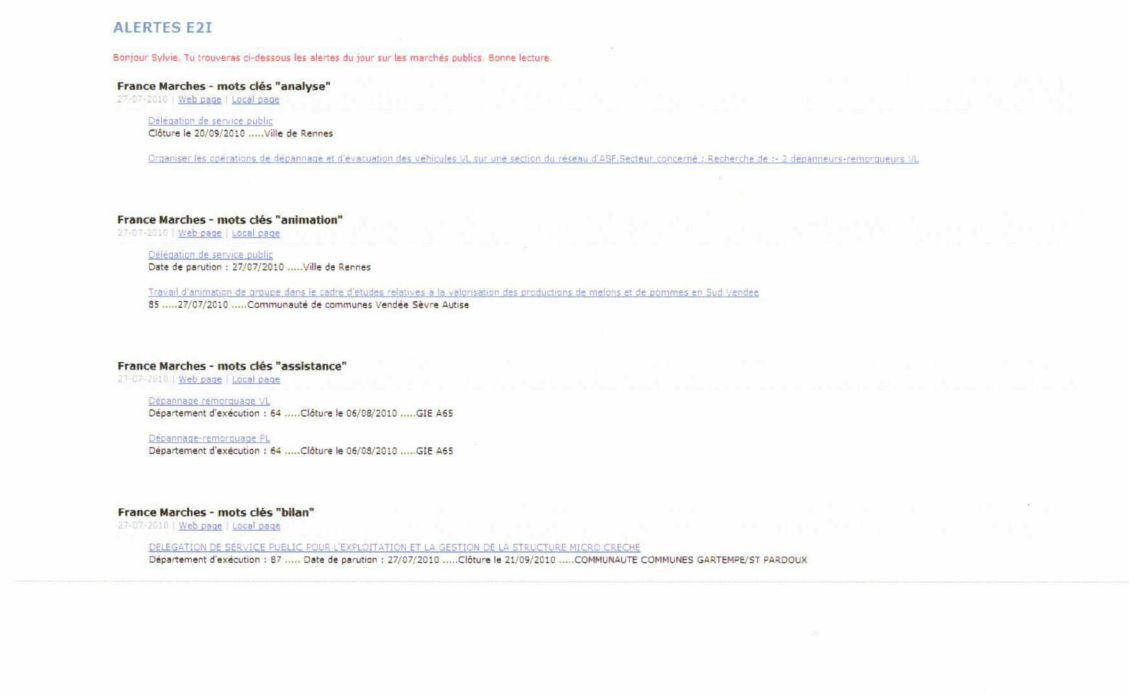

## Gestion des newsletters

J'ai demandé <sup>à</sup> l'ensemble de l'équipe de me transférer ses newsletters pendant un mois tout en me précisant ce qui les intéressait ou nom dans leur contenu, et s'ils les dépouillaient de manière régulière.

J'ai compilé ces informations dans un tableau qui <sup>a</sup> permis de révéler de nombreux doublons, mais aussi de pointer pour chacun ce qu'il ne souhaitait plus recevoir et éviter un usage intempestif du transfert de newsletter d'une assistante vers les consultants. Par ailleurs, il m'est apparu que beaucoup de newsletters ne sont en fait que des alertes sur les nouveautés mises en ligne sur le site d'un organisme.

C'est pourquoi j'ai intégré la plupart des sites des structures émettrices des newsletters dans le logiciel de surveillance et d'alerte afin qu'un premier tri de l'information soit exercé et ne génère pas trop de «bruit» dans les boites mails des consultants, et qu'au contraire, elle soit rassemblée dans un fichier unique pour une lecture simplifiée.

### Agenda mutualisé

L'apparition de dates de manifestations dans les relevés d'alertes quotidiens a relancé en interne l'idée d'alimenter un agenda commun. Un tel agenda avait été mis en place il y <sup>a</sup> quelques années mais n'a pas perduré car les consultants perdaient le réflexe de l'alimenter.

Faute de temps, cette question n'a pas été plus loin pendant mon stage mais devrait redevenir une question à l'ordre du jour dans les mois qui viennent.

# IV COMMENT METTRE UNE ACTIVITE DE VEILLE

# AU SERVICE DE LA STRATÉGIE

# D'UN CABINET DE CONSULTANTS ?

# IV.1 L'importance de la veille stratégique pour les entreprises

Nous assistons depuis quelques années <sup>à</sup> une véritable explosion de l'information, notamment avec l'apport des nouvelles technologies, dont Internet est le fer de lance, qui ont multipliées les formats et l'accès <sup>à</sup> la documentation, y compris multilingue.

Cette situation tend <sup>à</sup> modifier profondément l'attitude des entreprises face <sup>à</sup> l'information qui souhaitent désormais la canaliser. Il devient de plus en plus stratégique pour elles d'être réactives et organisées pour arriver les premières «sur l'information». C'est ainsi qu'a émergé le terme de knowledge management qui tend à développer de nouvelles pratiques pour le partage des connaissances en vue d'optimiser les résultats d'une entreprise.

C'est également dans ce cadre que la majorité des entreprises se doit de développer une stratégie de veille qui consiste <sup>à</sup> exercer une surveillance active de l'information (en opposition <sup>à</sup> la recherche d'information ponctuelle) afin d'anticiper les évolutions de son environnement, de détecter les signes précurseurs pouvant déstabiliser son activité ou, au contraire, lui fournir des opportunités de développement.

## IV.1.1 Le rapport Carayon : point de départ d'une prise de conscience collective

L'Etat français s'est saisi de l'enjeu de la veille stratégique dès 2003 en commandant au député Bernard Carayon un rapport de mission sur le thème Intelligence économique, compétitivité et cohésion sociale. Ce rapport avait alors dressé un état des lieux et formulé des préconisations pour valoriser la notion d'intelligence économique au sein de l'économie française. La grande nouveauté est qu'il a mis en lumière le rôle que doit jouer l'Etat pour favoriser l'intelligence économique en recommandant d'en faire une «vraie et grande politique publique (au même titre qu'une politique de protection de l'environnement ou de prévention de la santé) au service d'un «patriotisme économique». Selon Carayon, ces préconisations doivent trouver leur application à l'échelle des collectivités territoriales.

# IV.1.2 Les besoins en information des PME-PMI

Comme nous l'avons vu, les entreprises ont besoin, pour être compétitives d'avoir un accès facilité <sup>à</sup> l'information de premier niveau, notamment de la littérature grise détenue par les structures publiques. Cette information peut-être d'ordre technique, statistique, commerciale ou encore juridique.

Certaines sont devenus plutôt facilement accessibles, grâce au développement d'Internet et de sites comme Legifrance qui donne accès en *full text* aux textes de lois.

En revanche, si l'on se place du point de vue de l'information commerciale, l'accès aux marchés publics reste encore imparfait, notamment parce que les services déconcentrés de l'Etat et de nombreuses collectivités territoriales ne jouent pas le jeu de la publication de leurs appels d'offre, pourtant rendue obligatoire au nom de la libre-concurrence par le Code des Marchés Publics selon le montant des marchés.

Il est amusant d'observer que le même Bernard Carayon <sup>a</sup> déposé <sup>à</sup> l'Assemblée Nationale le <sup>10</sup> mai 2005 un rapport d'information sur les outils de la politique industrielle qui vante la politique américaine en la matière et qui favorise un accès équitable des PME aux marchés publics dans le cadre du dispositif «Small Business Act». Une part non négligeable des marchés publics est ainsi réservée aux PME (23% des contrats directs et 40% de la sous-traitance).

# IV.1.3 Une veille aux multiples visages

Selon le type et l'activité de l'entreprise, plusieurs types de veille peuvent être envisagés :

• la veille technologique qui consiste <sup>à</sup> analyser de l'Information Scientifique et Technique (brevets, ..)

- la veille concurrentielle qui vise <sup>à</sup> observer l'activité, l'offre commerciale, les modes de fonctionnement et de communication des concurrents. Pour les aspects touchant à la communication, on peut également parler de veille marketing.
- la veille commerciale qui concerne surtout les clients et les fournisseurs de l'entreprise. Elle peut servir à connaître la solvabilité des fournisseurs, à mesurer la satisfaction d'une clientèle, mais aussi à identifier de nouveaux réseaux de distribution. Elle peut également porter sur l'observation des marchés publics.
- la veille réglementaire dont l'objectif est de se tenir au courant des évolutions de l'environnement législatif et normatif d'un ou plusieurs secteurs.
- la veille image qui permet <sup>à</sup> une entreprise de surveiller sa propre réputation, notamment grâce à l'analyse réseaux sociaux (Facebook, Twitter,...)

 $\bullet$ 

Il va de soi que tous ces types de veille peuvent être menés de front et s'avérer complémentaires pour les orientations stratégiques de l'entreprise.

Pour plus d'informations sur les les champs de la veille et leurs applications concrètes, on pourra se reporter au guide pratique «veille et gestion des connaissances» édité par Archimag en mars 2005.

# IV.2 Qu'est-ce qu'une information stratégique pour un cabinet de consultants ?

## IV.2.1 La spécificité du métier de consultant

Dans un premier temps, il convient de définir ce qu'est un consultant avant d'analyser quels peuvent être ses besoins en terme d'information stratégique.

Un consultant intervient comme prestataire de services en conseil (on parle de prestations intellectuelles) pour le compte d'organisations dont il extérieur.

L'objectif du recours à un consultant est d'obtenir de lui un avis et des recommandations sur une question, avec le recul d'un regard extérieur, ou un accompagnement pour résoudre un problème précis. Parfois, un dirigeant ou un élu peut avoir recours à un consultant dans le seul but de valider et donner du crédit <sup>à</sup> une décision qu'il <sup>a</sup> déjà l'intention de prendre. La mission d'un consultant s'effectue toujours sur une période déterminée, en moyenne sur une durée allant de <sup>1</sup> mois <sup>à</sup> <sup>2</sup> ans,

Il existe des consultants en communication, en gestion financière, en management, en informatique,...

Les consultants peuvent agir de manière indépendante, mais sont le plus généralement regroupés au sein de sociétés de conseil.

## Offre commerciale et clientèle

L'activité d'un cabinet de consultants se distingue de l'activité de la majorité des autres types d'entreprises. En effet, l'offre commerciale des consultants est principalement composée de prestations intellectuelles, donc immatérielles. De fait, des consultants n'auront, à priori, pas d'intérêt pour une veille de type technologique.

Par ailleurs, la clientèle des cabinets de consultants se compose exclusivement de personnes morales (administrations, établissements publics, entreprises, associations, ...).

## Ancrage territorial

Autre particularité, les cabinets de consultants, même s'ils existent quelques sociétés multinationales, n'oeuvrent la plupart du temps que sur un territoire géographique restreint. Les frontières du marché sont souvent nationales surtout lorsqu'il s'agit d'évaluer des politiques publiques comme c'est le cas pour E2i. En effet une politique publique est propre à un territoire (local, départemental, ou régional) ou à une nation. Elle s'appuie sur une réglementation, une législation, des procédures et des réseaux d'acteurs spécifiques à ces mêmes territoires.

Une bonne connaissance de ces éléments de contexte par les consultants est indispensable pour mener <sup>à</sup> bien une mission de diagnostic ou d'évaluation. En d'autres termes, malgré l'ouverture progressive du marché européen, le marché national des cabinets de consultants n'est pas confronté <sup>à</sup> la même concurrence extérieure que des secteurs comme le bâtiment par exemple. En ce sens, les besoins en veille d'un cabinet de consultant ne correspondent pas complètement <sup>à</sup> l'esprit qui émane du rapport du député Carayon dont la finalité est tout de même de favoriser la compétitivité des entreprises françaises face aux menaces que pourraient représenter des concurrents étrangers.

## TRAITEMENT DE L'INFORMATION MULTILINGUE

En revanche, cela ne signifie pas qu'un cabinet de consultants ne doit pas se tenir en alerte sur ce qui se passe hors de ses frontières.

D'une part, des modèles de politiques publiques déjà mises en œuvre dans d'autres pays peuvent servir de cadre de référence et d'exemple, positif ou non, lorsqu'il s'agit de développer le même genre de politique sur le territoire français.

De même, le métier de consultant nécessite de développer des méthodes d'animation, de diagnostic, d'enquête, et d'évaluation qu'il convient de sans cesse renouveler pour s'adapter aux besoins d'une situation ou d'un commanditaire. Ainsi, une veille multilingue pour identifier des supports méthodologiques d'animation et d'évaluation peut être bénéfique.

Dans le cadre de mes recherches pour E2i, j'ai ainsi pu identifier l'existence d'un ouvrage en néerlandais sur les méthodes participatives de réunion, publié en 2005 par le Fondation du Roi Baudoin et le Vlaams Instituut voor Wetenschappelijk en Technologisch Aspectenonderzoek, et intitulé Participatieve methoden enn gids voor gebruikers.

Pour passer outre la barrière de la langue, il existe aujourd'hui des outils de traduction automatique gratuits à destination du grand public. A titre d'exemple, nous pouvons citer Réverzo et Systran qui avaient fait l'objet d'une évaluation de leurs performances par le biais de la campagne CESTA (Campagne d'Evaluation des Systèmes de Traduction Automatique) entre 2003 et 2006 dans le cadre de l'action Technolangue.

Si ces outils de traduction automatique peuvent encore sembler décevants du point de vue des

linguistes, ils apportent déjà une aide précieuse aux chargés de veille pour la compréhension générale de textes dans une langue inconnue.

Systran a d'ailleurs reçu un prix en mai 2009, en devançant Google, pour la qualité de son système de traduction français / anglais.

La traduction est également utile lorsqu'on souhaite établir une requête en plusieurs langues dans un moteur de recherche. Pour cette application, on peut avoir recours <sup>à</sup> la fonctionnalité de Google, Google Traduction, accessible gratuitement.

# IV.2.2 Les besoins en information

## Un besoin primordial : le suivi des marchés publics

Un des principaux enjeux de la veille pour un cabinet de consultants est la surveillance des avis de marchés publics. En effet, une grande partie de l'activité d'un cabinet de consultant résulte de réponses à des commandes publiques.

La règle des marchés publics <sup>a</sup> changé depuis quelques années. Pendant longtemps, les acheteurs publics faisaient directement appel à un cabinet de consultants de leur connaissance pour l'exécution d'une mission, sans qu'aucun autre cabinet n'en soit informé. On parle dans ce cas d'une procédure de gré <sup>à</sup> gré. Dans d'autres cas, plusieurs cabinets, sélectionnés au préalable, étaient destinataires du cahier des charges d'une mission. L'objectif est de faire jouer la concurrence mais en limitant le nombre des participants et en les choisissant. Cette procédure est appelé appel d'offre restreint.

Depuis l'évolution du Code des marchés publics en 2006, la dématérialisation progressive des procédures de marchés publics a changé la donne. Elle résulte notamment de la volonté de favoriser la libre-concurrence. En étant publiés sur Internet, les marchés s'ouvrent <sup>à</sup> un nombre croissant de concurrents. Inversement, les cabinets peuvent avoir connaissance de marchés dont ils n'auraient pas entendu parler par les seules démarches de gré à gré et d'appels d'offres restreints.

Les délais de réponse étant souvent très courts, les sociétés qui répondent <sup>à</sup> des marchés publics doivent déployer une stratégie de veille sur les plateformes de dématérialisation et autres sources d'information sur les publications de marchés (journaux d'annonces légales, sites internet de collectivités,...), qu'elles soient spécialisées ou non.

Elles peuvent aussi envisager d'anticiper la mise en ligne des marchés en surveillant les délibérations de collectivités ou quand ils existent les lieux d'échanges entre élus et/ou techniciens de collectivités (réseaux sociaux, ...). D'autres sources d'information donnent la possibilité d'anticiper la mise en place de nouvelles lois ( les missions parlementaires et sénatoriales) ou de nouveaux dispositifs (les ministères et services déconcentrés de l'Etat) qui nécessiteront l'intervention de consultants dans leur phase d'accompagnement, de diagnostic ou d'évaluation.

Pour identifier les marchés publics et les nouveaux dispositifs publics, il convient d'être vigilant quant aux réguliers changements d'appellation des administrations et services déconcentrés de l'état, voire de leur fusion, qui s'accompagne généralement d'une redistribution de leurs compétences. Par exemple, les anciennes missions des DRASS (Directions Régionales des Affaires Sanitaires et Sociales) ont récemment été intégrées dans une nouvelle administration publique, les ARS (Agences Régionales de Santé).

Mais il existe d'autres types de clients que les collectivités. Ainsi, les cabinets de consultants

peuvent être amené à réaliser des missions pour des entreprises, des associations, ... Ces structures n'ayant aucune obligation de publier leurs appels d'offres pour faire jouer la concurrence, il faut, là encore, être vigilant en surveillant leurs sites internet, leurs productions (ex: lettres d'information, rapports d'activité,...), les réseaux professionnels (ex: les chambres de commerce), les fédérations ( ex: Fédération des Centres sociaux, ...) qui sont autant de commanditaires et relayeurs potentiels d'information sur des appels d'offres.

## Une veille thématique modulable en fonction des champs d'intervention

Cette veille diffère bien sûr d'un cabinet <sup>à</sup> l'autre selon ses champs d'intervention. Certains cabinets interviennent sur des questions liées <sup>à</sup> l'emploi, <sup>à</sup> la santé, <sup>à</sup> la protection de l'environnement... Mais quelque soit le(s) thème(s), il est judicieux de mettre en place une stratégie de veille afin de connaître l'actualité et l'environnement qui leurs sont liés.

Ainsi, pour chaque thème, il convient d'identifier les principaux acteurs du secteurs (administrations, réseaux professionnels ou associatifs, entreprises, experts, ...), le cadre législatif, les centres de documentations et revues spécialisées, les manifestations (salons, colloques,...), les bases de données recensant des expériences, les observatoires et producteurs d'indicateurs et chiffres-clés (ex: l'INSEE) qui seront autant de précieuses sources d'information.

## Un apport méthodologique

Pour réaliser ses missions, un cabinet fait appel <sup>à</sup> toute une palette d'outils méthodologiques destinés à faire des diagnostics, des enquêtes, des évaluations, des planifications stratégiques, ...

Il faut donc prévoir dans le processus de veille, d'identifier des réseaux professionnels d'échanges sur le sujet ( ex : la Société Française d'Evaluation qui dispose de plusieurs groupes thématiques).

Par ailleurs, il est intéressant d'être en alerte sur les travaux réalisés par d'autres cabinets ou par des organismes dédiés à cette fonction (ex : 1GAS, Inspection Général des Affaires Sociales) afin de s'inspirer de leurs méthodes de travail. Cependant, les rapports d'évaluation ne sont pas toujours rendus publics et restent souvent confidentiels, surtout lorsqu'ils sont commandés par des entreprises dans un contexte concurrentiel.

## Un suivi de l'environnement concurrentiel

Comme pour tout type d'entreprise, un cabinet de consultants <sup>a</sup> tout à gagner d'une analyse régulière de son environnement concurrentiel.

Cette veille pourra s'exercer sur l'analyse de l'offre commerciale des concurrents, des missions en cours, sur les éventuelles publications, un suivi de l'évolution de leur équipe.

Il arrive également que des cabinets organise des événements (conférence, petits-déjeuners thématiques, ...). Il convient de surveiller les modalités d'organisation ainsi que le type et le nombre de personnes qu'attirent ces événements. Relié à cette idée, il apparaît judicieux d'analyser les outils de communication des concurrents ( sites internet, lettres d'information, plaquette de présentation des compétences, ...) afin de s'en inspirer pour ses propres outils.

Une des possibilités pour identifier ses concurrents est de consulter la liste des membres certifiés par les deux principales structures syndicales : SYNTEC et la Chambre de l'Ingénierie et du Conseil de France.

### Un besoin transversal : la surveillance du web invisible

Parmi les sources d'information <sup>à</sup> surveiller, on peut considérer qu'il est stratégique pour une entreprise de pouvoir interroger régulièrement le Web invisible, c'est-à-dire l'ensemble des donnés et documents qui ne sont pas indexés par les moteurs de recherches traditionnels comme Google. De telles informations prennent alors une forte valeur ajoutée.

C'est ainsi qu'il peut-être judicieux de développer des outils et des méthodes de travail qui permettront de surveiller les modifications apportées au contenu d'une base de donnée, aux pages qui ne sont accessibles que par des formulaires de recherche, aux pages accessibles avec un mot de passe.

Pour réaliser cette surveillance, il est possible de faire appel <sup>à</sup> des logiciels de surveillance et d'alerte (KB Crawl, WebsiteWatcher, ...) qui proposent d'enregistrer des macros, et <sup>à</sup> l'aide de requêtes récurrentes basées sur des mots-clés et opérateurs booléens, de fouiller les champs d'une base de données pour en détecter régulièrement les modifications. Ce type d'outil est par exemple précieux lorsque l'on souhaite mettre en place une veille technologique au sein de bases de données de brevets, ou encore une veille sur des bases de données de marchés publics en vue d'une veille commerciale.

Par ailleurs, de tels outils permettent généralement d'indiquer une fois pour toutes, lors du paramétrage d'une page ou d'un site à surveiller, quels sont les mots de passe à utiliser en cas d'accès sécurisé, ou encore quels sont les filtres de surveillance <sup>à</sup> appliquer

# IV.3 Propositions méthodologiques pour développer un processus de veille stratégique <sup>à</sup> destination de consultants

## IV.3.1 La norme AFNOR X50-053 comme cadre de référence

On ne saurait évoquer les enjeux de la veille pour un cabinet de consultant sans s'appuyer sur la norme AFNOR X50-053 qui propose un modèle type de processus de veille en <sup>8</sup> étapes itératives (voir schéma page suivante).

Les étapes présentées par ce modèle sont applicables qu'il s'agisse, pour une entreprise et dans la cas qui nous intéresse <sup>à</sup> un cabinet de consultants, d'un recours <sup>à</sup> un prestataire externe ou d'une veille assurée par des ressources internes. Notons que la description de ces étapes peut servir de support à un cahier des charges décrivant une mission de veille pour un client.

Nous allons décliner ci-dessous ces <sup>8</sup> étapes en tentant de nous placer du point de vue d'un cabinet de consultants.

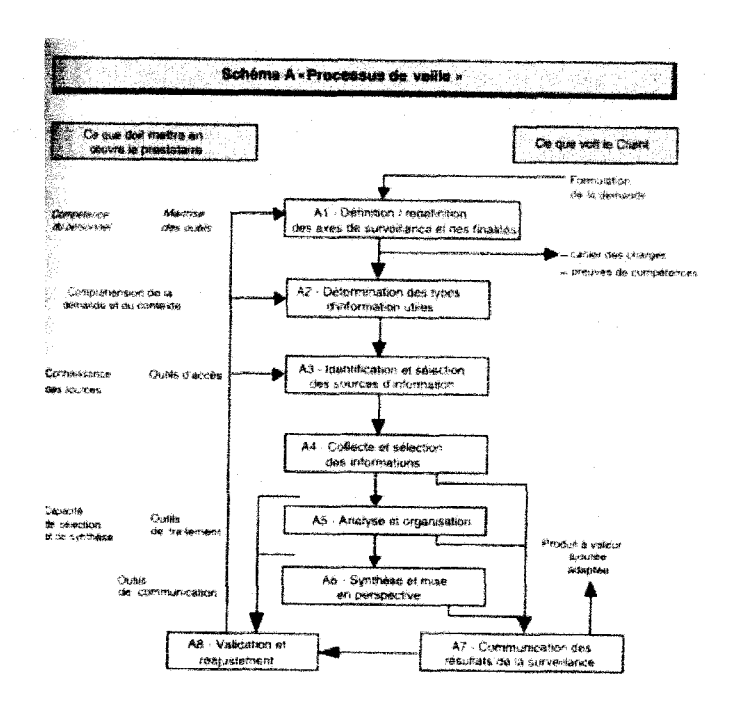

La phase Al consiste <sup>à</sup> définir les axes de surveillance et les finalités. Il s'agit de s'accorder sur la demande de l'entreprise et de comprendre quelle est la portée stratégique qu'elle attend d'un processus de veille. S'agit t'il de développer son offre commerciale ? d'identifier et de surveiller l'activité de ses concurrents ? de mieux se positionner sur un marché ? d'être mieux informé, en terme de contenu, sur ses thématiques d'intervention ?...

Cette phase débouche sur la rédaction et la validation d'un cahier des charges.

La phase A2 consiste <sup>à</sup> préciser quelles sont les types d'informations utiles <sup>à</sup> l'entreprise : des données brutes, des ressources documentaires, des outils méthodologiques, des chiffres clés ou statistiques, des récits d'expériences,...

Notons que dans une grande partie des cas, un cabinet de consultants doit répondre à des appels d'offres pour assurer son activité commerciale. On peut présumer que ces appels d'offres accompagnés de leurs cahiers des charges seront toujours un type information utile pour des consultants. D'autant plus que la dématérialisation des marchés publics incite de plus en plus <sup>à</sup> la concurrence entre les cabinets, et que le marché ne se limite plus <sup>à</sup> des marchés de gré <sup>à</sup> gré comme cela a été longtemps le cas.

La phase A3 est celle de l'identification et de la sélection des sources d'information qui vont permettre de répondre aux besoins exprimés dans les phases Al et A2. Les sources d'information <sup>à</sup> mobiliser peuvent être diverses et variées (bases de données, périodiques, manifestations professionnelles, centres de documentation, réseaux professionnels, sites institutionnels,...).

Selon les thèmes, il ne s'agit pas nécessairement d'être exhaustif mais surtout d'être pertinent.

C'est pourquoi, lorsque cela est possible, il est enrichissant de s'appuyer sur l'expertise des collaborateurs de l'entreprise et de prendre comme point de départ les sources d'information qu'ils utilisent ou connaissent déjà.

Il convient de préciser que selon les moyens mis <sup>à</sup> la disposition par une entreprise, le chargé de

veille peut être contraint de restreindre la liste des sources d'information qu'il va utiliser. Ainsi, l'accès aux ressources documentaires <sup>a</sup> un coût (notamment pour l'abonnement <sup>à</sup> des périodiques), y compris pour accéder à certaines bases de données. Se rendre sur des manifestations professionnelles impliquent des déplacements,...

Des contraintes peuvent également exister en matière de délais ou de confidentialité.

Dans la phase A4, il s'agit de collecter l'information au sein des sources identifiées dans la phase A3. Il est important de définir <sup>à</sup> cette étape si la collecte de l'information doit être régulière ou non. Si l'on prend l'exemple des marchés publics, les délais de réponse sont généralement très courts et il convient d'exercer sur les avis de publications une veille quotidienne si ce n'est plus. En revanche, d'autres types d'information peuvent se contenter d'une surveillance plus souple (la surveillance de bonnes pratiques dans des bases de données d'expériences par exemple).

Notons que c'est en parallèle de cette étape que l'on va pouvoir décider du type d'outil(s) <sup>à</sup> mobiliser, voire à acquérir en fonction du budget dont on dispose, pour collecter régulièrement l'information avec l'utilisation, par exemple, d'un logiciel de surveillance et d'alerte.

La phase A5 consiste à analyser et organiser les informations collectées. C'est une étape où l'intervention humaine est indispensable pour déceler le type d'information qu'il est pertinent ou non de diffuser et de conserver. C'est également lors de cette phase qu'il s'agit de mettre en place un système de classement qui rendra meilleure l'exploitation de l'information. Les logiciels de surveillance et d'alerte permettent généralement d'organiser l'information en dossiers et sousdossiers thématiques.

La phase A6 ne peut pas non plus se passer d'une intervention humaine car elle doit faire appel au sens critique et <sup>à</sup> la capacité de mise en perspective du chargé de veille. Il s'agit alors d'extraire de l'information collectée ce qui peut avoir une portée stratégique pour l'entreprise. C'est au cours de cette étape qu'il convient de repérer les signaux faibles. Si l'on prend l'exemple d'une veille sur les missions parlementaires et sénatoriales, toute information relative <sup>à</sup> la création d'une nouvelle mission sur un thème donnée (la prise en compte du handicap dans les services publics par exemple) pourra être considérée comme un signal faible pour un cabinet de consultants. En effet ce type d'information indique que des mesures vont prochainement être prises, et éventuellement que des lois vont être promulguées et des politiques publiques mises en œuvre.

La communication des résultats de la surveillance intervient lors de la phase A7. Elle peut prendre diverses formes : transmission d'un dossier documentaire, d'une note synthétique, d'une newsletter ou même d'une simple information orale.

Il faut prendre garde <sup>à</sup> ce que l'usager s'approprie le résultat de la veille. Pour réussir cette étape, il convient d'être à l'écoute des souhaits et critiques des destinataires quant à la forme, au mode de communication (mail, papier, SMS, ...) ou <sup>à</sup> la fréquence des résultats de la surveillance.

Il faut également garder en tête de cibler ses alertes en fonction des personnes et de ne pas noyer les destinataires sous de l'information qui n'aurait que peu de sens pour eux.

La phase A8 indique qu'un processus de veille ne doit pas être figé mais, au contraire, faire l'objet d'un réajustement constant en fonction des retours critiques des destinataires et d'éventuels

réorientations stratégiques de l'entreprise. Ce réajustement peut avoir une influence sur l'ensemble des phases évoquées précédemment : collecte de nouvelles sources d'information, mobilisation de nouveaux outils, ...

Le cas échéant, il peut s'avérer judicieux d'imaginer des indicateurs pour mesurer les résultats de la veille (taux de retours des destinataires, nombre de demandes de documents cités dans les résultats, ...).

# IV.3.2 Anticipation de l'usage qui sera fait des résultats de la veille

Il me semble important en préalable <sup>à</sup> toute mise en place d'un processus de veille, de se demander quelle sera l'utilité réelle de l'information générée par les alertes.

Ainsi, il est souvent jugé qu'un site est "intéressant" mais il faut prendre garde <sup>à</sup> ne pas noyer ses collègues sous de l'information, certes 'intéressante" mais pas stratégique et éviter l'*infobésité*.

Il me paraît donc nécessaire d'essayer d'interroger dès le départ puis régulièrement les destinataires des résultats sur l'utilisation concrète qu'ils peuvent avoir de tel ou tel type d'information.

## IV.3.3 Définition des ressources à consacrer

Avant de se lancer dans un processus de veille et d'acquérir des outils spécifiques pour le mettre en œuvre, il est également important de décider quelle place va être donnée <sup>à</sup> ce travail au sein de l'entreprise, selon que l'on choisit d'en faire un service intégré ou d'avoir recours à un prestataire externe. Il faut donc évaluer, en amont, le temps que l'on est prêt <sup>à</sup> y consacrer, ainsi que les moyens humains et financiers qu'elle nécessite.

Dans le cas d'E2i, l'organisation d'une veille sur des informations autres que les marchés publics est une activité nouvelle et suppose une remise <sup>à</sup> plat de la fiche de poste d'une ou plusieurs personnes qui auront désormais une mission de type management de l'information stratégique, sans pour autant avoir de formation ou d'expérience dans ce domaine.

Je pense que, dans ce type de cas, il est important d'avancer "pas <sup>à</sup> pas" et de ne se concentrer, dans un premier temps, que sur quelques sites à surveiller. En effet, la "prise en main" et la découverte d'un logiciel de veille demandent du temps qu'il ne faut pas négliger. C'est en prenant le temps de découvrir toutes les fonctionnalités et possibilités qu'offre un outil que l'on sera plus efficace par la suite. Ainsi, le paramétrage de surveillance de chaque URL doit être extrêmement précis pour donner des résultats satisfaisants.

Au contraire, en se lançant tous azimuts dans la surveillance de plusieurs centaines ou milliers de pages web, on court le risque de générer du "bruit", voire du stress, si les paramétrages n'ont pas été suffisamment bien pensés et que l'on se retrouve avec trop d'informations à gérer et transmettre.

Afin de donner des éléments tangibles aux responsables d'E2i, j'ai ainsi pris soin de noter chaque jour, afin d'établir une moyenne, le temps qui m'était nécessaire pour lancer une vérification des mises <sup>à</sup> jour, le nombre de modifications que recensait Website Watcher à chaque vérification, le temps nécessaire pour les trier, générer un rapport, mais aussi pour paramétrer la surveillance de nouvelles URLS,...

Toutes ces données sont précieuses pour permettre <sup>à</sup> une personne, dont la veille ne sera qu'une

tache parmi d'autres, de cadrer au mieux son organisation du travail ou tout simplement d'être rassurée quant <sup>à</sup> l'ampleur de cette mission. La question du temps de travail est d'ailleurs la première qui m'a été posée par les responsables de mon stage.

# IV.3.4 Formation et sensibilisation

Il me semble nécessaires que quelques collègues soient formés sommairement <sup>à</sup> l'usage des outil de veille, même si ils ne sont pas chargés de veille eux-mêmes.

D'une part, cette formation peut aider <sup>à</sup> suppléer toute absence du chargé de veille.

D'autre part, je me suis aperçu, lors de mon stage, que montrer les fonctionnalités d'un logiciel donnait de nouvelles idées d'application aux consultants, y compris en terme stratégique avec, par exemple, la mise en place d'une veille concurrentielle.

Précisons tout de même que cela est vrai au sein d'une petite entreprise mais sans doute plus compliqué à concrétiser dans une entreprise de taille importante.

Enfin, Il convient de ne pas faire l'économie d'une sensibilisation en interne sur les enjeux de la veille et du partage de l'information pour la stratégie de l'entreprise. Une sensibilisation avec une courte démo des outils et des exemples de résultats peut ainsi être programmée pour tout nouvel arrivant dans l'entreprise.

# IV.4 La veille n'est pas une fin en soi

Néanmoins, la surveillance d'informations via internet ou via des périodiques ne saurait suffire à guider la stratégie d'une entreprise.

Ainsi, un cabinet de consultant comme E2i regrette de ne pas avoir accès à un assez grand nombre d'appels d'offres émanant des services déconcentrés de l'Etat ou des collectivités locales. En effet, comme nous l'avons vu plus haut, une grande partie de ces clients potentiels passe par une procédure de gré à gré en ne contactant qu'un seul prestataire et sans faire jouer la concurrence. Dans ce cas, le remède ne réside pas dans la veille mais plutôt dans une action de communication pour rappeler son existence et son catalogue de compétences auprès des possibles commanditaires.

D'ailleurs, il est possible de combiner les actions de veille et de communication. En voici quelques illustrations :

- on peut par exemple cibler des actions de communication ponctuelles vers les Conseils Généraux, parce que l'on sait, grâce à une veille informationnelle, que les Conseils Généraux vont devoir prochainement déployer des Plans Départementaux d'Accueil Hébergement Insertion (PDAHI), et qu'ils auront besoin de cabinets de consultants pour les accompagner et les évaluer. Cette communication peut alors mettre en avant les compétences du cabinet sur ce sujet précis.
- la veille concurrentielle donne un panorama de la communication que les concurrents déploient pour faire connaître leurs activités. Cette veille peut donner des idées pour développer sa propre stratégie de communication.
- la veille thématique peut fournir des informations qui intéressent l'entreprise, mais aussi ses

clients potentiels : l'annonce d'un événement professionnel, un projet de loi, l'identification d'une expérience originale,.. Il est alors possible de retenir certaines de ces informations pour les réutiliser, en fonction des droits, et enrichir son site internet ou sa lettre d'information.

# **CONCLUSION**

Au regard de l'expérience du cabinet E2i, nous pouvons affirmer que la veille stratégique n'est pas réservée aux entreprises de taille importante. En revanche, la difficulté est de pouvoir analyser les ressources humaines et matérielles que l'on peut et que l'on doit y consacrer. Les petites entreprises ont souvent conscience de l'importance stratégique de la veille mais craignent que les ressources qu'elle nécessite empiètent trop largement sur leur activité commerciale en terme de ressources. C'est pourquoi, il apparaît indispensable de commencer par mener un audit qui pourra mettre en regard les manques ressentis par les acteurs d'une entreprise, et les réponses que peut apporter la mise en place d'un processus de veille.

Nous l'avons vu, il existe sur le marché des outils fiables, riches en fonctionnalités, et relativement peu chers, pour surveiller l'information et l'exploiter au quotidien.

La mise en place d'un système de veille est <sup>à</sup> prescrire pour les cabinets de consultants qui souhaitent identifier, voire anticiper les nouveaux dispositifs de politique publique. De même, il sera possible, grâce <sup>à</sup> des outils appropriés, de surveiller l'activité de ses concurrents. On pourra aussi être régulièrement informé, selon les thèmes d'intervention des consultants, des évolutions législatives, des expériences novatrices, de l'actualité des réseaux associatifs et professionnels, ou encore des outils méthodologiques utiles pour réaliser un diagnostic ou une évaluation.

Toutefois, on aura pu remarquer que, même en disposant des bons outils, certaines barrières entravent le bon accès <sup>à</sup> l'information. Ainsi, l'accès aux avis de marchés publics, vital pour conforter l'activité d'une société de consultants, reste difficile du fait que de nombreux organismes publics, notamment les services déconcentrés de l'Etat, et collectivités ne jouent pas le jeu de la dématérialisation, pourtant rendu obligatoire par le Code des Marchés Publics. Dans ce cas, un système de veille doit se doubler d'une stratégie offensive de communication vers les commanditaires potentiels.

C'est d'ailleurs sur cette perspective de déployer un plan de communication que se sont naturellement portés les débats lors la dernière réunion du Groupe de Travail Veille que j'ai animé auprès des consultants du cabinet E2i, pour leur présenter les fonctionnalités de Website Watcher et mes préconisations pour surveiller et exploiter l'information stratégique.

# **BIBLIOGRAPHIE**

BOUCHARD Camil, Recherche en sciences humaines et sciales et innovations sociales. Contribution à une politique de l'immatériel, en collaboration avec le Groupe de travail sur l'Innovation Sociale (GTIS). Conseil Québecquois de la recherche sociale, 1999.

CARAYON Bernard, Intelligence économique, compétitivité et cohésion sociale, rapport au premier ministre, la Documentation française, janvier 2003.

CARAYON Bernard, Rapport d'information sur les outils de la politique industrielle, Assemblée Nationale, mai 2005.

GAGNON Alain, GIRARD Jean-Pierre (sous la direction de), Le Mouvement Coopératif au coeur du XXIème siècle, avec la collaboration de Stéphane GERVAIS, Presses de l'Université du Québec, 2001.

SLOKKUM Nikki, ELLIOTT Janice, HEESTERBEECK Sara et ali, Participatieve methoden een gids voor gebruikers, trad : Méthodes participatives : un guide pour l'utilisateur, Vlaams Instituut voor Wetenschappelijk en Technologisch Aspectenonderzoek, Fondation du Roi Baudoin, septembre 2005.

STOLÉRU Lionel, L'accès des PME aux marchés publics : rapport au Président de la République, décembre 2007.

VOLLET Dominique, HADJAB Farid, Manuel de l'évaluation des politiques publiques, CEMAGREF, éditions Quae, coll. Guide pratique, 2008.

50 entreprises innovantes, Lille Métropole Communauté Urbaine, 2010.

Cahier des clauses administratives générales applicables aux marchés publics de prestations intellectuelles, Editions des journaux officiels, Direction des affaires juridiques, 2009.

Code des marchés publics : guide de bonne pratique en matière de marchés publics, Editions des journaux officiels, Direction des affaires juridiques, Coll. Codes officiels, 2006. Version consolidée au <sup>1</sup> mai 2010.

La dématérialisation des marchés publics - Fiche pratique, Marché public PME.com, Mise à jour 2009.

Démocratie participative locale : comprendre, agir, proposer, ADELS, CEDIS, collection Les Pratiques, novembre 2007.

Pratiques de veille et moteur de recherche, Archimag n°31- novembre 2007.

Les types de veille : champs et récoltes, In Veille et gestion des connaissances, Archimag, coll. Guides pratiques, mars 2005.

# ANNEXES

# $\rightarrow$  Alertes du Lundi 19 juillet 2010

Modèle de relevé d'alertes quotidien réalisé pour les consultants d'E2i

# Agents de surveillance et d'alertes

Etat de l'art

## Mode d'emploi de WebSite Watcher. Paramétrages, gestion des alertes, gestion du stockage, administration

Réalisé en juillet 2010 pour la société E2i.

## → Pages Internet surveillées par Website Watcher

Listing réalisé pour E2i en juillet 2010

### ALERTES DU LUNDI 19 JUILLET 2010

## LEGISLATION

### Le service civique <sup>a</sup> été instauré par la loi du 10 mars 2010.

### Source : FNARS

Un décret d'application du 12 mai 2010 ainsi que deux arrêtés du 12 mai et 14 mai 2010 viennent préciser les relations entre la personne volontaire et la personne morale agrée. http://www.fnars.org/index.php/reqlementation-accueil-et-heberqement/42 reqlementation/2520-service-civique

### Contrats Initiative-Emploi

### Source : FNARS

La circulaire DGEFP n° 2010-16 du 6 mai 2010 détaille les modalités de recours aux 50 000 Contrats initiative-emploi (CIE) débloqués par le gouvernement dans le cadre du plan Rebond pour l'emploi en faveur des chômeurs arrivant en fin de droits à l'assurance chômage. Fort engagement à destination des jeunes (mobilisation des missions locales). Lire la circulaire :

http://www.fnars.Org/imaqes/stories/2 les actions/iae emploi formation/reqlementation/circulai re dqepf 6 mai 2010.pdf

### Nouvelles normes d'accueil collectif pour structures d'accueil de jeunes enfants

### Source : FNARS

Nouvelles normes d'accueil collectif pour les enfants de moins de <sup>6</sup> ans sont fixées par un décret du <sup>7</sup> juin 2010.

Ce texte modifie profondément le code de la santé publique en assouplissant la réglementation afin d'augmenter les capacités d'accueil des structures.

Lire la suite : http://www.fnars.org/index.php/reqlementation-enfance-famille/212 reqlementation/2531-nouvelles-normes-daccueil-collectif-pour-structures-daccueill-de-ieunesenfants-

### Défenseur des Droits

#### Source : FNARS

Projet de loi organique portant création du défenseur des droits a été voté par le sénat le 3 juin 2010 : création d'une nouvelle Autorité Administrative Indépendante (AAI) qui regroupe <sup>4</sup> autorités existantes:

Lire la suite : http://www.fnars.org/index.php/reqlementation-enfance-famille/212 reqlementation/2522-defenseur-des-droits-

### Baisse du taux de prise en charge des CAE hors Chantiers d'insertion

### Source : IRIS Poitou-Charentes

Une instruction de la DGEFP précise la programmation des contrats aidés du secteur marchand au second semestre 2010. La DGEFP prévoit une enveloppe de 183 104 CAE au second semestre et une baisse de la limite de prise en charge <sup>à</sup> 80%. Les Ateliers et Chantiers d'Insertion ne sont pas visés par cette baisse.

Suite : http://www.iris.asso.fr/index.php/service-infos/webhebdo/647-baisse-du-taux-de-priseen-charqe-des-cae-hors-chantiers-dinsertion

## PUBLICATIONS

Mutations territoriales et éducation De la forme scolaire vers la forme éducative ? Auteur(s) : Bernard BIER, André CHAMBON, Jean-Manuel DE QUEIROZ 240 pages 24 € Collection : Pédagogies

Plus d'infos : http://www.esf-editeur.fr/detail/639/mutations-territoriales-et-education.html

## AGENDA

9e Neuj pro : rencontres nationales des professionnels et élus de la jeunesse Du 13 au 15 octobre 2010 <sup>à</sup> Vichy (Allier) Plus d'infos : http://www.ressourcesieunesse.fr/9e-Neui-pro-rencontres-nationales.html

## EVALUATION

Le contrat de transition professionnelle et la convention de reclassement personnalisée : évaluation d'une approche systémique de l'accompagnement pour le retour durable <sup>à</sup> l'emploi des personnes licenciées pour motif économique

DOLE Philippe

Rapport d'information de l'Inspection générale des affaires sociales Plus d'infos : http://www.ladocumentationfrancaise.fr/rapports-publics/104000381/

Service <sup>à</sup> la personne : Bilan et prospective - Le rapport d'information <sup>a</sup> été rendu public

La Délégation à la prospective a rendu public un rapport d'information sur les services à la personne.

Ce rapport dresse un bilan contrasté de la politique de soutien aux services <sup>à</sup> la personne, dont la superposition d'instruments généralement mal évalués est

une des caractéristiques. Il évalue le potentiel et le coût de cette politique pour les décennies <sup>à</sup> venir en recourant <sup>à</sup> un exercice de prospective réalisé par le Bureau d'Information et de Prévisions Économiques (BIPE).

Accéder au rapport d'information : http://www.senat.fr/notice-rapport/2009/r09-589-notice.html

# ACTIVITE DES CONCURRENTS

## **EUREVAL**

Des évaluations garanties sans pépins pour le CTIFL

http://www.eureval.fr/-Actualites-.html

Pour la deuxième année consécutive, le Centre Technique Interprofessionnel des Fruits et Légumes, confie à Euréval l'évaluation de ses activités.

## **CIRESE**

Action sociale et medico-sociale Projet associatif, projet d'établissement et de service, projet pédagogique : Comment concevoir des projets durables ? Repère stratégiques et méthodologiques http://www.cirese.com/medias/pr sentation ASSO EMS ET DD.pdf

# INFOS DIVERSES

Conseil National de l'Insertion par l'Activité Economique (CNIAE) : mise en place d'un groupe de travail Lire le communiqué : http://www.minefe.qouv.fr/discours-presse/discourscommuniques finances.php?type=communique&id=4429&rub=l

## LES AGENTS DE SURVEILLANCE ET D'ALERTE

## ETAT DE L'ART

N.B. : ce recensement a été en grande partie réalisé pour le compte de mon évaluation du cours «Evaluation-Outils de Traitement » de Stéphane Chaudiron

### LES AGENTS PAYANTS

#### Website Watcher 4.41

Editeur : <sup>A</sup>ignésberger Software Gmbh Type d'accès : Off-line Type de licence : Shareware Coût : à partir de 30 euros pour la basic édition, 90 euros pour la version professionnelle Existence d'une version d'évaluation (30 jours) http://www,website-watcher.fr

#### Copernic Tracker

Editeur : Copernic Inc Type d'accès : Off-line Type de licence : Shareware Coût : 50 dollars Existence d'une version d'évaluation (30 jours) www.copernic.com/fr/products/tracker/index.html

#### Vigilus 3.0

Editeur : Pragtec Type d'accès : off-line Type de licence : Coût : 50 dollars http://www.pragtec.com/

Idem que Vigilus Smart (cf. Agents gratuits) avec ces

/Surveillance des mises à jour et des changements d'un nombre illimité de sites internet, définis par l'utilisateur /Personnalisation possible de la surveillance pour chacun des sites.

/Définition du type de contenu qu'on souhaite surveiller ou ignorer ( contenu textuel, images)

/Définition manuelle des types d'informations qu'on souhaite surveiller ou ignorer : balises HTML, nombres ou chaines de caractères, expressions exactes

/Navigateur web intégré

/Examen de tout ou partie des signets manuellement ou de manière automatisée (fonction «autowatch»)

/Repérage de fausses actualisations du contenu ( ex : apparition d'une nouvelle bannière publicitaire)

/Alerte dès qu'un changement est effectué

/Sauvegarde de plusieurs versions des pages surveillées

( module «local Website Archive », qui n'existe qu'en anglais et en allemand).

/Surveillance de pages et sites web (dont forums de discussion) /Détection de changement de contenu textuel, d'images, de liens

/Surveillance de mots et expressions spécifiques dans les pages /Personnalisation possible de la surveillance pour chacun des sites.

/Différents types d'alerte lorsque des changements sont effectués (affichage sur le bureau , envoi d'un mail ou d'un SMS, avec copie de fa page web surveillée et surlignage des modifications.

/Fréquence de surveillance paramétrable : quotidienne, hebdomadaire,...

/Sauvegarde de plusieurs versions des pages surveillées /Gestion des login et mots de passe pour les sites sécurisés /Import des favoris

fonctionnalités supplémentaires :

/Veille sur les fichiers FTP et locaux /Surveillance de mots et expressions spécifiques dans les pages /Assistant d'aide <sup>à</sup> la planification

/Gestion des login et mots de passe pour les sites sécurisés /Navigateur intégré

Veille stratégique : quels enjeux pour un cabinet de consultants ?  $66$ 

xlmport des favoris /Alerte par mail, par SMS

#### Vigilus Plus

Editeur : Pragtec Type d'accès : off-line Type de licence : Coût : 475 dollars http://www.praqtec.com/

Idem que Vigilus Smart (cf. agents gratuits) et Vigilus 3.0 (voir ci-dessus) avec ces fonctionnalités supplémentaires :

#### Wysigot plus

Editeur : Wysigot Type d'accès : Off-line Type de licence : propriétaire Coût : 32 euros http://www.wvsiaot.com Idem que Wysigot light (cf. agents gratuits) avec ces fonctionnalités supplémentaires :

#### KB Crawl 4

Type d'accès : au choix<br>Type de licence : propriétaire

/Envoi des modifications sur imprimante

/Veille sur des répertoires de fichiers /Définition des types de fichiers <sup>à</sup> surveiller /Transmission d'un rapport d'activité de veille effectuée sur des répertoires de fichiers /Alertes transmises <sup>à</sup> plusieurs destinataires /Envoi des modifications par fax

/Export pour une consultation sans Wysigot /Définition manuelle des types d'informations qu'on souhaite surveiller : mots clés, expressions exactes, /Envoi des modifications sur imprimante

Editeur : KB Crawl SAS /surveillance de pages et sites web (visible et invisible), fils<br>
Type d'accès : au choix /surveillance de pages et sites web (visible et invisible), fils Type de licence : propriétaire /Détection de changement de contenu Coût : ???? /Définition manuelle des types d'informations qu' on souhaite surveiller : mots clés, expressions exactes, ...) /Personnalisation possible de la surveillance pour chacun des sites /Repérage de fausses actualisations du contenu ( ex : apparition d'une nouvelle bannière publicitaire) /Alerte par mails (diffusion de rapports de veille) /Alertes transmises <sup>à</sup> plusieurs destinataires /Fréquence de surveillance paramétrable /Sestion des login et mots de passe pour les sites sécurisés /Connexion aux bases de données en ligne (ex : bases brevets,...) /Assistant d'aide <sup>à</sup> la planification /Sauvegarde de plusieurs versions des pages surveillées /Moteur de recherche intégré (plein texte ou multi-critère) /Export des données automatique ou manuel ( format XML)

le moteur de veille KB Crawl est complété d'une série de module experts via KB Crawl Suite, permettant par exemple de sélectionner des zones <sup>à</sup> surveiller ( avec KB Scraper), d'importer et d'exporter des alertes au format XML (avec KB exchange), d'analyser le contenu textuel des images (avec KB OCR).

#### Digimind Tracker

Editeur : Digimind Type d'accès : Off-line Type de licence : propriétaire Coût : ???? Pas de version d'évaluation http://www.diqimind.fr

Veille stratégique : quels enjeux pour un cabinet de consultants ? 67

/Surveillance de pages et sites web (visible et invisible), blogs, fils RSS, newsletters, mailing list, newsgroup,... en nombre illimité

/Veille sur des zones d'information définies (ex : prix) /Définition manuelle des types d'informations qu'on souhaite surveiller : mots clés, expressions exactes, ...)

/Gestion de nombreuses langues non-occidentales (chinois, arabe, russe, ...)

/Gestion des login et mots de passe pour les sites sécurisés

/Connexion aux bases de données en ligne (ex : bases brevets,

/Partage avec plusieurs utilisateurs

/Fréquence de surveillance paramétrable /Détection automatique de nouvelles sources

Ùigimind Tracker est le module de surveillance du logiciel Digimind

...)

#### Check & Get 3.3

Editeur : Check & Get Type d'accès : Off-line Coût : à partir de 40 dollars et plus selon les versions et le nombre d'utilisateurs http://www.activeurls.com/en/index.htm

/Surveillance de pages web, /Détection de changement de contenu /Définition manuelle des types d'informations qu'on souhaite surveiller ou ignorer : mot-clés /Alerte par mail, signal bureau, icône sur le bureau /Gestion des login et mots de passe /Détection des liens cassés /Import des favoris

### LES AGENTS GRATUITS

#### Snyke

Editeur :

Type d'accès : on-line

Type de licence :

Coût : gratuit mais des versions spécifiques payantes peuvent être développées pour s'adapter <sup>à</sup> des besoins d'entreprises www.snvke.com

/Surveillance de pages et sites web

/Détection de changement de contenu

/Définition manuelle des types d'informations qu'on souhaite surveiller : mots clés, expressions exactes, valeurs numériques /Atteinte d'une certaine valeur numérique pour qu'il y ait une alerte

/Personnalisation possible de la surveillance pour chacun des sites

/Fréquence de surveillance paramétrable

/Alerte par mail, par SMS

/Contrôle de la validité des liens internes et externes d'un site

Il est impossible de s'inscrire <sup>à</sup> Snyke actuellement, dans l'attente d'une nouvelle version. Il ne fonctionne actuellement qu 'avec les utilisateurs déjà inscrits.

#### Novobot 3.3

Editeur : Proggle Type d'accès : Off-line Type de licence : Coût : 19 dollars Existence d'une version d'évaluation (30 jours) http://www.proggle.com/novobot/

/Surveillance des titres et des liens sur des sites web /Résultats sous forme d'un listing de titres avec liens hypertextes /Fréquence de surveillance paramétrable

/Alerte se fait uniquement dans l'interface de Novobot /Gestion automatique ou manuelle de nouvelles sources /Classement des donneés

#### Vigilus Smart

Editeur : Pragtec Type d'accès : off-line Type de licence : freeware Coût : gratuit http://www.pragtec.com

Veille stratégique : quels enjeux pour un cabinet de consultants ? 68

/Surveillance de pages et sites web /Détection de changement de contenu textuel /Fréquence de surveillance paramétrable

#### Wysigot light

Editeur : Wysigot Type d'accès : Off-line Type de licence : freeware Coût : Gratuit http://www.wvsiqot.com

Il existe une version payante de Wysigot proposant plus de fonctionnalités: Wysigot Plus

/Sauvegarde de plusieurs versions des pages surveillées Il existe deux versions payantes de Vigilus et proposant plus de fonctionnalités : Vigilus 3.0 et Vigilus plus.

/Capture de sites internet /Surveillance de pages et sites web /Détection de changement de contenu /Repérage de fausses actualisations du contenu ( ex : apparition d'une nouvelle bannière publicitaire) /Alerte se fait uniquement sur le navigateur Wysigot /Sauvegarde de plusieurs versions des pages surveillées /Organisation manuelle ou automatique des documents /Import des favoris

#### Timelyweb 4.2a

Type d'accès : Off-line Type de licence : Logiciel libre www.timelvweb.com

#### Right Web monitor 2.3

Editeur : Right Soft Type d'accès : Off-line Type de licence : ??? http://www.riqht-soft.com/ /Détection des liens cassés /Création automatique de captures d'écran des pages modifiées /Classement des données /Alerte par mail, SMS, signal sonore /Export des résultats ( format XML ou CSV) /Import des favoris

/Surveillance de pages et sites web (dont pages web

dynamiques), de FTP locaux

/Détection de changement de contenu

/Surveillance de pages et sites web, mails /Détection de changement de contenu dans les textes, images, applications, répertoires de fichiers /Personnalisation possible de la surveillance pour chacun des sites /Définition manuelle des types d'informations qu'on souhaite surveiller ou ignorer : mots-clés

/Téléchargement automatique du fichier modifié /Gestion des login et mots de passe pour les sites sécurisés /Alerte par mail, SMS, signal sonore, fenêtre pop-up /Import des favoris

/Classement des donneés

I! existe une version pro, Right Web Monitor 2.1

#### Check4new 2.0

Editeur : Ykwong Type d'accès : Off-line Type de licence : libre www.vkwong.com/chk4new.htmi /Surveillance de pages web,

/Détection de changement de contenu texte, image /Définition manuelle des types d'informations qu'on souhaite surveiller ou ignorer : mots-clés, partie du texte (avec indications de balises de début et de fin) /Fréquence de surveillance paramétrable /Alerte par l'ouverture d'une fenêtre Pop-up

/Gestion des login et mots de passe pour les sites sécurisés /Sauvegarde de plusieurs versions des pages surveillées /Import de listes d'URLS

#### Google Alerts

Editeur : Google Type d'accès : on-line Type de licence :

/Surveillance dans Google actualités, sites web, blogs, groupes /Définition manuelle des types d'informations qu'on souhaite surveiller ou ignorer : mots-clés, expressions

#### exactes

/Paramétrage possible des formats de document recherchés, des zones géographiques, de la langue, de la place dans la page (titre, liens,...) /Alerte par mail si le mot-clé dans les premiers résultats sur

Google /Fréquence des alertes paramétrables

### Newswatch

Editeur : Xemicomputers Type d'accès : Off-line Type de licence : Shareware http://www.xemico.com/newswatch/index.html /Surveillance de pages web /Définition manuelle des types d'informations qu'on souhaite surveiller ou ignorer : expressions exactes /Fréquence de surveillance paramétrable /Alertes par signal sonore, fenêtre pop-up ou dans le browser

#### Changedetect

Editeur : Change Detect Enterprise Type d'accès : On-line http://www.changedetect.com/

#### Changedetection

Editeur : Freefind<br>
Type d'accès : On-line<br>
Type d'accès : On-line<br>
Surveillance de pages web,<br>
XDétection de changement o

/Uniquement détection de changement de contenu sur des pages Web /Alerte par mail

Type d'accès : On-line /Détection de changement de contenu xDéfinition manuelle des types d'informations qu'on souhaite surveiller ou ignorer : mot-cles /Fréquence de surveillance paramétrable /Alerte par mail ou fil RSS

Il convient de noter que cet état de l'art ne prend pas en compte les outils dont la surveillance et l'alerte ne sont qu'une<br>fonctionnalité parmi d'autres. En voici quelques exemples (liste non exhaustive) : Pertimm 2.35, fonctionnalité parmi d'autres. En voici quelques exemples (liste non exhaustive) : WebperformanceWatch, Alexandrie, Online Miner, Net.Portal, Verity K2 / Ultraseek, ...

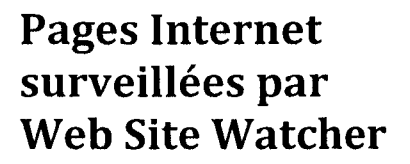

Judicaël Potonnec - E2I 15/07/2010

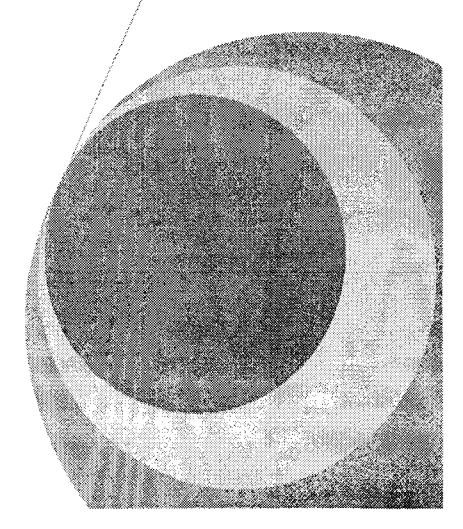
# PAGES INTERNET ACTUELLEMENT SURVEILLEES PAR WEB SITE WATCHER

#### Sommaire

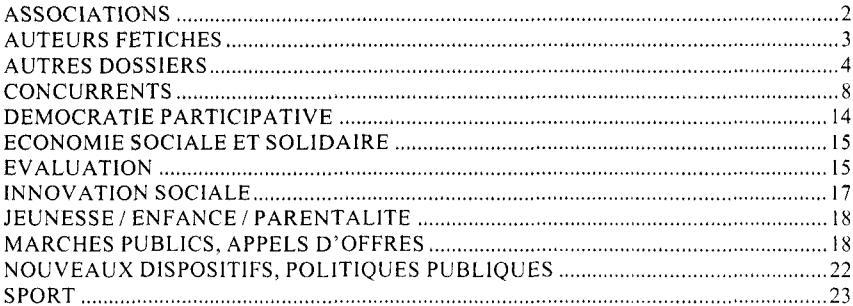

# ASSOCIATIONS{ XE "ASSOCIATIONS" }

#### Associations Mode d'emploi

v Accueil

#### CPCA (Confédération Permanente des coordinations associatives)

- $\checkmark$  Accuei
- v Actu v Informations régionales

#### Fonda

 $\overline{V}$  Accueil

#### Union Nationale des CPIE (UNCPIE)

# v Accueil

#### MRES

- v Vie associative
- v Catalogue en ligne : alerte sur mot-clé « vie associative »

#### CNAR Environnement

- v Partenariats
- v Accueil

Pages Internet surveillées par WebSite Watcher 2008 au 2008 au 2008 au 2008 au 2008 au 2008 au 2008 au 2008 au 2008 au 2008 au 2008 au 2008 au 2008 au 2008 au 2008 au 2008 au 2008 au 2008 au 2008 au 2008 au 2008 au 2008 au

- $\checkmark$  Appuyer et accompagner les dynamiques territoriales
- Missions du CNARE
- $\checkmark$  CNAR Environnement
- v Conseiller les DLA, C2RA et associations d'environnement
- •/ Partenaires (DGEFP, ...)
- v Produire des ressources adaptées pour la consolidation de l'activité
- $\checkmark$  Autres ressources pour le partenariat entreprise
- •s Présentation des appuis territoriaux du CNAR Environnement
- $\times$  Fond social européen
- $\times$  Autres productions
- $\checkmark$  Espace interne ( pas de login et mot de passe !)
- v Outils/ressources (utilité sociale, économie-emploi-activité, .. ;)
- $\checkmark$  Le dispositif DLA
- v Programme d'action
- $\times$  Nouvelles publications v Monographies d'expériences DLA et territoires de projets
- v Opérateurs

#### Territorial Editions

v Publications par thème : Associations

#### Associanet

 $\checkmark$  Associations , liens et ressources

#### Adminet

 $\overline{V}$  Accueil

#### Réseau SARA

- $\checkmark$  Outils pratiques
- v Fiches pratiques ■/ Actualité associative
- 

#### Guidon

v Centre de Ressources de la FAL 44

#### Juris éditions

v Actualités

#### AUTEURS FETICHES [XE "AUTEURS FETICHES" }

#### Blog de Tarik Ghezali

#### La vie des idées

v Tout le site avec une alerte sur l'auteur « Laurent Davezies »

#### Blog de Jean-Louis Laviile

Pages Internet surveillées par WebSite Watcher .?

# AUTRES DOSSIERS! XE "AUTRES DOSSIERS" }

CNLRQ ^ Tout le site

#### COORACE

- $\times$  Tout le site
- ■s Blogs

#### CERDD

- v Accueil
- Economie Durable

Fédération Française des Maisons des Jeunes et de la Culture ■r Accueil

#### Fondation MACIF

 $\times$  Accueil

ADELS

 $\checkmark$  formation

#### FNARS

- ■r Accueil
- ✓ Le 115
- $\times$  Accueil et hébergement
- Crédit accompagné v Participation des usagers
- $\times$  Enfance et famille
- « Etat et collectivités locales
- $\times$  Position
- 
- √ Europe<br><mark>√ Evènements</mark>
- $\checkmark$  Femmes victimes de violence
- v Principauxrapports sur le logement, l'hébergement et l'insertion sociale
- $\times$  Sites administratifs
- $\times$  IAE, emploi et formation
- v Logement
- v Lois
- $\checkmark$  Personnes prostituées
- $\checkmark$  Personnes sous main de Justice
- $\checkmark$  Publications de la FNARS
- v Rapports Européens
- v Réfugiés et migrants
- $\times$  Ressources statistiques
- $\checkmark$  Santé
- $\times$  Sondages  $\times$  Travaux associatifs
- v Travaux de recherche

#### Syndicat National des employeurs des Régies de Quartiers  $\times$  Accueil

#### Sénat

 $\checkmark$  Accueil

Pages Internet surveillées par Website Watcher 4

- ri Commission de l'économie, du développement durable et de l'aménagement du
- territoire Commission des affaires sociales

## Révision Générale des Politiques publiques

 $\times$  Accueil

#### Ministère du Développement Durable

 $\times$  Accueil

MRES

# $\times$  Accueil

#### Association Pénombre Accueil

Maires des Grandes Villes  $\times$  Accueil

#### ETD, projet de territoire **Accueil**

#### ADAM Leonardo Da Vinci projects and products portai  $\checkmark$  Actualité, évènements

#### AFTAM

√ Accueil

 $\checkmark$  Quoi de neuf ?

#### Réseau des CCI

 $\checkmark$  Aide à l'entreprise

#### EAECA

- $\times$  Accueil
- $\times$  Appels à propositions
- $\times$  Lifelong learning events

# Localtis

 $\times$  Accueil

#### PME.GOUV

ri Alerte sur le mot-clé « Fisac »

#### Agence Régionale de Santé (ARS) Nord-Pas-de-Calais

Politiques de santé

#### Assemblée nationale

- •ri Dépôt officiel sur le bureau de l'Assemblée nationale XlIIème législature
- ■ri Mission d'information de la commission des affaires économiques
- $\checkmark$  Mission d'information de la commission des affaires sociales
- ri Mission d'évaluation de la loi n° 2005-370 du <sup>22</sup> avril 2005 relative aux droits des malades et à la fin de vie
- ri Rapports d'information commission culturelle et éducation
- $\checkmark$  Rapports d'information commission affaires culturelles, familiales et sociales
- $\checkmark$  Transports : dialogue social et continuité du service public
- $\checkmark$  Rapports d'information des comissions permanentes ou spéciales

Pages Internet surveillées par WebSite Watcher 5

- $\checkmark$  Rapports sur la mise en application des lois
- v Agenda des comissions, délégations et offices
- $\checkmark$  Commission des affaires économiques : liste des comptes-rendus
- v Commission des affaires économiques, de l'environnement et du territoire : groupe de suivi Grenelle de l'environnement
- Comission des affaires sociales, liste des compte-rendus
- $\checkmark$  Comission du développement durable et de l'Aménagement du Territoire : liste des compte-rendus

#### ATD Quart-Monde France

 $\checkmark$  Accueil

#### AVISE

- $\checkmark$  Accueil
- ← Accuerie<br>← Evaluation de l'utilité sociale Etudes de cas
- v Evaluation de l'utilité sociale exemples d'outils et conseils méthodologiques
- v Evaluation de l'utilité sociale actions
- v DLA / Ressources<br>v DLA / exemples d
- DLA / exemples d'accompagnement
- v Entrepreunariat social : actu
- $\times$  IAE : actualité
- $\times$  IAE : programme de l'AVISE
- 
- ✓ Europe et économie sociale : ressources / Europe et économie sociale : bonnes pratiques

#### INSEE

 $\checkmark$  Accueil

#### IRIS Poitou-charentes

v' Accueil

#### Territorial Editions

- Catalogue, publications sur le thème : Handicap
- v Catalogue, publications sur le thème : social

#### Conseil Supérieur du Travail Social

- v Compétences et champs d'action
- I-Ville
	- v Recherches d'appels d'offre

#### Mouvement des Entrepreneurs sociaux

- √ Accuei<br>✓ Actu
- 

#### FSE.GOUV

- v Accueil
- v Base de données FSE
- v FSE Nord-Pas-de-calais
- Textes de référence

#### Conseil Régional Nord-Pas-de-Calais

- v Débat des fabriques du collège  $\times$  Prospective régionale – objectif 2020
- 

#### Conseil National des Missions locales

v Accueil

Pages Internet surveillées par WebSite Watcher

 $\boldsymbol{\delta}$ 

v En région

#### Commission européenne

- $\checkmark$  Education et formation : appels à projets, actualité, ...
- •/ L'Europe de l'Education et de la Formation Professsionelle tout au long de la vie
- «' Education et formation : suivi des progrès accomplis
- v Conférence « Grundtvig »
- $\checkmark$  Grundtvig : how to participate
- v Grundtvig : il n'est jamais trop tard pour apprendre ^ Grundtvig : actions
- 
- v Grundtvig : apprentissage pratique pour adultes v What are Grundvig actions
- 
- √ Leonardo da Vinci : how to participate<br>√ Leonardo da Vinci : rapports et études<br>√ What are Leonardo Da Vinci actions
- 
- 
- v programme

#### Fédération des Centres Sociaux du Nord

- s les discriminations liées <sup>à</sup> l'origine
- 

# Portail Artisanat

accueil

VITA

Centre de ressources

#### Fédération des Centres Sociaux et socio-culturels de France

- Annonces
- v Appels <sup>à</sup> projet

#### Programme européen EMUDE

#### Ministère de l'Enseignement Supérieur

■/ Programme Socrates

#### Profession banlieue

- $\times$  Animations
- v Co-éditions
- Outils  $\checkmark$  Publications à télécharger
- v Les après-midi
- $\times$  A propos de
- $\times$  Conseil National des Villes
- ← Eches expériences : liste des résultats
- $\times$  Hors collection
- $\checkmark$  Les 5 à 7
- 
- v Rapports  $\times$  Les cahiers
- $\times$  Textes et rapports
- v Centre de ressources
- $\times$  Actes des rencontres

#### European Employment Forum

**Accueil** 

#### URIAE Nord-Pas-de-Calais

 $\checkmark$  Entreprises d'insertion

Pages Internet surveillées par WebSite Watcher 7

- $\times$  Newsletter
- $\checkmark$  Entreprises de travail temporaire d'insertion social
- $\checkmark$  Ateliers et chantiers d'insertion
- v Ateliers et chantiers d'insertion-social
- Législation des entreprises d'insertion
- $\times$  IAE évènements
- v Législation de travail temporaire des entreprises d'insertion
- v Outils financiers<br>v Régies de quartie
- Régies de quartier social
- $\times$  Entreprises d'insertion social<br> $\times$  Actualités derniers document
- v Actualités derniers documents v Nouveaux documents
- Offre de services
- 
- $\times$  Régies de quartier<br> $\times$  Projets europe Projets europe
- \* v Juridique fiscal
- Juridique : procédure, formalisation
- v Législation
- $\times$  Observatoire : présentation
- 

# Vie publique v accueil

#### UNIOPSS

- $\times$  actu nationale
- v dossier thématique évaluation v documents institutionnels :
- 
- manifs uniopss, uriopss : v autres manifs nationales :
- $\checkmark$  revue union sociale :
- 
- v publications uniopss, uriopss : v autres publications nationales :
- v communiqués de presse :
- $\checkmark$  dossiers de presse
- $\checkmark$  tribunes et prises de position :

#### La découverte

- - ✓ Collection Repères v nouveautés :

# CONCURRENTS{ XE "CONCURRENTS" }

#### Extra-Muros

- $\times$  Accueil
- $\checkmark$  Les heures sup'
- v Métiers Notre coopérative
- 
- v Pôles<br>v Référi
- $\times$  Références<br> $\times$  Publications Publications

#### ADEO Conseil

actu

Pages Internet surveillées par WebSite Watcher **8** 8

- v champs d'intervention
- v équipe
- v références état et E. publics
- v références collectivités
- v références autres (assos, entreprises, ...)
- v Missions<br>v outils outils
- $\checkmark$  organismes paritaires

#### Mouvens

- √ Page d'accuei<br>√ actions
- 
- ^ réalisations

#### Eureval C3E :

- 
- √ Page d'accueil<br>√ evaluation politiques/programmes
- $\times$  audit de performance<br> $\times$  assistance technique à
- assistance techniqe à l'évaluation
- ■/ aide à définition d'indicateurs
- 
- v assistance qualité v système d'évaluation
- v stratégies
- v conception de politiques
- v gestion par les objectifs v références
- 
- $\times$  équipe
- √ actu<br>√ nubli
- publications
- v on <sup>a</sup> lu pour vous v boite <sup>à</sup> outils

#### Bernard Bruhnes consultants

- s Page d'accueil s Cas pratique collectivités
- 
- $\checkmark$  cas pratique administrations
- $\checkmark$  cas pratique santé
- $\checkmark$  cas pratique emploi v cas pratique entreprises publiques
- $\times$  Missions phares
- 

#### IDRH

#### -<br>✓ Accueil

- Cabinet Geste
	- $\checkmark$  Accueil
	- •/ Présentation du cabinet
	- v Accompagner le changement et l'innovation
	- $\checkmark$  Anticiper les besoins en emploi et en compétences
	- •s Favoriser l'égalité d'accès <sup>à</sup> l'emploi et au travail
	- Publications
	- $\times$  Références

#### Espacité

- v' Présentation
- $\times$  Missions
- $\times$  Equipe

Pages Internet surveillées par WebSite Watcher 99

- $\times$  Elaboration et mise en œuvre de projets<br> $\times$  Péférences évaluation
- Références évaluation
- v Références gestion
- $\times$  Références concertation
- $\times$  Références assistance

#### COPAS

- $\checkmark$  Accueil
- ^ Présentation du COPAS
- Actualités
- Exemples de réalisations  $\checkmark$
- v' Journal-interventions v Journal-réflexions
- Publications et rapports
- Multi-Cité

- ✓ Accueil<br>✓ Equipe
	- ■r Domaines d'intervention
- **Références**
- v Exemples de missions

# ACADIE groupe REFLEX v Accueil

- 
- $\checkmark$  Equipe
- ✓ Liens
- Publications
- v Références<br>v Travaux en
- Travaux en ligne

#### ✓ Mensia Conseil

- v Accueil<br>v Offre de
	- Offre de services
	- Missions récentes Etat
	- v Mission récentes Industrie et Services
	- v Missions récentes collectivités territoriales
	- $\checkmark$  Missions récentes gestionnaires d'infrastructures
	- Missions récentes Appui <sup>à</sup> l'élaboration et <sup>à</sup> la conduite de politiques publiques
- x Missions récentes Performance de la gestion publique<br>x Missions récentes autres organismes publics
- $\checkmark$  Missions récentes autres organismes publics
- v Missions récentes Mobiliser l'organisation et les hommes
- $\checkmark$  Missions récentes mettre la stratégie sous contrôle<br> $\checkmark$  Missions récentes élaborer la stratégie
- $\checkmark$  Missions récentes élaborer la stratégie<br> $\checkmark$  Publications / presse
- $\times$  Publications / presse<br> $\times$  Equipe
- Equipe
- v Infos clés

#### Pluricité

- 
- •/ Accueil s Clients
- v Domaines d'expertise
- ∽ Equipe
- $\times$  Réalisations
- $\checkmark$  Accompagnement des acteurs du développement local
- $\times$  Références<br> $\times$  Concention
- $\overline{\smash{\big)}\,}$  Conception de politiques publiques<br> $\overline{\smash{}}\,$  Références en conception de politic
- $\times$  Références en conception de politiques publiques
- $\times$  Evaluation de politiques publiques<br> $\times$  Références en évaluation de politiques
- Références en évaluation de politiques publiques

Pages Internet surveillées par WebSite Watcher 10 au 10

- $\times$  Formations
- $\checkmark$  Formation-action

#### Argo et Siloe

- v Accueil
- $\checkmark$  Actualités
- $\checkmark$  Domaines d'activité
- v Entrepreunariat et développement économique local
- s Management des compétences et conduite du changement v Politiques publiques de l'emploi
- 
- v Entreprendre autrement économie sociale  $\times$  Formation
- v Références

#### OPUS 3

- 
- v Accueil s Rapports et études ^ Fiches méthodos
- 
- $\times$  Références

#### ARPEGE FORMATION

 $\times$  Accueil

#### CIRESE

- •/ Accueil
- v Actualités
- 
- v Agenda v Domaines d'intervention
- ■/ Prestations v Références
- 

# PENNEC études conseils

- v Accueil
- $\checkmark$  Publications
- v Références clients et retours d'expériences
- $\checkmark$  Etudes-recherches
- v Ingénierie de projet v Politique emploi
- 
- $\checkmark$  Formation
- $\checkmark$  Missions publiques s

#### Amnyos Consultants

- $\times$  Accueil
- $\times$  Réalisations
- v tes consultants
- $\checkmark$  clients

#### Alter Ego

- 
- v Equipe v Références
- $\checkmark$  prestations

#### Horizon marketing

- 
- √ équipe<br>✓ page d'accuei
- $\times$  Références
- v Savoir-faire

Pages Internet surveillées par WehSite Watcher

 $\bar{H}$ 

#### Nouveaux Territoires Consultants

- v Actu v Equipe
- 
- $\times$  Prestations
- v références

#### Eliane Conseil

- v Accueil
- Références  $\checkmark$  Equipe
- $\times$  Lettre d'info
- v Petits déjeuners
- $\checkmark$  Forum

#### Cogepro

- 
- ✓ Accueil, actu<br>✓ Services

#### Capgemini Consulting

 $\overline{\mathsf{y}}$  Actualités

#### Anthelia

- **:neila**<br>✓ Domaines d'intervention
- s Organisation et politiques d'entreprise Management
- $\times$  Thèmes de formation

#### Créaction concept formation

- v Présentation
- $\checkmark$  Atouts maîtrise de tous les paramètres liés à la formation
- v Vidéos v Formations référencées FAFIEC
- Métier
- $\times$  Catalogue des formations
- v Contact
- $\checkmark$  Particuliers
- $\checkmark$  Service public
- $\times$  PME
- v Références
- $\checkmark$  Grands comptes

#### EMCI/Oriandre

- v Transférences
- v Audit/changement
- $\times$  Evaluation/bilan
- $\checkmark$  Evaluation, management, conseil et innovation
- $\times$  Formations RH
- $\times$  GPEC
- v Reclassement  $\times$  recrutement
- 

#### Formacom

- $\checkmark$  Accuei
- $\checkmark$  Formations  $\times$  Interventions
- 
- $\checkmark$  Contact
- v Management des ressources humaines

Pages Internet surveillées par WebSite Watcher 12

 $\mathcal{L}_{\mathcal{A}}$ 

- $\times$  GPEC
- Equipe
- $\times$  Prestations

#### Forsane

■s Accueil

#### GT'M ingénierie Accueil

v Références en formation

#### ID'Quation

 $\angle$  Accueil

#### Cegos

- **Actualités**
- $\times$  Nous connaître
- ^ Accélérateur de carrières
- v Espace presse s Démarche qualité et formation en management
- ^ Références
- $\checkmark$  Catalogue de formations
- Le développement durable
- s Engagements
- Présence à l'international
- $\checkmark$  Consultants formateurs<br> $\checkmark$  DIE Mode d'emploi
- $\angle$  DIF Mode d'emploi
- Etudes publiées par l'observatoire CEGOS
- $\checkmark$  Prestations
- √ Enquête sur les 35 heures<br>√ FAQ
- 
- FAQ v Formation : accompagnement du changement Formation : achats
- $\checkmark$  Formation : achats<br> $\checkmark$  Formation : assistant(e)s<br> $\checkmark$  Formation association
- 
- $\checkmark$  Formation association<br> $\checkmark$  Formation auto-entrer
- Formation auto-entrepreneur
- v Formation : direction de l'entreprise
- $\checkmark$  Formation : développement durable<br> $\checkmark$  Formation L: Intra et conseil opération
- Formation I : Intra et conseil opérationnel
- $\checkmark$  Formation professsionelle et continue sur mesure<br> $\checkmark$  Petits déjauners
- Petits déjeuners
- $\times$  Publications
- $\times$  Partenaires

#### Accendo Formation

- v Accueil
- $\checkmark$  Nos parcours<br> $\checkmark$  Nos prestation
- Nos prestations complémentaires d'accompagnement
- $\checkmark$  Dictionnaire de la formation
- $\times$  Evaluaction
- $\checkmark$  Formation de proximité en région
- Formations en ile-de-France
- $\checkmark$  Catalogue interactif

#### Missions publiques

- 
- v Accueil v Thématiques

Pages Internet surveillées par WebSite Watcher

- «r Notre action à vos côtés
- $\times$  A voir, à lire

# DEMOCRATIE PARTICIPATIVE{ XE "DEMOCRATIE PARTICIPATIVE" }

#### APRILES

------<br>✓ Recherche dans la BDD d'expérience sur le thème « participation des habitants »

#### ADELS

- $\checkmark$  Index de la revue « Territoires » sur le thème « démocratie, initiative locale »
- $\checkmark$  Ouvrages
- $\checkmark$  Accueil
- ^ Observatoire de la démocratie locale
- $\checkmark$  Actualites

#### I-VILLE

- Fiches expériences + « participation des habitants » v Appels <sup>à</sup> projet <sup>+</sup> « participation des habitants »
- 

#### Bureau d'audiences publiques sur l'environnement (Canada)

- v Comment participer ? v Mandats
- 

#### Banque d'expériences de l'action sociale et locale (UNCCAS)

 $\checkmark$  Alertes sur le mot clé « place des usagers »

#### Observatoire des débats publics

- v Accueil
- v Exemples d'opérations de démocratie participative

#### Blog de la revue Territoires

Alerte sur le mot-clé « démocratie participative »

#### Blog de l'ADELS

Alertes sur les mots-clés « démocratie participative » et « participation »

#### UNADEL

- v Accueil
	- Pour des conseils de développement participatifs

#### **CERDD**

- •/ Rubrique « démocratie participative » v Démocratie participative/ressources
- 
- Démocratie participative / webographie v Démocratie participative / initiatives
- 

Pages Internet surveillées par WebSite Watcher

 $l4$ 

# ECONOMIE SOCIALE ET SOLIDAIRE { XE "ECONOMIE SOCIALE ET SOLIDAIRE" }

#### APES

- $\checkmark$  Actu
- $\checkmark$  Newsletter
- $\checkmark$  Divers info
- v Ressources et doc
- v Consommation responsable
- $\times$  Dossiers thématiques
- $\times$  Initiatives régionales
- $\checkmark$  Documents
- v Formation
- $\times$  Territoires
- v Animation régionale
- 
- ^ Appels <sup>à</sup> projet Plan Régional de Développement de l'ESS

#### Chambre Régionale de l'Economie Sociale et Solidaire (CRES)

- v Accueil
- v Les autres articles
- v Entreprendre autrement
- ■/ Observatoire régional de l'ESS
- v Guide méthodologique de l'entrepreneur social
- Le laboESS

 $\times$  Accueil

#### Réseau des Territoires pour l'Economie Solidaire

v" Accueil

#### Editions Territorial

v Catalogue, rubrique « économie sociale et soldaire »

#### TES Solidaire

v Accueil

#### EVALUATION

#### Cabinet Eureval

v Guides d'évaluation

#### IGAS

- v Accueil
- v Nouveaux rapports
- $\times$  Sélection de rapports publics récents
- v Thématique « solidarité »
- v Santé et organisation des soins
- $\times$  Administration et modernisation des services
- v Emploi, Travail, formation professionnelle

Pages Internet surveillées par WebSite Watcher 15

 $\checkmark$  Protection sociale

#### CESR (région + national)

- ✓ Portail des CES de France<br>✓ nord
- 
- 
- √ picardie<br>√ haute-normandie
- </ basse normandie
- v bretagne
- $\times$  Ile de France
- v Champagne Ardenne •/ Lorraine

Pour chaque, alerte sur la rubrique « avis et rapports »

#### SFE (Société Française d'Evaluation)

- v Accueil v Actualité
- 
- v Réunions précédentes
- v Compte-rendus
- ^ Agenda v Cahiers
- $\overline{\phantom{a}}$  Actes
- 
- $\checkmark$  Europe et Evaluation des politiques publiques
- v Acteurs, pratiques et métiers de l'évaluation
- v Evaluation et aide au développement
- v Evaluation dans le cadre de la loi 2002-2
- v Café de l'évaluation Nord-Pas-de-calais<br>v Club Midi-Pyrénées Club Midi-Pyrénées
- Chercheurs en évaluation
- $\times$  Cahiers des charges
- v Evaluation des politiques de développement territorial
- $\times$  Evaluation des politiques culturelles
- $\checkmark$  Evaluation en santé
- $\checkmark$  Evaluation participative

#### UNIOPSS

 $\checkmark$  Dossier thématique « évaluation »

#### ANESM

#### $\checkmark$  Accueil

- $\checkmark$  Evaluation interne
- $\checkmark$  Recommandations de bonnes pratiques professionnelles
- v Recommandations publiées
- v Textes de références / outils
- v Recommandations en cours
- v Communiqués de presse <sup>2010</sup>

## Vie publique  $\checkmark$  Evaluation des politiques publiques

#### FSE.GOUV

 $\times$  Evaluation

#### Fnars

 $\times$  Evaluation

#### ODAS (Observatoire National de l'Action Sociale Décentralisée)

Pages Internet surveillées par WebSite Watcher

- v Accueil
- ^ Les enquêtes au cœur de la méthodologie de l'ODAS

# Haut-conseil de la Santé Publique

 $\checkmark$  Avis et rapports

#### Presse de l'Ecole des Hautes Etudes en Santé Publique

■/ Rapports du Conseil Supérieur du Travail Social

## INNOVATION SOCIALE! XE "INNOVATION SOCIALE" }

#### Générations et cultures

- $\times$  actions
- $\checkmark$  -banque d'expériences (parentalité, solidarité, éduction, santé, habitat,

#### Expérimentation Sociale-Ministère de la jeunesse

- Accueil
- v Alternance
- v" Orientation  $\checkmark$  Permis de conduire
- $\checkmark$  Santé
- 
- $\times$  ASE, PJJ, Justice  $\checkmark$  Culture
- 
- v Décrochage ✓ Insertion Professionelle
- ✓ Logement
- $\times$  Lutte contre les discriminations
- / Microcrédit
- / Mobilité internationale
- $\checkmark$  Résultats des appels à projets
- ■s Appels d'offre
- $\checkmark$  Etudes

#### FAIR : Forum pour d'autres indicateurs de richesse  $\checkmark$  Accueil

#### Place publique

 $\times$  Initiatives

#### I-Ville

- v Fiches expériences
- La 27ème région
- v Accueil

#### APRILES

- 
- ✓ Actualités v Actu des partenaires
- v Les acteurs du mois √ Forum du Développement social local<br>√ Vie de Territoire
- 
- v Autonomie
- $\times$  Insertion
- $\checkmark$  Enfance et famille

Pages Internet surveillées par WebSite Wateher

■s Santé

## **LEUNESSE / ENFANCE / PARENTALITE { XE "IEUNESSE /** ENFANCE / PARENTAIJTE" }

#### FNARS

v Jeunes

## Générations et Cultures

■/ Banque d'expériences : Education

#### Institut National de la Jeunesse et de l'Education Populaire (INJEP)

- 
- x" Accueil •/ Etudes et recherches

#### Ressources Jeunesse

■s Accueil

#### Editions Territorial

- 
- v Catalogue, rubrique « enfance/jeunesse » s Catalogue, rubrique « enfance/éducation »
- s Catalogue, rubrique « animation/jeunesse »

## MARCHES PUBLICS. APPELS D'OFFRESf XE "MARCHES PUBLICS. APPELS D'OFFRES" \

#### Editions Territorial, fr

 $\checkmark$  Catalogue, thématique « marchés publics »

#### Parcs Naturels Régionaux

- v Fédération nationale des PNR
- $\checkmark$  PNR Scarpe-Escaut
- $\times$  PNR Boucles de la Seine Normande
- x" PNR Marais du Cotentin et du Bessin
- $\times$  PNR Armorique
- $\times$  PNR Normandie Maine
- v PNR Haute-Vallée de Chevreuse
- $\checkmark$  PNR Gatinais
- v PNR Oise Pays de France
- s PNR Forêt d'Orient
- x" PNR Ballon des Vosges
- $\times$  PNR Lorraine

Pour chaque, alerte sur les mots clés : appel d'offre, marché public, avis de publication, avis de mise en concurrence

- v Espace Naturels Régionaux
- $\times$  PNR Avesnois
- x" PNR Caps et Marais d'Opale
- x PNR Brière

Pages Internet surveillées par WebSite Watcher 18

- $\checkmark$  PNR Perche
- 
- → PINK Persine<br>→ PNR Vexin<br>→ PNR Montagne de Reims

Pour chaque, veille directe sur la page ou la rubrique « marchés publics »

#### Assemblée nationale

Services déconcentrés de l'Etat<br>
√ DIRECCTE, direction régionale de la recherche, de l'industrie, Nord<br>
√ DIRECCTE Picardie

#### **Conseils Régionaux**

V Languedoc-Roussillon

#### **Conseils Généraux**

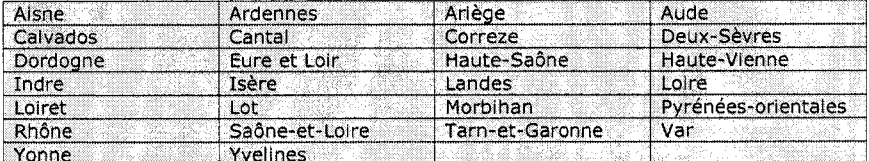

#### Agglos et communautés de communes

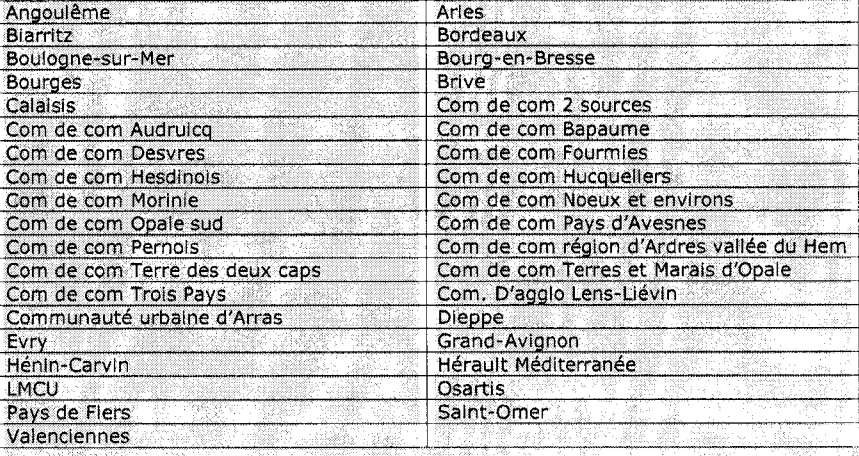

N ANGKARA DI MUNICIPALITIK KALENDAR NG KALIFIKALI NG KALIFIKALI NG KA

#### Municipalités

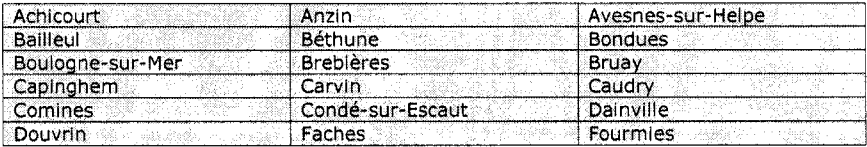

Pages Internet surveillées par WebSite Watcher

# $\overline{19}$

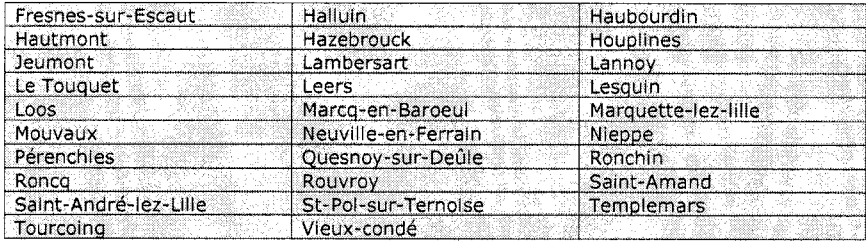

#### ADEME

 $\checkmark$  Marchés inférieurs ou supérieurs aux seuils européens

#### Directions fr (site des cadres du secteur social et medico-social)

#### ETD

#### Centres Sociaux

- •f Fédération Centres Sociaux du Nord
- $\checkmark$  Union Nationale des Centres Sociaux
- v Centres Sociaux de Bretagne
- •f Centres Sociaux d'Ile de France
- ← Centres Sociaux de Picardie<br>← Centres Sociaux de Norman
- ← Centres Sociaux de Normandie<br>← Centres Sociaux de Champagne
- s Centres Sociaux de Champagne-Ardennes<br>
v Centres sociaux de Lorraine
- Centres sociaux de Lorraine
- $\checkmark$  -Fédération Centres Sociaux par région ou départements

Pour chaque, alerte sur les mots clés : appel d'offre, marché public, avis de publication, avis de mise en concurrence

#### Agence Régionale de Santé (ARS)

v Nord

v Picardie

alerte sur les mots clés : appel d'offre, marché public, avis de publication, avis de mise en concurrence

#### AGEFIPH

Site national

Pour chaque, veille directe sur la page ou la rubrique « marchés publics »

- v Nord-Pas-de-calais
- Picardie
- Haute-Normandie
- $\times$  Basse-Normandie
- **Bretagne**
- $\checkmark$  Ile de France
- $\checkmark$  Champagne-Ardenne
- $\times$  Lorraine

Pour chaque, alerte sur les mots clés : appel d'offre, marché public, avis de publication, avis de mise en concurrence

# Missions locales

- Site national (CNML)
- $\times$  Rubrique « en région »
- ← ARML (Asso Régonale des missions locales) Basse-Normandie
- $\checkmark$  ARML Champagne-Ardenne

Pages Internet surveillées par WebSite Watcher 20 20

- ← ARML Haute-Normandie
- 
- → ARPIE Haute-Normanuse<br>
→ ARML Nord-Pas-de-Calais
- $\times$  ARML Picardie

Pour chaque, alerte sur les mots clés : appel d'offre, marché public, avis de publication, avis de mise en concurrence

France Marchés (plate forme de veille sur<br>Marchés publics dans la presse régionale)

Alerte sur les mots clés suivants :

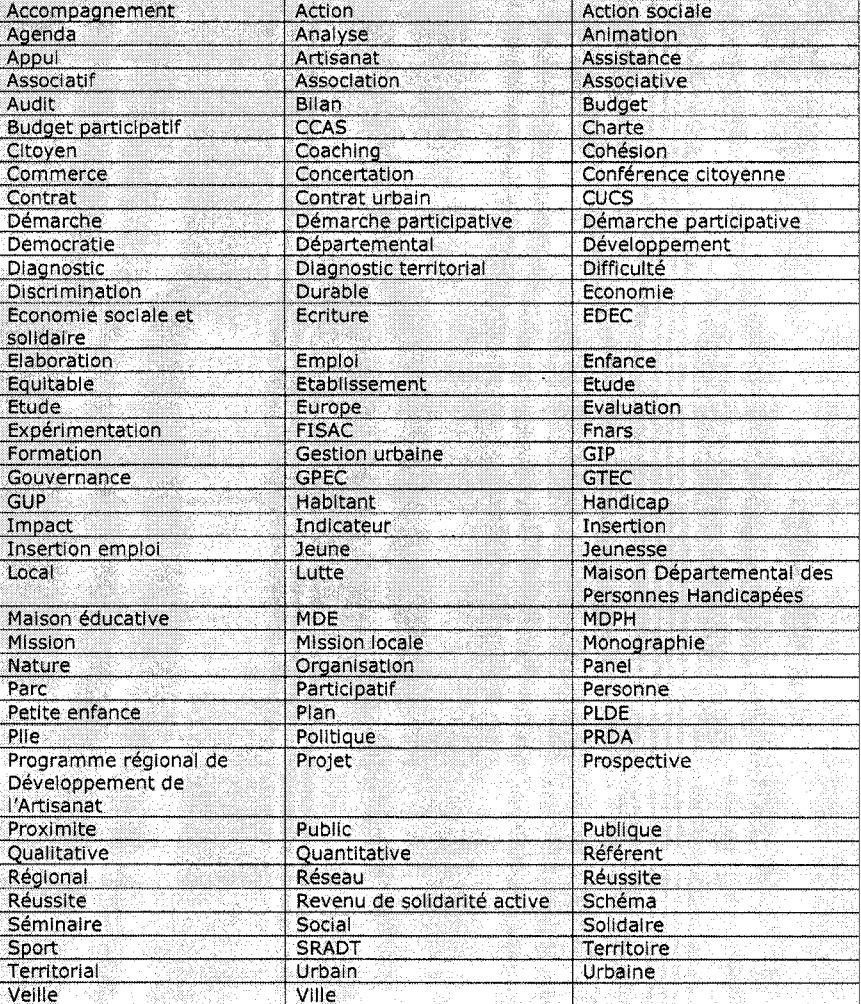

Pages Internet surveillées par WebSite Watcher

 $2l$ 

#### Haut-conseil de la Santé publique

#### Société Française d'Evaluation

#### Ministère de l'Economie

#### **CERDD**

 $\checkmark$  Annonces, stages, consultations, ...

ANESM

#### ANRU

#### Portail des Chambres de commerce et d'Industrie

#### **CAF**

Toutes les CAF des régions Nord-Pas-de-Calais, Normandie, Bretagne, Ile de France, Champagne-Ardenne, Picardie.

#### TED

v Avis de marchés - autres services

 $\checkmark$  Avis de marchés – recherche / développement

#### Expérimentation sociale

v Appels d'offres nationaux

INJEP

#### MEOSS ((Marchés Electroniques des Organismes de Sécurité Sociale)

#### Portail politique de la Ville

#### **CCAS**

#### Chalon en Champagne (delib' commande publique)

# NOUVEAUX DISPOSITIFS. POLITIQUES PUBLIQUES! XE "NOUVEAUX DISPOSITIFS, POLITIQUES PUBLIQUES" }

#### UNIOPSS

CNAR Social v CNAR Médico-social

Acteurs publics

# $\times$  Accueil

Zurbains v Accueil

#### IRDSU v Accueil

Pages Internet surveillées par WebSite Watcher

#### Secrétariat d'Etat à la Ville

- v Accueil
- $\checkmark$  Etudes prospectives

#### Profession banlieue

v Agenda

#### Editions Territorial

v Catalogue, rubrique « Politique de la ville »

#### CNAR Culture

 $\times$  Accueil

## SPORT{XE "SPORT"}

#### ONMAS (Observatoire Nationale des Métiers de l'Animation et du Sport)

- 
- ✓ Evènements<br>✓ Parution de textes
- Outils méthodologiques
- $\checkmark$  Publications
- $\times$  Etude des dispositifs régionaux du MSJS
- v Etude des OREF Conseils Régionaux

#### CNAR Sports

#### Acteurs du sport

- v Accueil
- v Economie du sport, chiffres clés
- v Pratique sportive et consommation sportive v Les politiques sportives des collectivités territoriales

#### FNMS

- v Activités fédérales
- v Activités professionnelles
- ✓ Sport et concertation
- $\times$  Lettre juridique

- France Olympique v Dialogue Social Européen
	- ✓ CNOSF Emploi
	- $\times$  Formation
	- $\checkmark$  Qualification
	- v Sport et diversité des pratiques
	- $\checkmark$  Sport et territoires
	- $\checkmark$  Culture et Education  $\checkmark$  Publications
	- v Comité National Olympique et Sportif Français

#### Sport Education Mixité Citoyenneté

v Accueil

#### Secrétariat d'Etat aux Sports

- Accueil
- <sup>e</sup> Les fonctions sociales et éducatives du sport

Pages Internet surveillées par WebSite Watcher

- $\checkmark$  Femmes et sport<br> $\checkmark$  Sport et bandicar
- Sport et handicap
- $\times$  Etudes et rapports

#### Editions Territorial

 $\checkmark$  Catalogue, rubrique « sport »

#### Fédérations Sportives

- 
- √ UFOLEP<br>√ Asso Française pour un Sport sans violence
- v Fédé nationale des Joinvillais
- $\checkmark$  Agence d'Education par le Sport
- v Académie des sports
- $\times$  A chacun son Everest
- v Asso Française du Corps Arbitral Multisports
- v Fédé des ASPTT
- v ASSPA<br>v Fédéra
- Fédération Athlétisme
- v Fédération Française Aviron
- $\times$  FCSAD
- ← Fédération Française de Badminton
- v Fédération Française de Softball, Baseball, Cricket
- $\checkmark$  Fédération des clubs Alpins
- 
- Fédération Française des clubs omnisports v Fédération française d'éducation physique et gymnastique volontaire
- **FFMJS**
- $\times$  FFSA
- v Fédé française du sport en entreprise
- $\times$  FFST
- ■s Fédération Sportive et culturelle de France
- $\times$  FSGT
- v Les glénéans
- $\times$  Fédération Française Handisports
- √ Union Nationale Sportive Léo Lagrange<br>√ Fédé Francaise FPMM
- Fédé Française EPMM
- v Fédé sport Universitaire
- $\times$  UGSEL
- ✓ UNCU
- $\times$  UNSS
- $\times$  USEP

Pour chaque fédé sportive, alerte sur les mots clés « appel d'offre, marchés publics, ...)

Pages Internet surveillées par WebSite Watcher

 $\hat{\mathcal{A}}$ 

Pages Internet surveillées par WebSite Watcher

 $26\,$ 

 $\label{eq:2.1} \frac{1}{\sqrt{2}}\int_{\mathbb{R}^3}\frac{1}{\sqrt{2}}\left(\frac{1}{\sqrt{2}}\right)^2\frac{1}{\sqrt{2}}\left(\frac{1}{\sqrt{2}}\right)^2\frac{1}{\sqrt{2}}\left(\frac{1}{\sqrt{2}}\right)^2\frac{1}{\sqrt{2}}\left(\frac{1}{\sqrt{2}}\right)^2.$ 

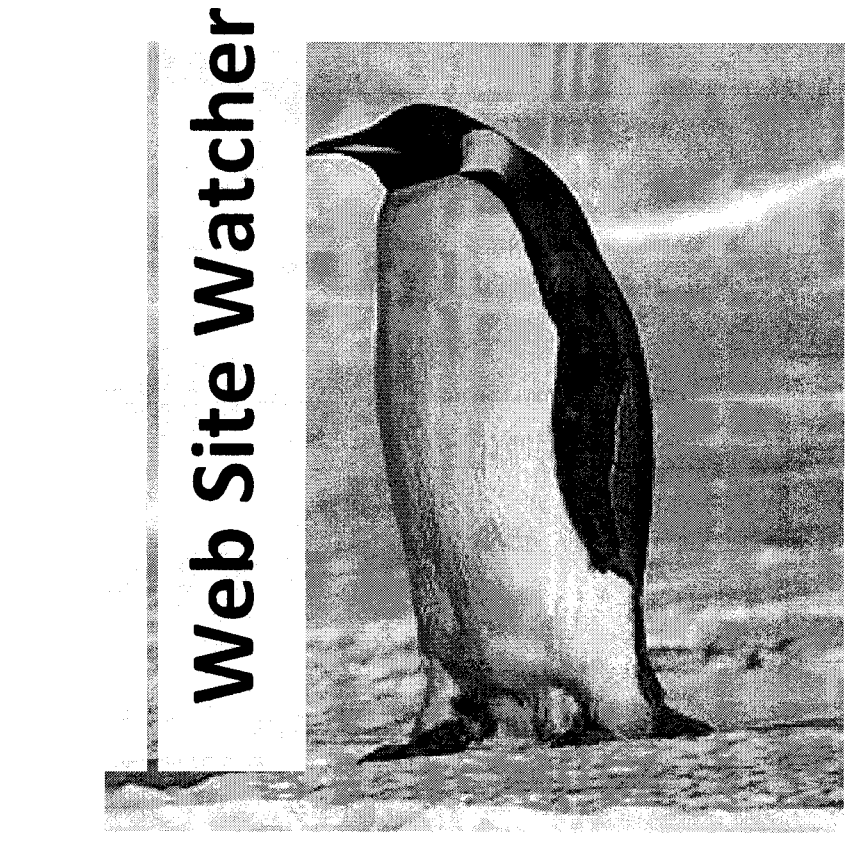

# MODE D'EMPLOI

Paramétrages Gestion des alertes JUILLET 2010 Gestion du stockage Administration

...

# WEBSITE WATCHER

# MODE D'EMPLOI

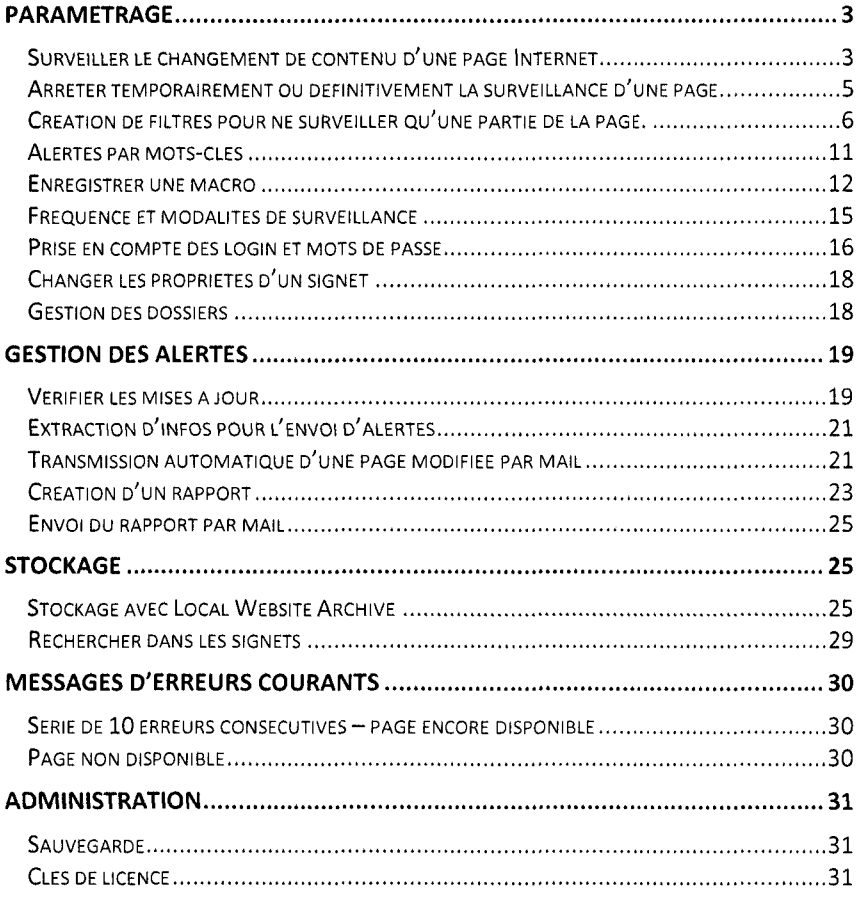

Au cas où, un autre mode d'emploi « non officiel » en françaisest disponible sur internet <sup>à</sup> cette adresse : http://www.slideshare.net/jdevarel/websitewatcher-mode-demploi

Website Watcher : Mode d'emploi <sup>|</sup>

 $2<sup>th</sup>$ 

# **PARAMETRAGE**

# Surveiller le changement de contenu d'une page Internet

Dès que vous repérez une page que vous souhaitez surveiller régulièrement, il faut créer un nouveau signet.

# POUR CREER UN NOUVEAU SIGNET

Cliquez sur nouveau (onglet avec une baguette magique)

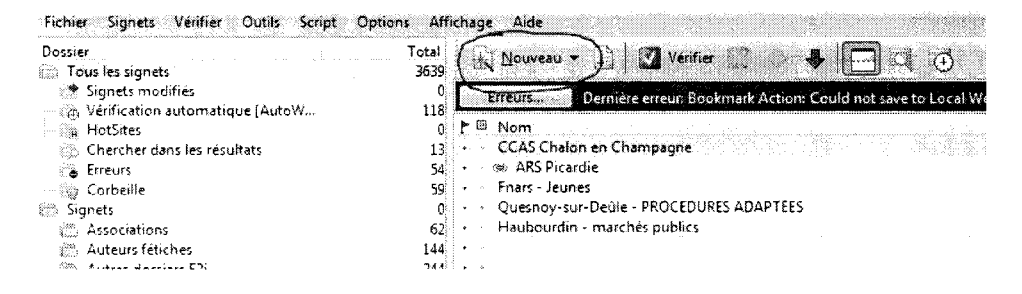

Puis dans le menu déroulant, choisissez nouvelle page web/forum/sils de syndication...

WebSite Watcher: Mode d'emploi |

**B** 

Entrez l'adresse de la page <sup>à</sup> surveiller.

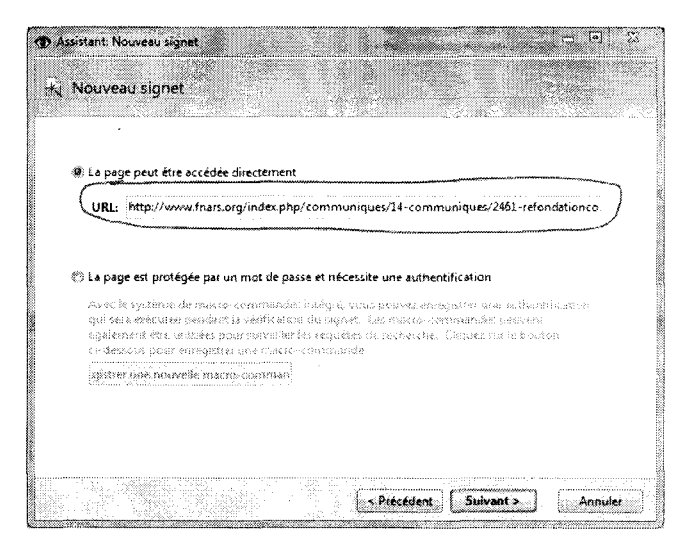

N.B. Si <sup>c</sup> 'est une page qui requière l'utilisation d'un login et un mot de passe, reportez vous à la partie « prise en compte des logins et mots de passe » du présent document.

Cliquez sur suivant.

Sélectionnez le type de page. C'est quasiment toujours une page web.

Ciquez à nouveau sur suivant.

Sur l'écran suivant. Soit vous cliquez sur Terminer et la page sera surveillée dans sa totalité, soit vous cliquez sur l'onglet Propriétés pour indiquer vos propres paramètres de surveillance (conseillé ). Nous allons voir ci-dessous les principales propriétés que vous pouvez appliquer au signet.

# PROPRIETES DU SIGNET :

Les propriétés du signet vont vous permettre pour chaque page surveillée, de lui attribuer un nom et de définir des modalités de surveillance.

Nom :

Website Watcher : Mode d'emploi <sup>|</sup>

Ne choisissez pas forcément le nom du site ( car plusieurs pages peuvent être surveillées pour un même site) mais plutôt un nom qui correspond au contenu de la page et au type d'info que vous y cherchez.

#### Conseil :

Rappeler quand même le nom du site dans le titre. C'est plus simple pour s'y retrouver dans la multitude de signets que vous allez surveiller.

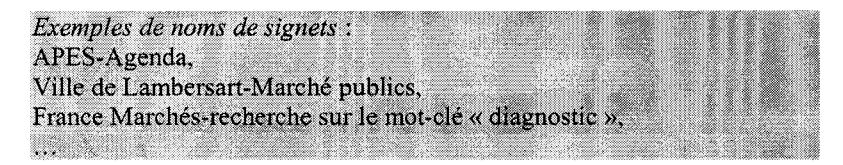

#### URL :

 $\ddotsc$ 

Il s'agit de l'adresse de la page <sup>à</sup> surveiller. Elle apparaît dans la barre d'adresse de votre naviagateur Internet. Les URLs sont parfois très longues, le plus simple est de faire un copier-coller.

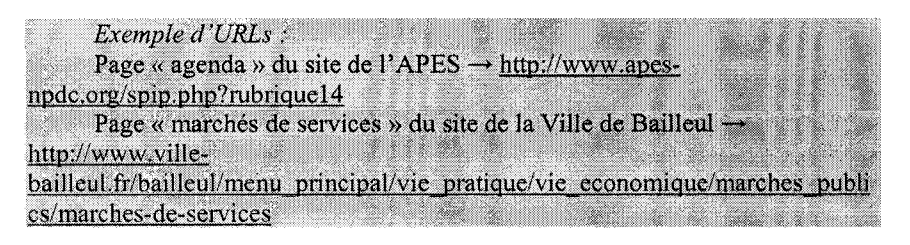

# Arrêter temporairement ou définitivement la surveillance d'une page.

Si l'arrêt de la surveillance est temporaire : Dans les propriétés du signet, onglet Options, cochez Ne pas Vérifier puis Valider.

Si l'arrêt de la surveillance est définitif : Placez-vous sur le signet que vous ne souhaitez plus surveiller. Faites un clicdroit, puis organiser / effacer les signets

WebSite Watcher ; Mode d'emploi |  $\overline{5}$ 

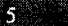

# Création de filtres pour ne surveiller qu'une partie de la page.

Pour quasiment chaque page à surveiller, il est important de définir des filtres. Sinon, vous risquez d'être pollués par des tonnes d'alertes qui ne vous intéresseront pas.

Deux choix s'offrent à vous. : définir une zone à « surveiller » ou définir une zone à « ignorer ».

Dans les deux cas, il faut vous rendre dans les propriétés du signet, onglet général, puis cliquez sur Assistant Filtre.

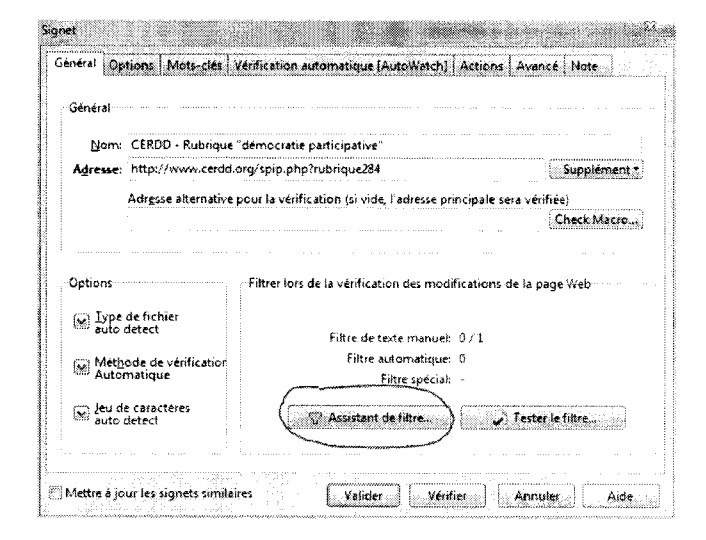

**COMMENT** 

WebSite Watcher: Mode d'emploi |

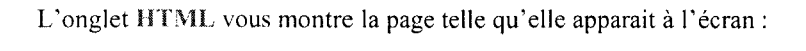

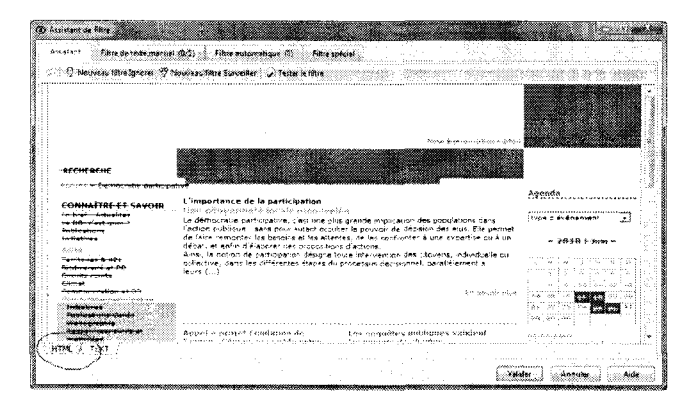

L'onglet TEXT vous montre l'architecture de la page.

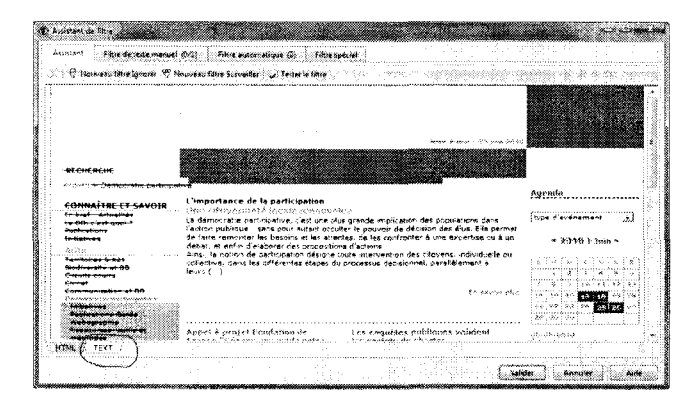

Les deux peuvent être utilisés pour créer des filtres mais je vous conseille l'onglet TEXT qui est beaucoup plus fiable.

 $\mathcal{T}$ 

WebSite Watcher : Mode d'emploi |

## Pour une zone de texte à ignorer :

Sélectionnez la partie de texte que vous souhaitez ignorer. Puis cliquez sur Nouveau filtre ignorer.

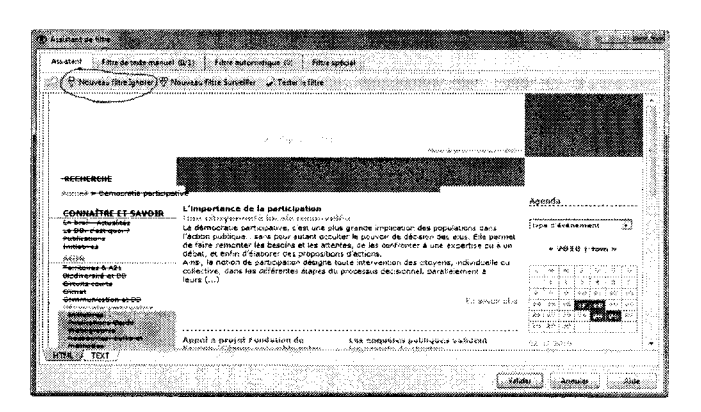

4 choix s'offrent à vous :

- î4 Du début de la page au texte sélectionné
- il» Texte sélectionné
- Sélection avec un texte de début et un texte de fin
- 4> Du texte sélectionné <sup>à</sup> la fin de page

#### Du début de la page au texte sélectionné

Tout ce qui précède le texte sélectionné sera ignoré. Inutile de sélectionner un morceau de texte long. Par contre, veiller <sup>à</sup> ce qu'on ne retrouve pas ce même morceau de texte ailleurs dans la page. Evitez aussi de sélectionner des liens hypertextes.

Quand vous avez fait votre choix, cliquez sur suivant puis ajouter au filtre, puis valider et encore une fois valider.

Texte sélectionné Toute modification du texte que vous avez sélectionné sera ignoré lors des mises à jour.

WebSite Watcher : Mode d'emploi |

X.

Sélection avec un texte de début et un texte de fin C'est ce qui me semble le plus fiable pour créer un filtre. Un cadre vous permet de préciser les balises de début et de fin du texte <sup>à</sup> ignorer. Tout ce qui apparaîtra entre ces balises sera ignoré. Les balises proposées par défaut sont souvent bonnes. Sinon, <sup>à</sup> l'aide des flèches montantes et descendantes, vous pouvez raccourcir ou allonger ces balises.

Veillez <sup>à</sup> ce que le texte de vos balises soit spécifique, c'est-à-dire qu'il n'apparaisse pas plusieurs fois dans la page à surveiller. Evitez aussi autant que possible que vos balises soient des liens hypertextes.

Vous pouvez aussi préciser si le texte contient des nombres variables, des dates, des heures, ... afin que le logiciel n'en tienne pas compte.

Quand c'est fini, cliquez sur suivant puis ajouter au filtre, puis valider et encore une fois valider.

Du texte sélectionné <sup>à</sup> la fin de page

Tout ce qui suivra le texte sélectionné sera ignoré. Inutile de sélectionner un morceau de texte long. Par contre, veiller <sup>à</sup> ce qu'on ne retrouve pas ce même morceau de texte ailleurs dans la page. Evitez aussi de sélectionner des liens hypertextes.

Quand vous avez fait votre choix, cliquez sur suivant puis ajouter au filtre, puis valider et encore une fois valider.

WebSite Watcher : Mode d'emploi | 9
### Pour une zone de texte à surveiller :

Sélectionnez la partie de texte que vous souhaitez surveiller. Puis cliquez sur Nouveau filtre surveiller.

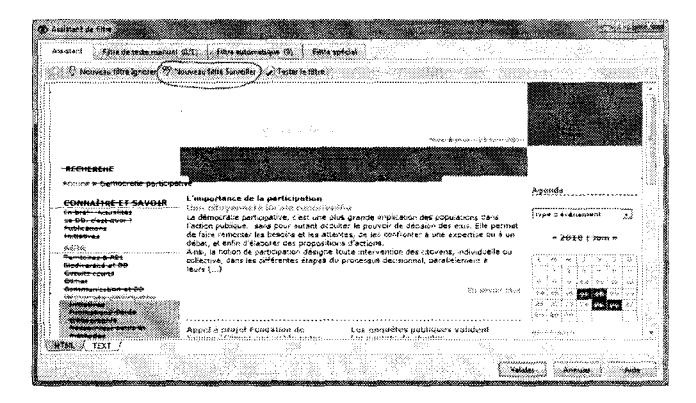

#### Texte sélectionné

Le logiciel ne vous avertira que des modifications intervenus dans le texte que vous aurez sélectionné. Tout ce qui est en dehors de ce texte sera ignoré.

Sélection avec un texte de début et un texte de fin

C'est ce qui me semble le plus fiable pour créer un filtre.

Un cadre vous permet de préciser les balises de début et de fin du texte <sup>à</sup> surveiller. Le logiciel ne vous avertira que des modifications intervenants entre ces deux balises.

Les balises proposées par défaut sont souvent bonnes. Sinon, <sup>à</sup> l'aide des flèches montantes et descendantes, vous pouvez raccourcir ou allonger ces balises.

Veillez <sup>à</sup> ce que le texte de vos balises soit spécifique, c'est-à-dire qu'il n'apparaisse pas plusieurs fois dans la page à surveiller. Evitez aussi autant que possible que vos balises soient des liens hypertextes.

Vous pouvez aussi préciser si le texte contient des nombres variables, des dates, des heures, ... afin que le logiciel n'en tienne pas compte.

Quand c'est fini, cliquez sur suivant puis ajouter au filtre, puis valider et encore une fois valider.

Sélection + caractères après le texte sélectionné

Website Watcher : Mode d'emploi <sup>|</sup>

Choississez le nombre de caractères que vous voulez voir surveillez au-delà de votre texte sélectionné.

## Alertes par mots-clés

Il est possible de demander <sup>à</sup> Website Watcher de n'être alerté que si tel(s) ou tel(s) mot-clé défini(s) par l'utilisateur apparaît dans les ajouts/modifications.

Dans les propriétés du signet, aller sur l'onglet Mot-clés.

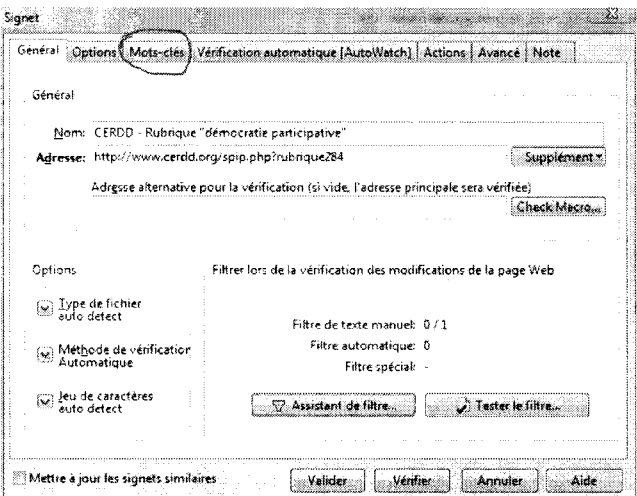

Dans le tableau situé sous mettre <sup>à</sup> jour selon les mots des, taper les mots clés pour lesquels vous souhaitez être alertés en ne mettant qu'un mot clé ( qui peut être un mot composé ou une expression) par ligne.

WebSite Watcher : Mode d'emploi | 11

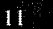

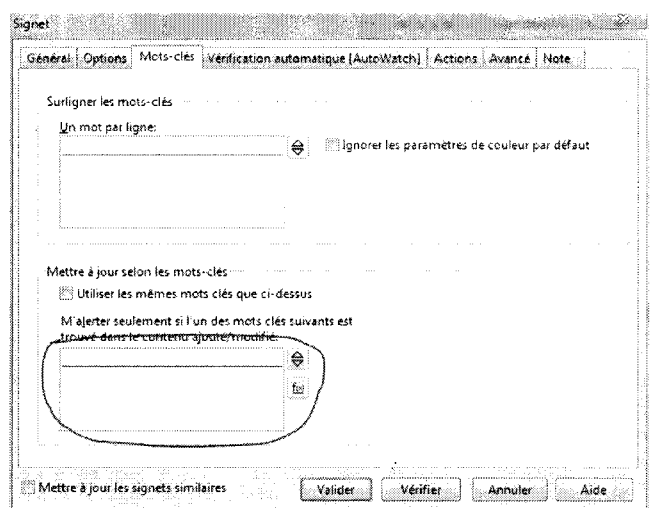

Tapez sur la touche « entrée » de votre clavier après chaque mot-clé entré. Quand vous avez entré tous vos mots-clés, cliquez sur valider

Dans les résultats, Les mots-clés définis sont rapidement visualisables car ils apparaissent dans un cadre bleu.

## Enregistrer une macro

Enregistrer une macro est utile si vous souhaitez interroger automatiquement et régulièrement une base de données avec une ou plusieurs requêtes précises (utile pour les marchés publics notamment) ou pour le repérage d'expériences en démocratie participative, ...

### Comment faire ?

Dans les propriétés de votre signet, onglet général, cliquez sur « check macro »...

Website Watcher : Mode d'emploi <sup>|</sup>

 $D = 0$ 

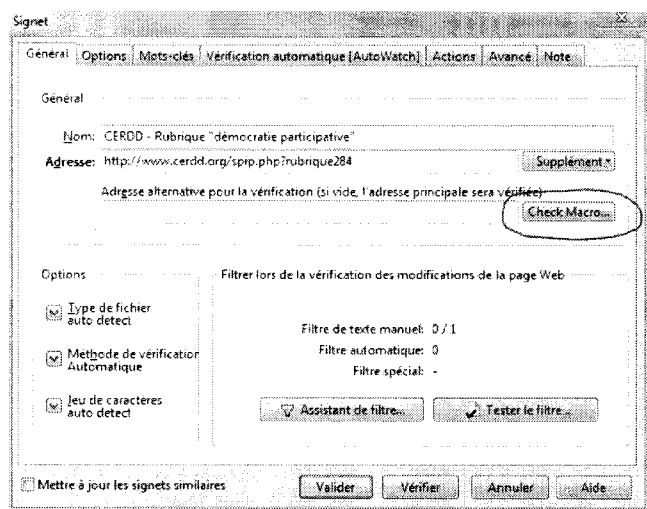

Une nouvelle fenêtre s'ouvre. Fermez cette fenêtre.

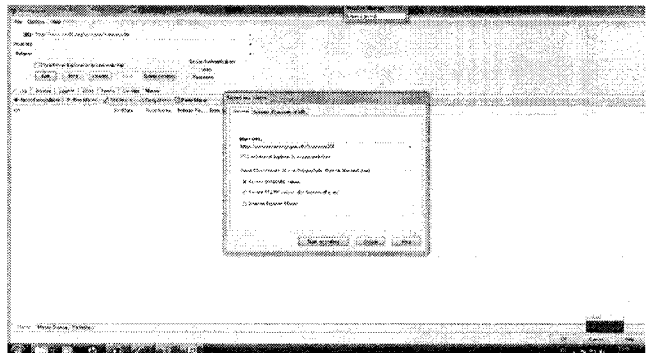

Dans le cham URL, tapez l'adresse du site où vous allez effectuer votre requêtre (ex : www.francemarches.com

| MiniBrowser |  | <u> Kasang Mana</u>                                                       | <b>A CONTRACTOR CONTRACTOR</b> |  |  |
|-------------|--|---------------------------------------------------------------------------|--------------------------------|--|--|
|             |  |                                                                           |                                |  |  |
|             |  |                                                                           |                                |  |  |
|             |  | URL: http://www.ufolegiorg/communication.asp?page=contactliste&menu=intro |                                |  |  |
| Referent    |  |                                                                           |                                |  |  |
|             |  | Use Internet Explorer to access websites.                                 |                                |  |  |
|             |  |                                                                           |                                |  |  |
|             |  |                                                                           |                                |  |  |
|             |  |                                                                           |                                |  |  |
|             |  | Record new Macro D Run Macro   A Edit line . Copy Macro   Paste Macro     |                                |  |  |

WebSite Watcher: Mode d'emploi |

 $\frac{1}{3}$ 

Cochez la case Use Internet Explorer to Access Websites Cliquez sur GET

A partir de là, vous pouvez effectuer votre requête comme si vous étiez sur le site, WebSite Watcher enregistre automatiquement toutes les étapes.

Quand vous avez fini ( n'oubliez pas le cas échéant, de cliquer sur « lancer la recherche » ou terme équivalent),

Cliquez sur l'onglet Copy URL and Post Data to WebSite Watcher puis cliquez sur POST

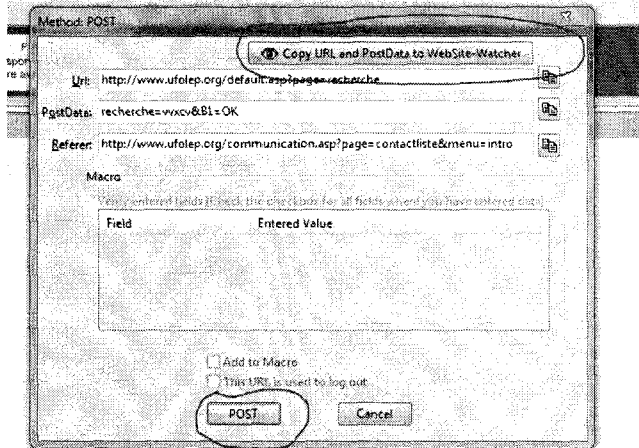

Fermez la fenêtre en cliquant sur OK en bas <sup>à</sup> droite.

Puis faites valider.

Grâce <sup>à</sup> cette macro, Website Watcher ne vous livrera que les résultats correspondant à la requête que vous aurez prédéfinie.

Pour des sites générant beaucoup de résultats (ex : France Marchés .com), il est préférable de créer un signet et une macro pour chaque mot-clé <sup>à</sup> surveiller.

WebSite Watcher : Mode d'emploi | 14

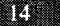

# Fréquence et modalités de surveillance

La surveillance des pages peut se lancer de manière automatique. Vous pouvez choisir à quelle fréquence la surveillance du site se fera (toutes les heures, tous  $les$  jours, ... )....

Dans les propriétés du signet, cliquer sur « autowatch »....

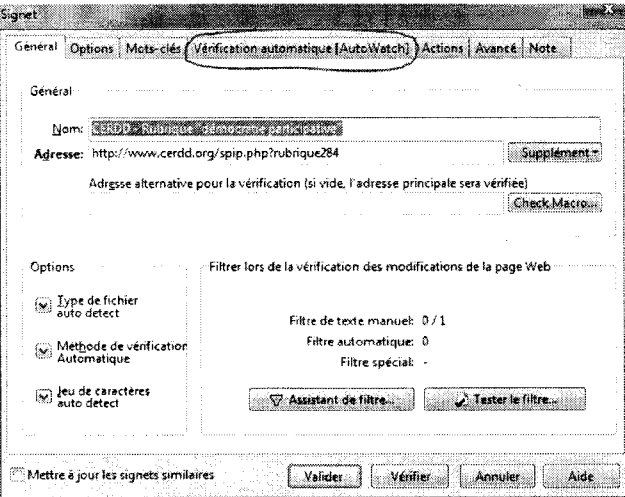

Cochez activer la vérification automatique et définissez la périodicité de votre choix. N'oubliez pas de valider.

WebSite Watcher: Mode d'emploi |

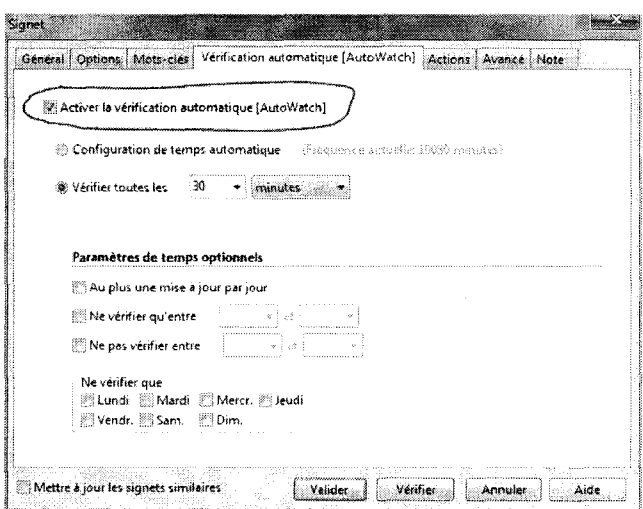

Vous pouvez également choisir de lancer la surveillance manuellement. Voir Partie « gestion des alertes ».

### Prise en compte des login et mots de passe

Si certaines pages d'un site que vous souhaitez surveillez nécessitent un login et/ou un mot de passe. Vous pouvez les enregistrer et les mémoriser une fois pour toute.

Pour cela, retournez dans les propriétés du signet et cliquez sur check macro.

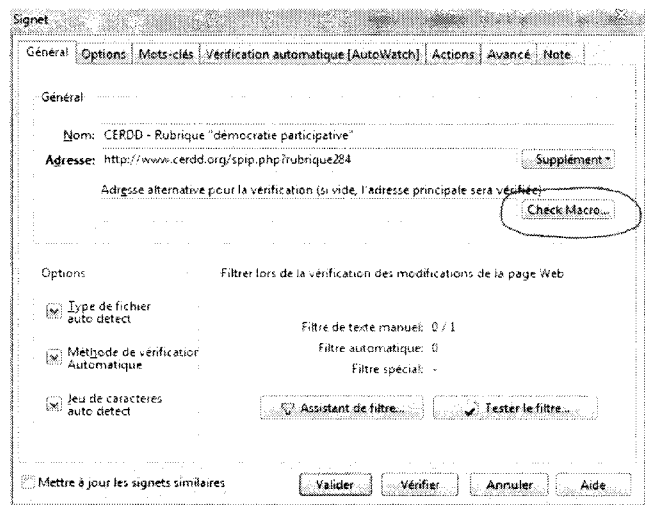

Fermez la fenêtre Record a new macro

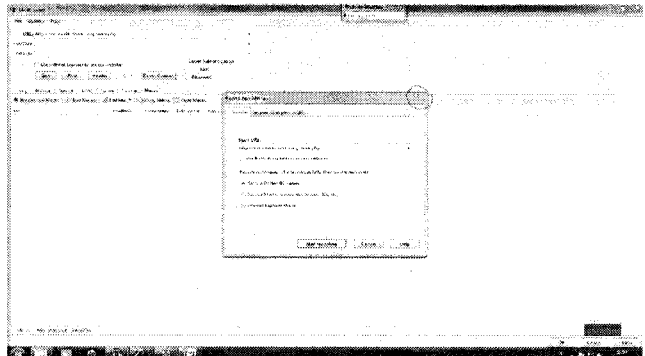

Entrez vos mots de passe dans Serveur authentification

WebSite Watcher: Mode d'emploi |

 $\mathbf{F}$ 

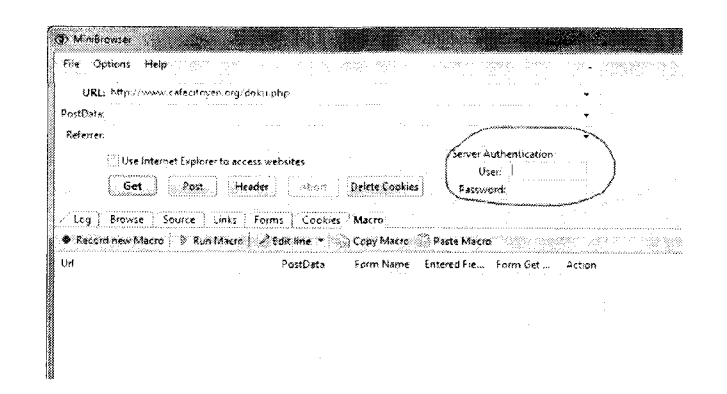

Fermez la fenêtre en cliquant sur OK en bas à droite.

### Changer les propriétés d'un signet

Les propriétés d'un signet peuvent être modifiées à tout moment en vous positionnant sur le signet, puis un simple clic-droit, puis propriétés.

### **Gestion des dossiers**

L'ensemble des signets peuvent être regroupés dans des dossiers thématiques : marchés publics, évaluation, concurrents, ...

#### Pour créer un nouveau dossier :

Sur l'écran principal de Website Watcher, allez sur l'onglet Signets, puis nouveau, puis nouveau dossier. Entrez le nom de votre dossier puis valider.

#### Pour déplacer un signet dans un autre dossier

Placer vous sur le signet à déplacer, faites un clic-droit, puis organiser, placer le signet dans le dossier puis cliquez sur le dossier de votre choix et valider

m

WebSite Watcher: Mode d'emploi |

### **GESTION DES ALERTES**

### Vérifier les mises à jour

Cliquez sur le dossier où se trouvent les signets que vous voulez vérifier (ex : Marchés publics, Evaluation, ...).

Si vous souhaitez vérifier tous les signets de ce dossier, cliquez simplement sur le bouton vert Vérifier.

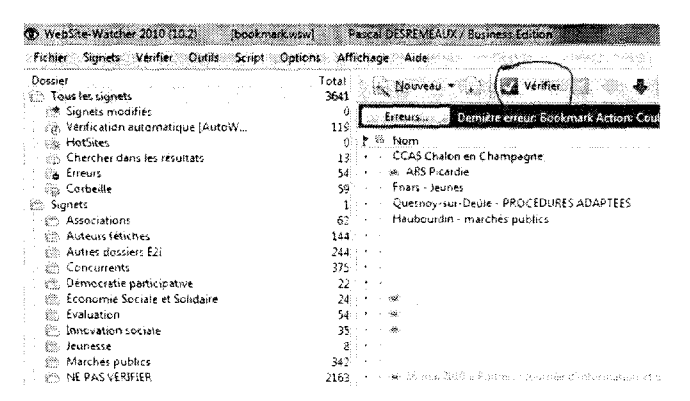

Si vous souhaitez n'en vérifier qu'une partie : Cliquez sur chaque signet souhaité tout laissant enfoncé la touche Ctrl de votre clavier. Une fois que vous avez fait votre sélection, cliquez sur vérifier (cf schéma ci-dessus)

NB: pour le dossier marchés publics, le temps de vérification est assez long (environ 1 heure). Vous avez largement le temps de lancer la vérification en arrivant et de passer à autre chose

Les signets sur lesquels un changement de contenu (ou les mots-clés que vous avez défini ) a été repéré apparaissent en rouge comme sur le schéma cidessous :

WebSite Watcher: Mode d'emploi |

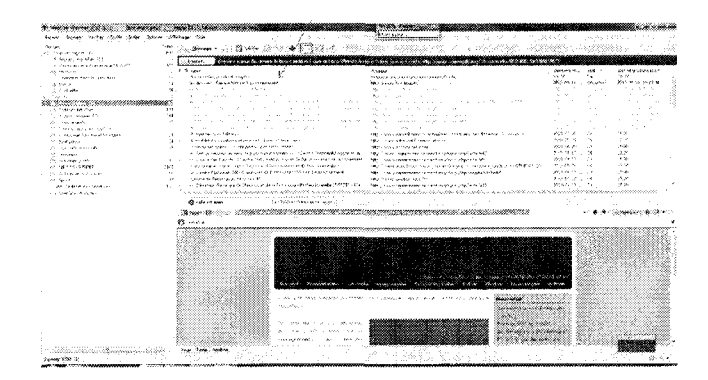

En cliquant sur l'un des signets, vous accédez <sup>à</sup> une capture d'écran telle qu'elle est sur Internet. Le nouveau contenu est surligné en jaune. Les liens hypertextes sont actifs si vous êtes connectés.

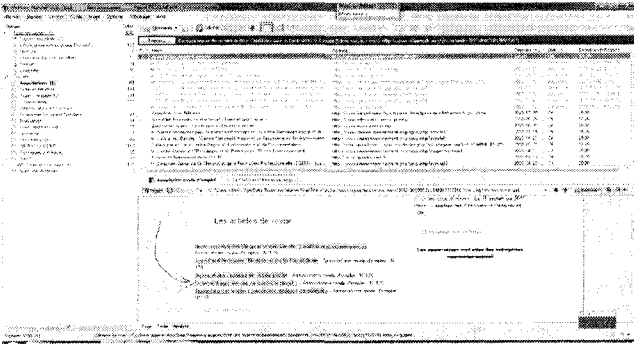

En cliquant sur l'onglet Etat au dessus de liste des signets, les signets qui ont subi des modifications apparaîtront en tête de liste.

#### Vérification automatique

Si vous souhaitez qu'un ou plusieurs signets soient vérifiés automatiquement, allez dans les propriétés du signet, puis dans vérification automatique « autowatch », cochez activer la configuration automatique et choisissez la fréquence de surveillance que vous souhaitez. Pour valider ce choix, cliquer sur Valider.

 $\mathbb{Z}^n$ 

WebSite Watcher : Mode d'emploi |

## Extraction d'infos pour l'envoi d'alertes

Il existe plusieurs possibilités.

Tri dans les mises <sup>à</sup> jour et envoi d'une alerte quotidienne aux collègues ( comme je le faisais durant mon stage)

C'est un peu artisanal. J'utilise généralement la fonction copier-coller.

J'ouvre un fichier texte dans lequel je copie-colle en vrac toutes les infos qui peuvent intéresser les collègues.

Ce n'est pas la peine de mettre l'info dans son intégralité. Le titre et les 2-3 premières lignes peuvent suffire. Par contre, il est important d'indiquer le lien <sup>à</sup> suivre pour celui qui voudrait plus d'infos.

Pour indiquer ce lien, placez vous sur l'information qui vous avez retenu, faites un clic-droit, puis copier le raccourci. Puis faites coller sous l'info que vous envoyez aux collègues.

Ce n'est qu'une fois le relevé des alertes terminé que je remets les infos en ordre pour plus de lisibilité. , je les regroupe par grand thème : Agenda, évaluation, bibliographie/webographie, législation, appels d'offres, initiatives/bonnes pratiques, ...

Une fois l'ensemble des infos remis en ordre, je le transmets par mail <sup>à</sup> l'ensemble de l'équipe en indiquant la date du jour.

### Transmission automatique d'une page modifiée par mail

Vous pouvez paramétrer que dès qu'une page est modifiée, celle-ci soit transférée par mail aux personnes de votre choix.

Dans les propriétés du signet, aller dans actions

WebSite Watcher : Mode d'emploi | 21

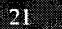

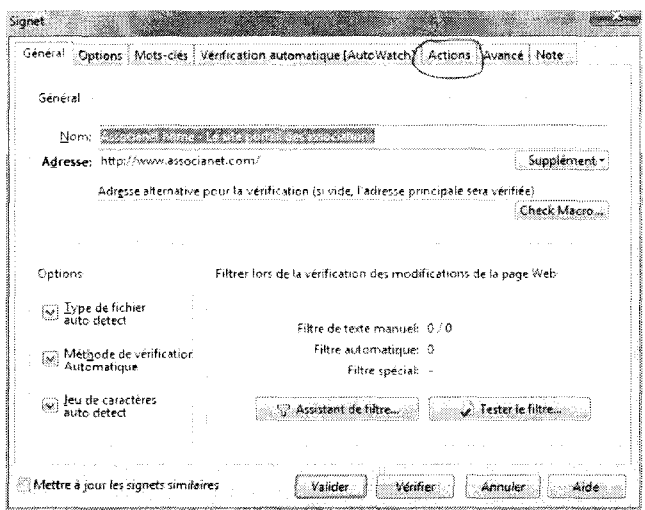

puis envoyer un courriel.

Cochez « envoyer un courrier » et HTML.

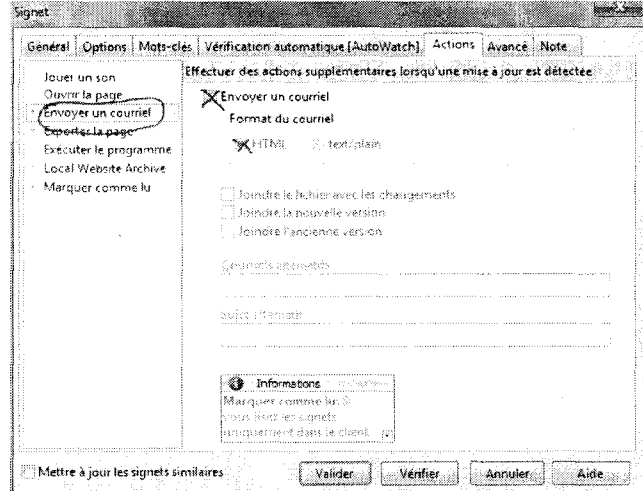

Dans courriels alternatifs, tapez l'adresse mail des destinataires souhaités puis valider.

WebSite Watcher: Mode d'emploi |

 $22 -$ 

Si la page est modifiée, votre interlocuteur la recevra par mail avec surlignement des modifications.

## Création d'un rapport

Il est possible de créer un rapport comprenant dans un seul fichier toutes les modifications relevées par le logiciel dans un ou plusieurs signets, avec les liens hypertextes.

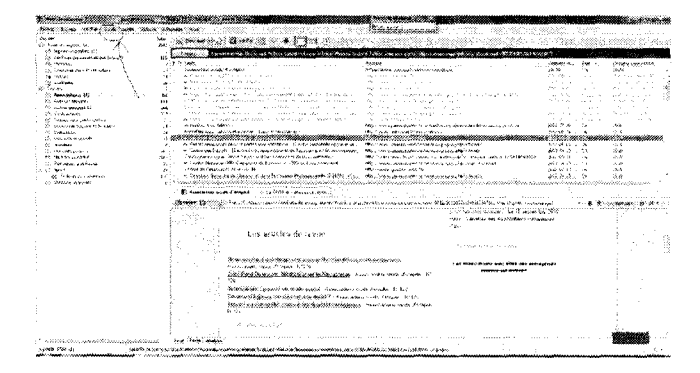

Pour créer un rapport, aller dans Outils

#### puis Rapport/exporter

Une fenêtre s'ouvre où l'on peut sélectionner les signets et/ou dossiers que l'on veut voir apparaître dans le rapport.

Pour n'avoir que les nouveautés, je vous conseille de choisir .dans sélectionner les signets, l'option sélection les modifications

Website Watcher : Mode d'emploi <sup>|</sup>

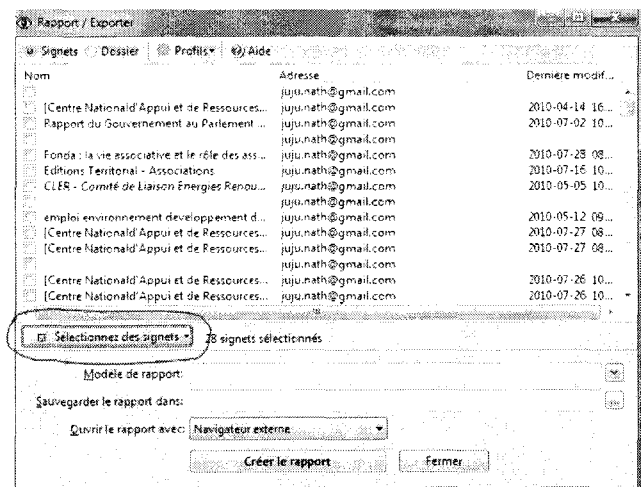

Dans modèle de rapport ; choisissez Modèles prédéfinis puis Highlighted changes.htm

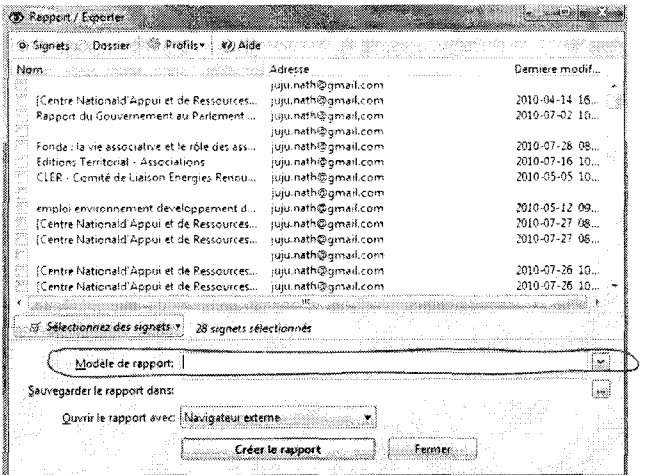

Dans ouvrir le rapport avec, choisissez prévisualisation interne

Puis cliquez sur créer le rapport. Votre rapport apparait alors dans l'interface de Website Watcher.

WebSite Watcher: Mode d'emploi |

Les Rapports sont conservés sur votre ordinateur <sup>à</sup> l'adresse suivante : C:\Users\admin\AppData\Roaming\aignes\WebSite-Watcher\config\temp\Highlighted changes.htm

### Envoi du rapport par mail

Une fois que le rapport est créé en prévisualisation interne, cliquez sur Page

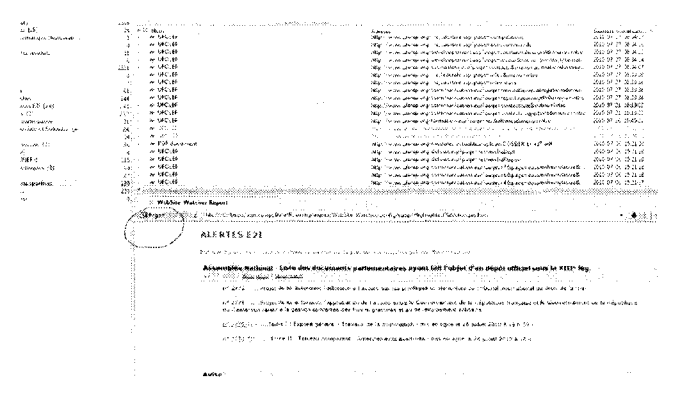

Puis envoyer cette page par courriel (en format ZIP)

Outlook s'ouvre automatiquement, il ne vous reste qu'a choisir le ou les destinataires du rapport et d'envoyer le message.

# **STOCKAGE**

### Stockage avec Local Website Archive

Local Website Archive est un module complémentaire de Website Watcher. Il vous permet de stocker les captures d'écran que vous avez repérés lors des mises <sup>à</sup> jour et que vous souhaitez conserver pour une lecture ultérieure. Les pages seront stockées mêmes si le gestionnaire d'un site la supprime.

Website Watcher : Mode d'emploi <sup>|</sup>

| Free at account for<br>A Sport Holder CT          | Composition completed that controller the control of                                                                                                    |                                                                                                    |                                                       |  |
|---------------------------------------------------|----------------------------------------------------------------------------------------------------|----------------------------------------------------------------------------------------------------|-------------------------------------------------------|--|
| しっから はっちょう かいたんどうぶん<br>A receive                  |                                                                                                    | <b>State</b>                                                                                                    | Separation of a<br><b>Exception constructs</b>        |  |
| contract and the contract substitute              | a pasahan andar Karadar<br>Dear The County                                                                                                    | he company, concentrations and others.<br>the country and the                                                     | 16.00<br>14.79<br>1.111                               |  |
| gineers.<br>Story Store                           | the office and a set of                                                                                                    | <b>COLLEGE</b><br>$\sim$<br>$\sim$                                                                                | $\mathcal{F}_{\mathcal{M}}$                           |  |
| <b>County</b><br><b>Appellation (8)</b>           | a constant and contact the con-<br>the contract of the complete state of the contract of the contract of the contract of the contract of the contract of the contract of the contract of the contract of the contract of the contract of the contract of the cont<br><b></b><br>61 | <b>1979</b><br>and the first process.<br>the first complete the control of the                                    |                                                       |  |
| <b>Construction</b>                               | 1.111<br>and complete the<br>2012/03/19<br>111                                                                                                    | . . 1                                                                                                    |                                                       |  |
| A dark an easy of 5                               | <b>SCC</b><br>a.<br>$\sim$ $\sim$ $\sim$<br><b>SM</b>                                                                                                    | <b>Sec. 20.</b><br><b>ALC: YES</b><br>the common common and the<br>$\sim$ $\sim$                                  | 10.00<br>٠                                            |  |
| A Treasure<br>CO Traditional and continue         | An annual Construction of the<br>.<br><b>CONTRACTOR</b>                                                                                                    | the contract of                                                                                                   | Aug 21                                                |  |
| <sup>6</sup> in contract output of the date       | Anyther and Read                                                                                                    | have been assembled to a subtract of the control of the control and a<br>the competency of property and the co-   | 265.01.95<br>1500<br>ロックル<br>She is                   |  |
| <b>Children and Child</b><br>the company could    | A finded to construct and and in the construction.                                                                                                    |                                                                                                    | or consegu<br><b>CONTRACTORIUM</b><br>n an an a       |  |
| of anyways.                                       | A DESPARADO CON BASICO ENTREPRENTING TO A STATISTICATION OF MI                                                                                                    | time," is an impact made through to produce your set but                                                          | 503 N.H. 100<br>$\sim$ $\times$                       |  |
| A confliction of<br>ALCOHOL: NAVIGA               | or plane de Carola. D'aque fotogaille concert de Parchael en Instrumentant<br>manufacturer manufacturer in the construction of the community of<br><b>Page</b>                                                                                                    | Man you comment them will do a shall think<br>the Communities from the constitution of manner and constitution of | Marine St. The<br>₩.<br>100525-011<br>- 14<br>A 4. 19 |  |
| 2. Greenway Alant                                 | or these theories Mr Casso models are not Weeklaw concert.                                                                                                    | REC. The automation concerns to high process concerns the Af-                                                     | 691.477<br><b>MA</b><br>$\sim$                        |  |
| Contractor                                        | manage to Caprococom de service. 30<br>or Security Several sets. Next and except founder (Polico and ASS) (1991) Post in the competence or must state that this (2012)                                                                                                    | MAX PASSE ALARMANY DE                                                                                             | As welcomed and<br>A 63<br>298<br>2014/11/12 04:      |  |
| did to be decided as a series<br>27 See 28 Avenue | угу ал таруу адам адам түүн жайшардардан дайлалардан тарихан тарихан баран дайлан тарихан тарихан тарихан тарих                                                                                                    |                                                                                                    |                                                       |  |
|                                                   | the commence is a series of<br>El Australian magazinegger - a carriche characterista -                                                                                                    |                                                                                                    |                                                       |  |
|                                                   | Official and the contract of the second contract of the product of the contract of the contract of the Contract Contract Contract of the contract of the contract of the contract of the contract of the contract of the contr                                                     |                                                                                                    |                                                       |  |
|                                                   | ALCOHOL: YES                                                                                                    | $-1$<br>or or can be compatible to a propose their<br><b>Contract Contract Contract</b>                           | and the same                                          |  |
|                                                   |                                                                                                    | chture. Subsidiar des Provincies en la Fodeure                                                                    |                                                       |  |
|                                                   |                                                                                                    | No.                                                                                                    |                                                       |  |
|                                                   | <b>Les articles de Group</b>                                                                                                    |                                                                                                    |                                                       |  |
|                                                   |                                                                                                    | Theodor spectrum from                                                                                             |                                                       |  |
|                                                   |                                                                                                    |                                                                                                    |                                                       |  |
|                                                   | 2000 - Martin Che State Service entitle for Lond Koda et describir ante<br>Sand Means ago to spen With                                                                                                    |                                                                                                    |                                                       |  |
|                                                   | 2063 FRADNIS SAN DER GROUND SANDONIK - FLAMME HER HER IN THE IN                                                                                                    |                                                                                                    |                                                       |  |
|                                                   | terior relation, inspiringly right elected in a supervisor of the case of the                                                                                                    |                                                                                                    |                                                       |  |
|                                                   | considérated as préciséente à facet à la rest mans tres trouve de 17.                                                                                                    |                                                                                                    |                                                       |  |
|                                                   | Show the Deputy Concert in Northern Machines, Incorporate the Concert                                                                                                    |                                                                                                    |                                                       |  |
|                                                   | 18174                                                                                                    |                                                                                                    |                                                       |  |
|                                                   |                                                                                                    |                                                                                                    |                                                       |  |
|                                                   | William Assoc                                                                                                    |                                                                                                    |                                                       |  |

L'accès <sup>à</sup> Local Website Archive se fait <sup>à</sup> partir de l'onglet Outils de l'interface WebSite Watcher.

Puis <sup>à</sup> Local Website Archive qui se présente ainsi

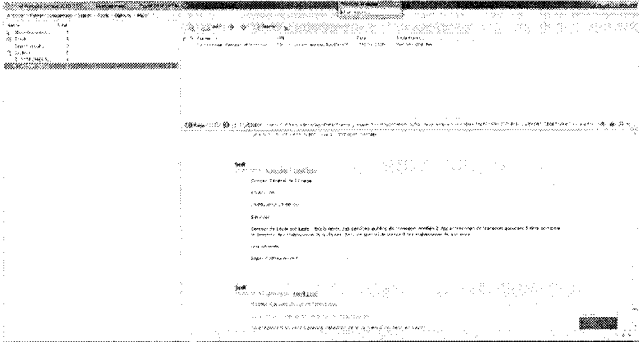

La fenêtre de droite vous permet de créer des dossiers thématiques dans lesquels vous allez ranger les captures d'écran que vous souhaitez conserver.

### Comment stocker une information ?

Quand vous souhaitez conserver une capture d'écran, allez dans l'onglet page ,

 $26 -$ 

WebSite Watcher : Mode d'emploi <sup>j</sup>

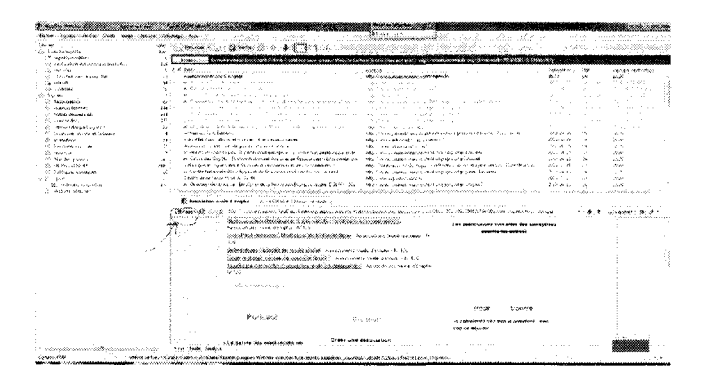

Puis dans le menu déroulant, choisissez ajouter à l'archive locale du site web

Une fenêtre Add to Archive s'ouvre.

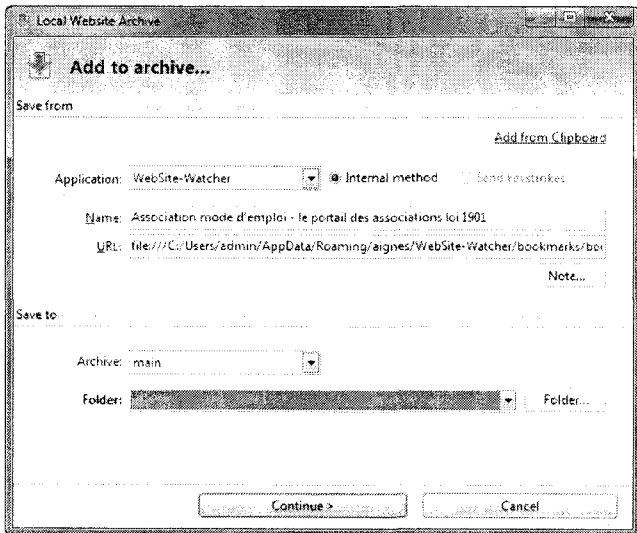

Dans le champ NAME, choisissez un nom pour votre capture.

Dans Folder, choisissez le dossier dans lequel vous allez ranger votre capture d'écran

 $27<sub>2</sub>$ 

WebSite Watcher: Mode d'emploi |

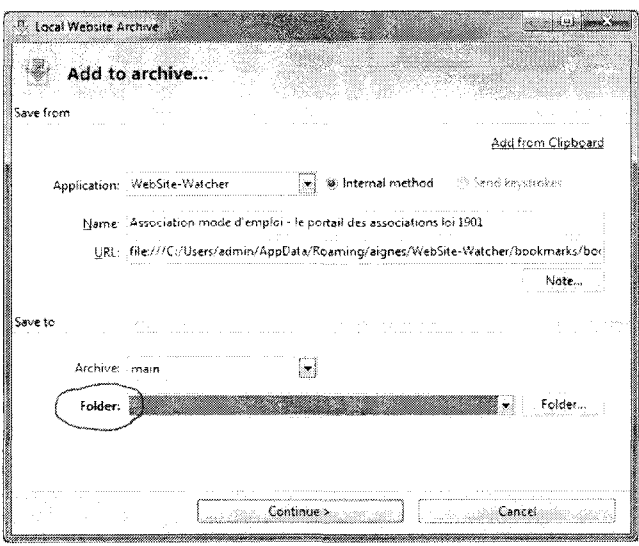

Puis cliquez sur Continue, puis add this page, puis Page is OK.

Vous pouvez aussi stocker des pages trouvées lors de vos navigation sur Internet, même si elles ne sont pas mises sous surveillance avec WebSite Watcher.

Pour cela, allez sur l'onglet Outils de votre navigateur Internet Explorer et sélectionner Add to Local Website Archive.

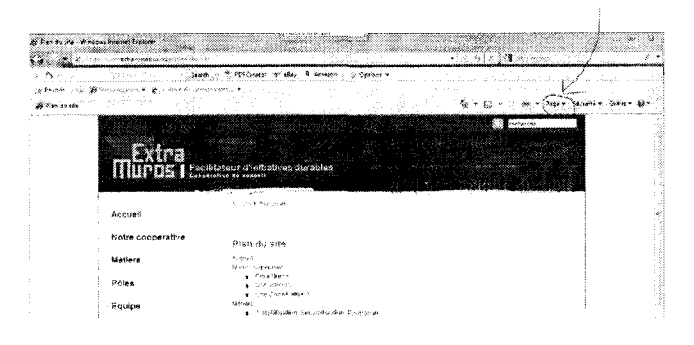

### Créer un nouveau dossier d'archive

Allez dans l'onglet Folder, puis New folder

WebSite Watcher: Mode d'emploi |

## Rechercher dans les signets

Si vous souhaitez un mot ou une expression dans l'ensemble des resultats de WebSite Watcher, utilisez l'icône avec la loupe de la barre de menu, comme indiqué ci-dessous :

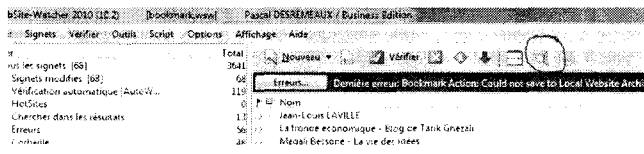

Vous arrivez alors sur la fenêtre ci-dessous qui vous permet de préciser votre requête et le dossier ou les signets sur lesquels vous souhaitez effectuer votre recherche.

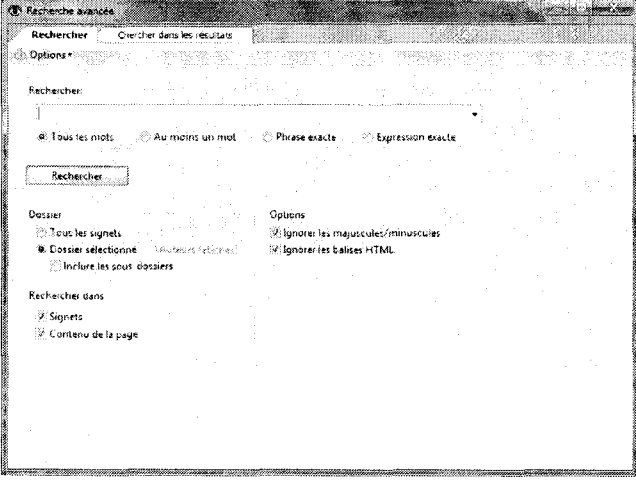

WebSite Watcher: Mode d'emploi |

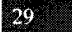

La fonction « recherche » est également disponible sur le module Local Website Archive :

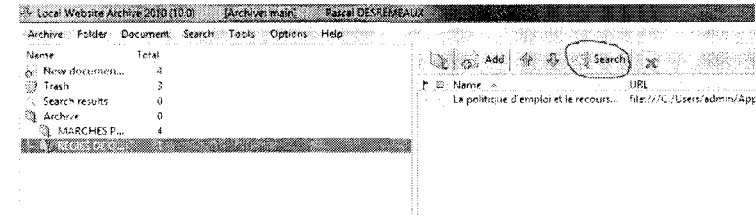

## MESSAGES D'ERREURS COURANTS

### Série de 10 erreurs consécutives - page encore disponible

Ce message signifie généralement que le lien vers le page que vous souhaitez surveiller ne fonctionne plus, soit parce que la page n'existe plus, soit parce qu'elle a changé de place.

Il vous faut donc vous rendre sur le site internet auquel appartient cette page, vérifier qu'elle existe encore et le cas échéant, changer l'adresse <sup>à</sup> surveiller dans les propriétés du signet. Si la page n'existe plus, référez vous <sup>à</sup> la partie « arrêtez temporairement ou définitivement la surveillance d'une page ».

### Page non disponible

La page est indisponible. Cela peut n'être que temporaire, si le site est en travaux par exemple. Le mieux est de vérifier sur Internet que l'URL est toujours la bonne.

### **ADMINISTRATION**

Au cas où, c'est Dorothée qui a les documents concernant la commande du logiciel.

### Sauvegarde

WebSite Watcher effectue chaque jour une sauvegarde automatique rangée sur l'ordinateur à cette adresse : c:\documents and settings\admin\application data\aignes\websitewatcher\config\autobackup

En cas de pépin, cette sauvegarde permet de récupérer tous vos signets avec leurs propriétés.

### Clés de licence

Et toujours au cas où, voici les clés de licence (elles sont un peu longues mais un copier-coller fait l'affaire) :

#### **Pour Website Watcher:**

--- KEY BEGIN KEY-

ZMaUdPQU5wVDBTNXRuY0N0a214bnhYUFpBCS9RQk9WVWR0WXINek9HMVJhRmcyUWtWNExY 2MaQdPQUSWVDB1NARUT0NG21-B01N GMTPRCS9RQR8WWWWREX<br>MTZjelk0VWxGUVZrSkdiM1ZGUkRWeFZHUldhWGM1TkRkM0psb3RjU1pHSIZGWEtsVndKbE<br>pHZHI0MWIwMXJVR05JVmtad1VtWmpObUYwUldSUk\$UVTRkWGxtVnkxWkeXWeEZhQ3BqTWxO<br>V1J5dG9kbmxWVWt4VmNrMHpiamx6V EXPOSED FOR THE VIRTUAL STATE OF THE VALUE OF THE STATE OF THE STATE STATES OF THE STATES OF THE STATES OF THE STATES OF THE STATES OF THE STATES OF THE STATES OF THE STATES OF THE STATES OF THE STATES OF THE STATES OF THE doMIQyMWIWbTFXU3kxSGNYTnNNMUExV2tkWmRHaDJSRWxhUjB0VVFqUkpjVkJITW5sNINF<br>aDZVaIUyUkVzMU9VaDZOM0E0YnpSRU5uUINVbk4wYTJVdGFrcExVSGRqVEVKb2NYUkVWbU EXAMPLE THE SOLUTION OF THE SOLUTION OF THE SOLUTION OF THE SOLUTION OF THE SOLUTION OF THE MELTICAL SUBJECT OF THE MELTICAL SUBJECT OF THE MELTICAL SUBJECT OF THE MELTICAL SUBJECT OF THE MELTICAL SUBJECT OF THE MELTICAL S

#### **Pour Local Website Archive:** ---- KEY BEGIN KEY

NTZjelk0VWxGUVZrSkdiM1ZGUkRWcFZHUldhWGM1TkRkM0prZ21haVpDSldkWE5saCtRMU ptVÉhKaFIwUTNUVGhZVIVocmZuNW9aWFJsZEhremVpVWxPRVZtS3pnbGNYaFJkaXBpVldr<br>bGZsUTJOSEJrUkZWM2JrVIZmaIJPU2tKa2NFVm9hbWxrUkNZMmIzZ3IKblkyV0RrbFZUVk

WebSite Watcher: Mode d'emploi |

NVSFozVm05TGMzQkZWMnBrYTNneVZFaDNUSGQrWnpKeFZuUk5SWGxwUVdSeVRXNHRSeJJVUkRSNFVDcEZWRUZGVkROK2RFaHdSRzFiVGIoWWZuNDNhMUJFV201V2VHTnpjMU1IZEUsYU<br>kyMVJkRkoxWldSRFRYTJVUazRtUjNaMmFuVlRaVmxxTFUJ1RVVHOU5XU3N6WmtaakkzWXVx<br>d0I0YIdoU

WebSite Watcher: Mode d'emploi |

 $\overline{\phantom{a}}$ 

 $\bar{\gamma}$